**بررسي و شبيه سازي عملكرد كنترلر** CAN **، با استفاده از زبان توصيف سخت افزاري** VHDL**، و** شماره پروژه: ۵۱۶ هـ از ابریس و شبیه سازی عملکرد کنترلر CAN با استفاده از زبان توصیف سخت افزادی W**WW.Wikipower.ir**<br>شماره پروژه: ۵۱۶ **پياده سازي آن بر روي** FPGA

**برای دریافت فایل** word**پروژه به سایت ویکی پاور مراجعه کنید. فاقد آرم سایت و به همراه فونت هاي الزمه**

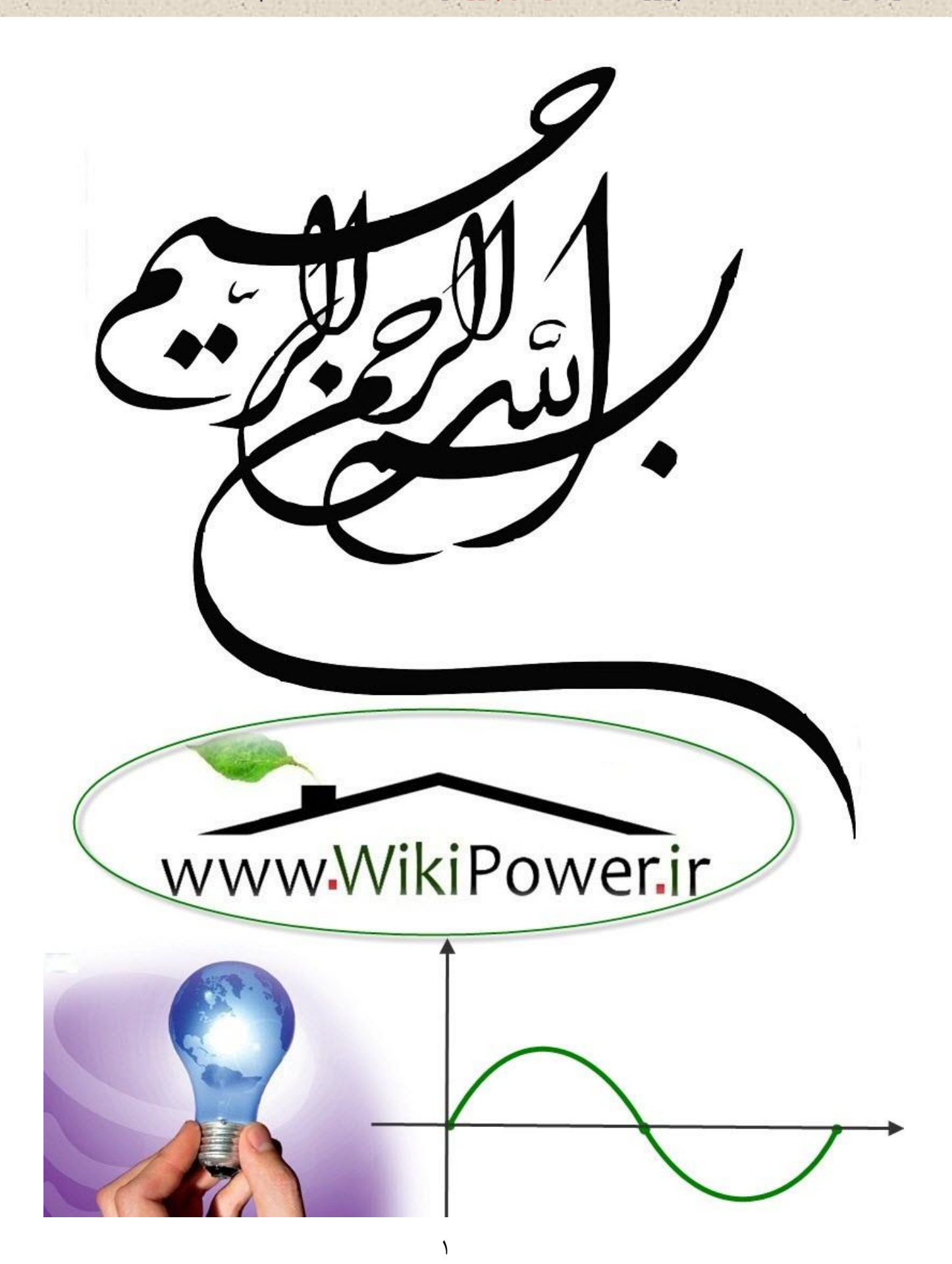

**برای دریافت فایل** word**پروژه به سایت ویکی پاور مراجعه کنید. فاقد آرم سایت و به همراه فونت هاي الزمه**

**موضوع پروژه**:

ررى وشبه سازى علكردكنترلر ك مل بر كنت CAN رل ،با فاده ا اززبان ست

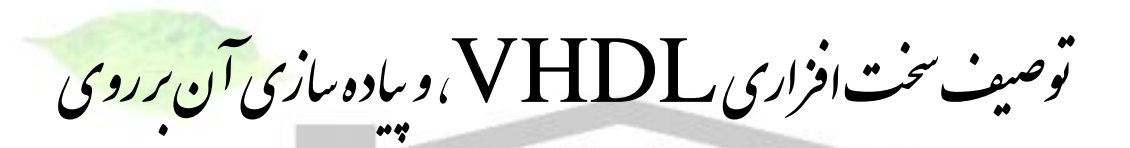

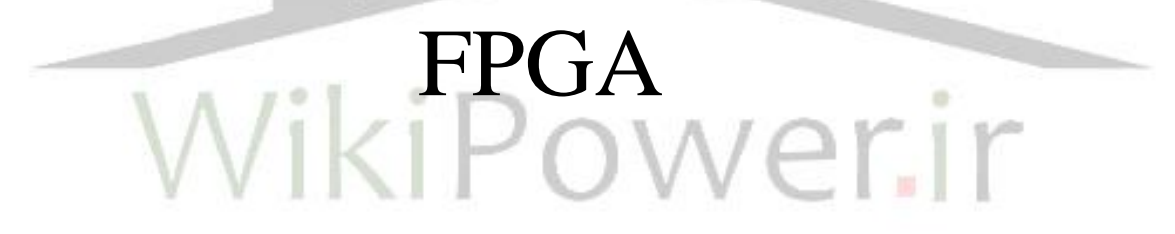

**برای خرید فایل wordاین پروژه اینجا کلیک کنید. ) شماره پروژه = 516 ( پشتیبانی: 09355405986**

**برای دریافت فایل** word**پروژه به سایت ویکی پاور مراجعه کنید. فاقد آرم سایت و به همراه فونت هاي الزمه**

فهرست عنوان صفحه چكيده فصل اول – مقدمه -1-1 مقدمه -2-1 معرفي CAN -3-1 مقدمه اي بر تراشه هاي قابل برنامه ريزي -4-1 مروري بر زبان هاي توصيف سخت افزاري -5-1 نرم افزارهاي طراحي تراشه هاي FPGA 1  $\mathbf{y}$  $\mathbf{r}$  $\epsilon$  $\epsilon$  $\lambda$  $\ddot{\mathsf{q}}$ فصل دوم – مروري بر كارهاي انجام شده -1-2 مقدمه -2-2 ميكروكنترلر مقاوم شده در برابر تشعشع -3-2 كانولوشن كننده هاي (Convolelrs (دو بعدي -4-2 فيلترهاي ديجيتال -1-4-2 فيلترهاي با پاسخ ضربه محدود )FIR) -2-4-2 فيلترهاي با پاسخ ضربه نامحدود )IIR) -3-4-2 فيلترهاي Wavelet متقارن -5-2 تبديل كسينوسي گسسته و معكوس آن )DCT,IDCT) ) *YCrCbRGB*,*RGBYCrC<sup>b</sup>* -6-2 مبدلهاي فضاي رنگي ) -7-2 مدوالتور ديجيتال -8-2 كنترلر گذرگاه USB -9-2 كنترلر گذرگاه PCI  $\overline{1}$ 11 11  $15$  $\lambda$  $\Delta$  $\gamma$  $\lambda$  $19$  $19$  $\gamma$ .  $\mathsf{Y}$ 

## **بررسي و شبيه سازي عملكرد كنترلر** CAN **، با استفاده از زبان توصيف سخت افزاري** VHDL**، و** شماره پروژه: <mark>416 هـ - المردسي و شبیه سازي عملکرد کنترلر CAN ، با استفاده از زبان توصيف سخت افزاري WWW.wikipower.ir</mark> **پياده سازي آن بر روي** FPGA

**برای دریافت فایل** word**پروژه به سایت ویکی پاور مراجعه کنید. فاقد آرم سایت و به همراه فونت هاي الزمه**

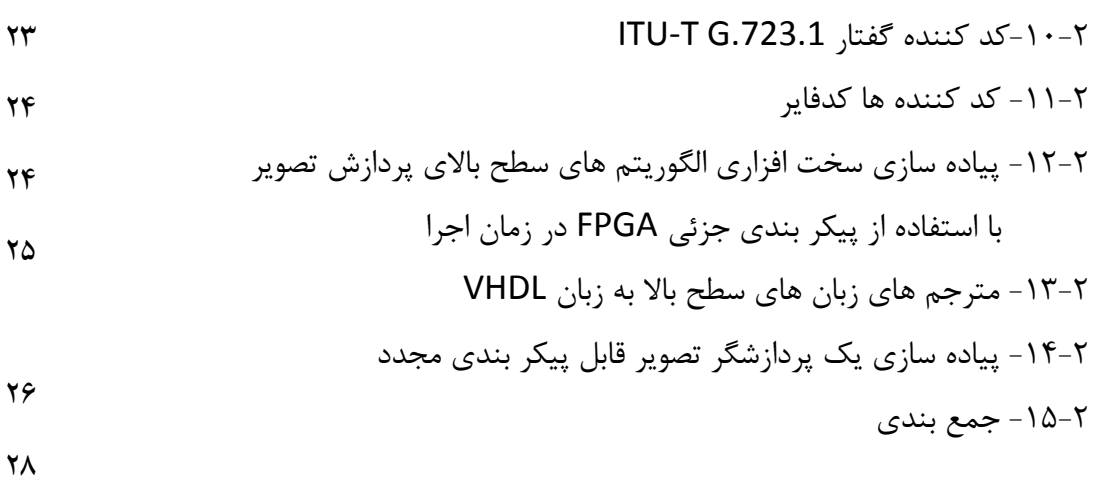

79

فصل سوم – كنترلر گذرگاه CAN  $-1$ - مقدمه -2-3 پايه هاي تراشه كنترلر CAN -3-3 بررسي سخت افزار كنترلر CAN -1-3-3 شمارنده هاي خطا در كنترلر CAN -2-3-3 ثبات هاي كنترل -1-2-3-3 ثبات فعال كننده وقفه ها -2-2-3-3 ثبات وضعيت -3-2-3-3 ثبات واسط CPU -4-2-3-3 ثبات پيكربندي گذرگاه  $CLK$  out ثبات -4-7- $-2$ -7--3-3-3 واحد زمان بندي بيت -1-3-3-3 سرعت نامي نرخ بيت -2-3-3-3 ثبات صفر زمان بندي بيت -3-3-3-3 ثبات يك زمان بندي بيت -4-3-3 ثبات ماسك توسعه يافته و استاندارد -5-3-3 بسته هاي پيام -1-5-3-3 ميدان كنترل  $\uparrow$ ۳۲  $\mathsf{y}\mathsf{y}$  $rr$ 44  $Y^{\varphi}$ 46  $\forall$  $\mathsf{r}_\Lambda$  $\mathsf{r}\wedge$ 49  $r$  $r$  $f$  $\mathfrak{h}_1$  $\mathsf{f}\mathsf{y}$ 

# **بررسي و شبيه سازي عملكرد كنترلر** CAN **، با استفاده از زبان توصيف سخت افزاري** VHDL**، و** شماره پروژه: ۵۱۶<br>شماره پروژه: ۵۱۶

**پياده سازي آن بر روي** FPGA

**برای دریافت فایل** word**پروژه به سایت ویکی پاور مراجعه کنید. فاقد آرم سایت و به همراه فونت هاي الزمه**

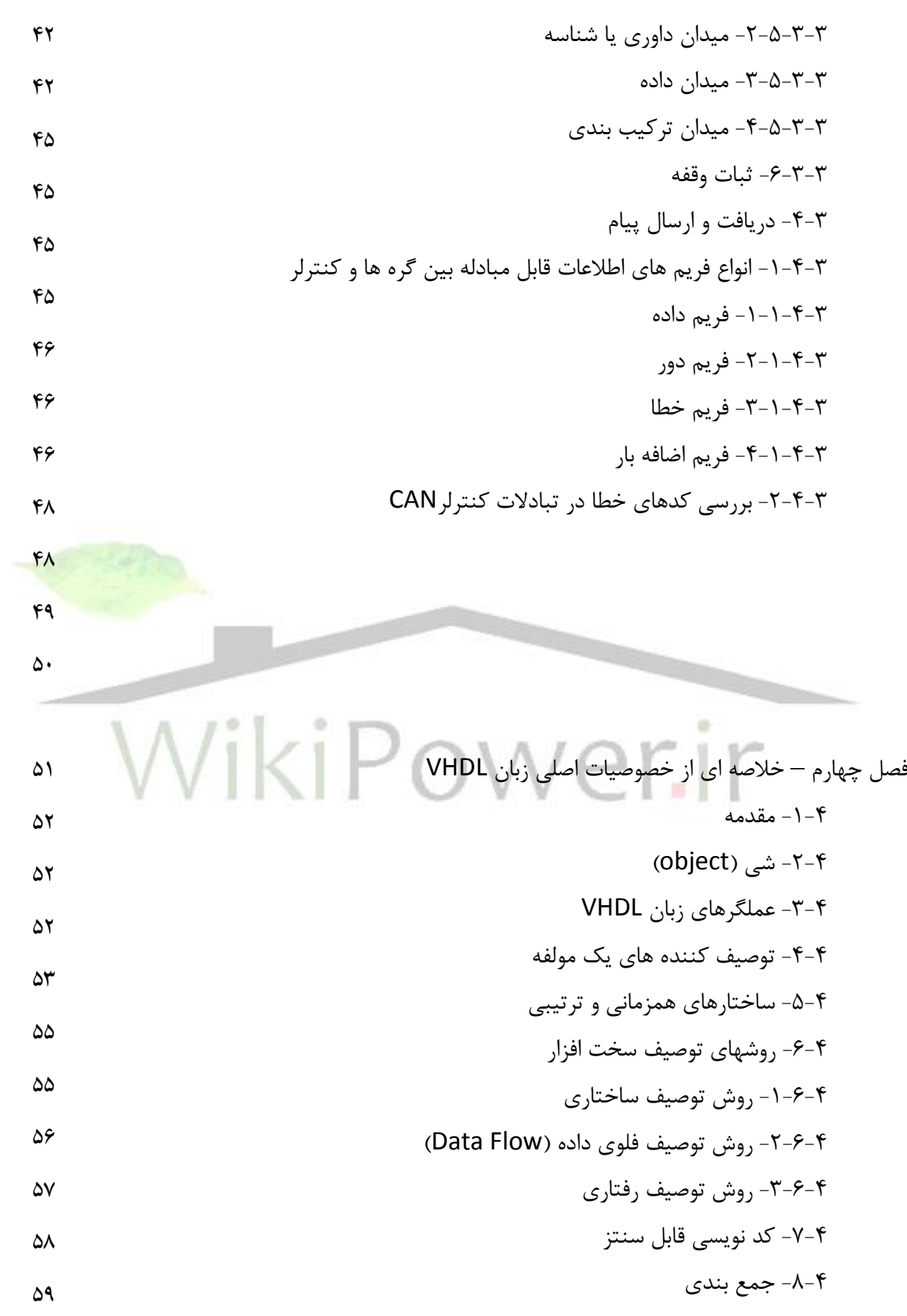

 $\zeta$ 

 $\lambda \Delta$ 

 $\lambda^{\varphi}$ 

*I*

**بررسي و شبيه سازي عملكرد كنترلر** CAN **، با استفاده از زبان توصيف سخت افزاري** VHDL**، و** شماره پروژه: ۵۱۶ **MWW.wikipower.ir** بالتشاده از زبان توصیف س<del>خت افزادی MWW.Wikipower.ir</del> . **پياده سازي آن بر روي** FPGA

**برای دریافت فایل** word**پروژه به سایت ویکی پاور مراجعه کنید. فاقد آرم سایت و به همراه فونت هاي الزمه**

فصل پنجم – پياده سازي كنترلر گذرگاه CAN -1-5 مقدمه -2-5ثبات ارسال و دريافت پيام در كنترلر -3-5 ثبات ماسك -4-5 سيستم مقايسه شناسه ها -5-5 افزايش تعداد بسته هاي پيام -6-5 واحد محاسبه كننده كد CRC -7-5 دياگرام پايه هاي كنترلر طراحي شده و پياده سازي ديكودر آدرس -8-5 نرم افزار مورد استفاده در پياده سازي كنترلر CAN -9-5 جمع بندي  $\hat{z}$  $\gamma$  $\gamma$  $54$  $\epsilon$ 66  $\gamma$  $YY$  $Y^*$  $\forall \tilde{\tau}$ فصل ششم – نتايج و جمع بندي -1-6 مقدمه -2-6 نتايج حاصل از تست وضعيتهاي مختلف كنترلر -3-6 نتايج حاصل از تست واحد CRC توسعه يافته -4-6 نتايج حاصل از تست bit stuff -5-6 ارسال فريم خطا  $CLK$  Out ج-6 بررسي وضعيت پايه فركانس خروجي -7-6 بررسي عملكرد حالت pwd , Sleep -8-6 نتايج مربوط به پياده سازي سخت افزار روي تراشه  $Vf$  $V\Delta$  $V\Delta$ YA  $\Lambda$  $\lambda$  $\Lambda^{\star}$  $\Lambda$ ۴

مراجع

 $\epsilon$ 

-9-6 نتيجه گيري و پيشنهادات براي ادامه كار

**برای دریافت فایل** word**پروژه به سایت ویکی پاور مراجعه کنید. فاقد آرم سایت و به همراه فونت هاي الزمه**

# **چكيده**

يكي از مو ضو عات مطرح در اتوما سيون صنعتي و روباتيك تبادل اطالعات بين اجزاء شبكه مانند *CPU* و فر ستنده و گيرنده هايي ا ست كه نظارت و كنترل اجزاء يك سي ستم را بعهده دارند از جمله زير ساختهاي الزم براي تبادل اطالعات وجود شبكه ها و گذرگاه هاي تعريف شده و استاندارد براي اتصال اجزاء يک سيستم اتوماسيون صنعتي است شبكه كنترل محلي )*Network Area Control-CAN* )و گذرگاه آن مدتي است كه در سيستمهاي صنعتي مورد استفاده قرار گرفته است و تراشه هاي متعددي با عنوان كنترلر گذرگاه *CAN* مورد استفاده قرار مي گيرد يكي از اين محصوالت تراشه 82527 اينتل مي باشد كه اخيرا مورد توجه طراحان شبكه هاي كنترل محلي قرار گرفته است .

از ابداعات جديد علم الكترونيك كه امروزه كاربرد روزافزوني يافته استتت طراحي و پياده ستتازي مدارهاي ديجيتال و پردازنده هاي با كاربرد خاص بر روي تراشه هاي قابل برنامه ريزي *FPGA* است از مزاياي مهم اين نوع پياده سازي طراحي مدارهاي با قابليت پيكربندي مجدد بر اساس خواست طراح است .

عالوه بر اين در صورتي كه تهيه يك تراشه با كاربرد خاص بنا به داليل گوناگون از جمله عدم انتقال تكنولوژي مشكل باشد با داشتن و م شخصات كاري آن تراشه به اين ر وش مي توان تراشه مورد نظر را بر روي تراشه هاي قابل برنامه ريزي پياده سازي نمود.

در اين پروژه با استفاده از زبان توصيف سخت افزاري *VHDL* و تراشه هاي قابل برنامه ريزي به طراحي و پياده سازي ترا شه 82527 )كنترلر گذرگاه *CAN* ) اقدام شده ا ست در عين حال ا صالحاتي نيز در عملكرد اين ترا شه لحاظ شده كه كارايي آن را بهبود مي بخشــد نتايج بدســت آمده موفقيت اين پروژه را در طراحي ، پياده ســازي و بهبود تراشــه با انجام تغييرات پيشنهادي نشان مي دهد .

WikiPower.ir

**بررسي و شبيه سازي عملكرد كنترلر** CAN **، با استفاده از زبان توصيف سخت افزاري** VHDL**، و** شماره پروژه: ۵۱۶ هـ المرسى و شبیه سازى عملکرد کنترلر CAN ، با استفاده از زبان توصيف س<del>خت افزارى VWW.Wikipower.ir</del><br>شماره پروژه: ۵۱۶ **پياده سازي آن بر روي** FPGA

**برای دریافت فایل** word**پروژه به سایت ویکی پاور مراجعه کنید. فاقد آرم سایت و به همراه فونت هاي الزمه**

# فصل اول مقدمهrir

**برای دریافت فایل** word**پروژه به سایت ویکی پاور مراجعه کنید. فاقد آرم سایت و به همراه فونت هاي الزمه**

-1-1 مقدمه

در دو دهه گذشتتته پيشتترفت روز افزون علم الكترونيك تحوالت شتتگرفي را در كار آمدي ستتطوح فناوري باعث گرديده است به شكلي كه اين روند رو به افزايش در عرصه هاي گوناگون از قبيل ارتباطاتا پزشكي، اتوماسيون، نظامي و ... كاملا مشهود است.

به عنوان نمونه در اتوما سيون صنعتي و روباتيك واحدهاي الكترونيكي كه بخش مهمي از سي ستم ب شمار مي روند توان سته اند بهره وري سي ستم را فزوني بخ شند. از م سايل مطرح در اين زمينه مي توان طراحي و پياده ستتتازي شتتتبكه هاي صتتتنعتي را نام برد . از جمله اين شتتتبكه هاا ) *Area Control Network* )*CAN* ا شبكه *Profibus* و شبكه *Ethernet* هستند. كه هر يك از اين شبكه ها در زمينه خاصي كاربرد دارند.

در شبكه هاي فوق و از جمله شبكه كنترل محلي ) *CAN* )نياز به تراشه هاي كنترل شبكه است كه از نوع تراشه هاي خاص بوده و انواع متفاوتي از آنها توسط كمپانيهاي سازنده به بازار عرضه شده اند. يكي از اين محصــولات تراشــه ۸۲۵۲۷ اينتل مي باشــد كه مورد توجه طراحان شــبكه هاي كنترل محلي قرار گرفته است.

از ديگر ابداعات علم الكترونيك كه امروزه كاربرد فراوان دارد طراحي و پياده سازي مدارهاي ديجيتال و پردازنده هاي با كاربرد خاص بر روي تراشـــه هاي قابل برنامه ريزي اســـت. از مزاياي مهم اين نوع پيادهسازي مدارات ديجتال، طراحي مدارهاي با قابليت پيكربندي م<mark>جدد بر اسا</mark>س خواست طراح است.

عالوه بر اين در صورتي كه تهيه يك تراشه با كاربرد خاص بنا به داليل گوناگون از جمله عدم انتقال تكنولوژي م شكل با شد با دا شتن م شخ صات كاري آن ترا شه به اين روش مي توان ترا شه مورد نظر را بر روي تراشه هاي قابل برنامه ريزي پياده سازي نمود.

در اين پروژه با ا ستفاده از يكي از زبانهاي تو صيف سخت افزاري و ترا شه هاي قابل برنامه ريزي به طراحي و پياده سازي ترا شه 82527 ) كنترلر گذرگاه *CAN* ) اقدام شده ا ست. در عين حال ا صالحاتي نيز در عملكرد اين ترا شه لحاظ شده كه كار آيي آنرا بهبود مي بخ شد. در ادامه اين ف صل ابتدا به معرفي گذرگاه *CAN* مي پردازيم. پس از آن مروري بر تراشتتته هاي قابل برنامه ريزي و در انتها هم مروري بر زبانهاي توصيف سخت افزاري خواهيم داشت.

در ف صل دوم مروري بر برخي از پياده سازيها در ارتباط با طراحي و ا صالح پردازنده هاي عمومي و نيز پياده ستازي پردازشتگرهاي ستيگنال ديجيتال خواهيم داشتت. در فصتل ستوم يكي از پر كاربردترين كنترلرهاي گذرگاه *CAN* و پروتكلهاي ارتباطي در اين شتتبكه را معرفي خواهيم نمود.در فصتتل چهارم به

**برای دریافت فایل** word**پروژه به سایت ویکی پاور مراجعه کنید. فاقد آرم سایت و به همراه فونت هاي الزمه**

معرفي يكي از زبان هاي توصيف سخت افزار كه در اين پروژه مورد استفاده قرار گرفته است مي پردازيم. در فصل پنجم به پياده سازي كنترلر معرفي شده مي پردازيم. در انتها نتايج حاصل از پياده سازي را نشان خواهيم داد و به جمع بندي خواهيم پرداخت.

-2-1 معرفي *CAN*

شبكه كنترل محلي ) *Network Area Control* )براي كنترل سيم بندي هاي ساده تا شبكه هاي پيچيده قابل استفاده بوده و از جمله موارد كاربرد اين شبكه را مي توان سيستمهاي اتوماسيون صنعتيا وسائل و تجهيزات پزشكيا صنايع خودروا هواپيماا كشتي سازي و ... را نام برد.

به عنوان مثال در اتومبيل هاي پيشتترفته مانند مرستتدس بنز براي متصتتل نمودن و در عين حال مديريت بر واحدهاي الكترونيكي بخشهاي مختلف از قبيل موتور، درها، نمايشگرها و … اين شبكه استفاده مي شود. در صنايع حمل و نقل ريلي مثل قطار و مترو نيز اين شبكه براي كنترل اجزا مختلف سي ست م مورد استفاده قرار مي گيرد.

استانداردهاي گوناگون با سرعتهاي متفاوت كه بر اساس قواعد *CAN* عمل مي نمايند <mark>وضع</mark> گرديده ا ست و هر يک از حنايع ا ستفاده كننده از شبكه كنترل محلي يكي از اين ا ست<mark>انداردها را بكار مي</mark> برند استفاده مي نمايند.

در اين شبكه ارتباطات بين بخشهاي مختلف به صورت سريال مي باشد و اتصال اجزاي مختلف اين شبكه توسط گذرگاه سريالي كه از پروتكلهاي استاندارد *CAN* پيروي مي كند صورت مي گيرد. بخشهاي مختلف اين شبكه عبارتند از :

يك كنترلر شتتتبكها يك ميكروكنترلر يا ميكروپروستتتستتتور و تعداد الزم فرستتتتنده – گيرنده پيام )*Transciver* )و ايزوله كننده هاي نوري )*cupler Opto*).

ميكروكنترلر به منظور راه اندازي و فرمان دادن به كنترلر شتتبكه بكار گرفته مي شتتود. در بعضتتي از شبكههاي بزرگ بيشتر از يک کنترلر وجود دارد. شكل هاي (١-١) تا (١-٣) نحوه اتصال اجزا مختلف اين شبكه را نشان مي دهند.

**بررسي و شبيه سازي عملكرد كنترلر** CAN **، با استفاده از زبان توصيف سخت افزاري** VHDL**، و** شماره پروژه: ۵۱۶ هـ قال المرسى و شبیه سازى عملکرد کنترلر CAN ، با استفاده از زبان توصيف س<del>خت افزارى VWW</del>.wikipower.ir<br>شماره پروژه: ۵۱۶ **پياده سازي آن بر روي** FPGA

**برای دریافت فایل** word**پروژه به سایت ویکی پاور مراجعه کنید. فاقد آرم سایت و به همراه فونت هاي الزمه**

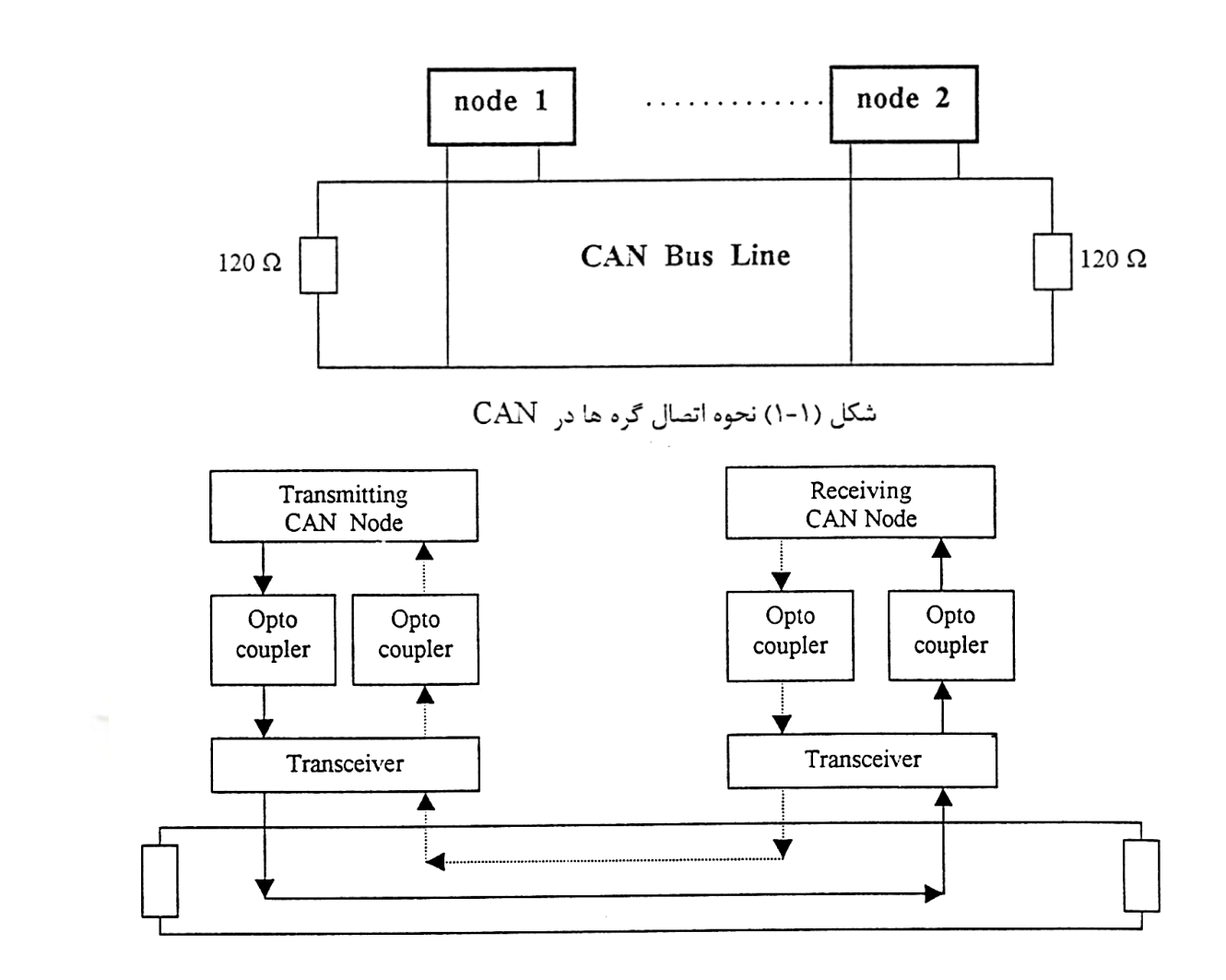

شكل (١-٢) نحوه اتصال فرستنده - كيرنده ها در CAN

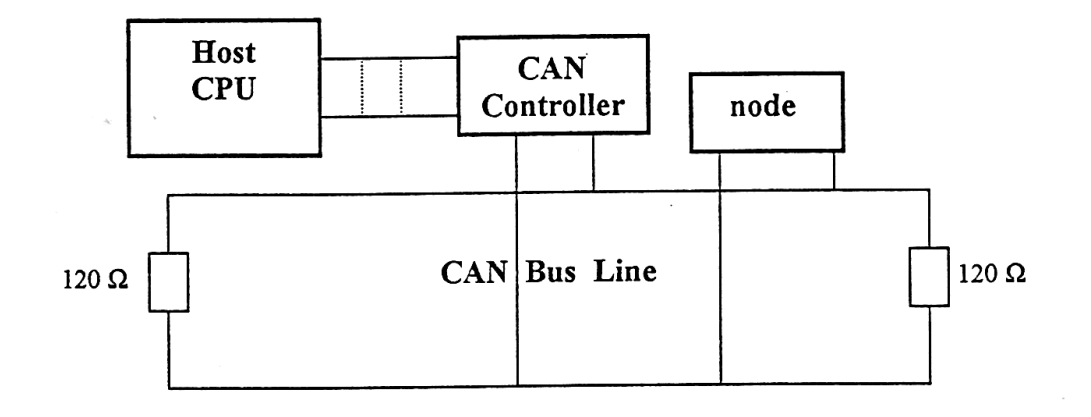

شکل (۱- ۳) نحوه اتصال گره ، کنترلر و میکروکنترلر در CAN

**برای دریافت فایل** word**پروژه به سایت ویکی پاور مراجعه کنید. فاقد آرم سایت و به همراه فونت هاي الزمه**

ترا شه هاي كنترلر زيادي از شركتهاي سازنده نيمه هادي به بازار عر ضه شده ا ست. به عنوان نمونه تراشته هاي 82526 و 82527 از شتركت اينتل تراشته 82200 از كارخانه فيليپس از جمله تراشته هاي كنترلر عرضه شده مي باشند. كنترلر 82527 در صنعت كاربرد بيشتري دارد زيرا اين تراشه از بقيه كاملتر است. از داليل ديگر كاربرد اين تراشه شركت سازنده آن استا به دليل اينكه محصوالت شركت اينتل در ايران رايج تر مي باشد.

كنترلر شبكه تو سط گذرگاه سريال ) *Bus CAN* )اطالعات الزم را از گره هاي شبكه )فر ستنده – گيرنده ها) دريافت نموده و در صورت لزوم در اختيار پردازنده سيستم قرار مي دهد. همچنين با توجه به فرامين پردازنده سيستم پيامهائي را به گره هاي شبكه ارسال مي كند.

تاريخچه تكامل شبكه كنترل محلي )*CAN*) استفاده از شبكه داخلي در وسائط نقليه توسط شركت بوش )1983(. تصويب و معرفي قواعد مربوط گذرگاه *CAN*( 1986). ساخت و ارائه نخستين كنترلر گذرگاه *CAN*( 1987). تصويب و ارائه نسخه دوم قواعد ارتباطات در گذرگاه *CAN* توسط شركت بوش )1991(. معرفي پروتكل (قواعد) لايه هاي بالائي در شبكه مذكور (١٩٩١). تشكيل و معرفي هيات كاربران *CiA*( *Automation in CAN*( )1992). ارائه قواعد مربوط به اليه كاربردي شبكه توسط *CiA*(1992). توليد اولين اتومبيل از كارخانه مرسدس بنز كه از *CAN* استفاده نمود)1992(. تصويب استاندارد *11989 ISO* مربوط به *CAN*( 1993). برگزاري اولين كنفرانس *CAN* توسط انجمن *CiA*( 1994). ارائه اصالحات استاندارد *11898 ISO*( 1995).. توسعه قواعد ارتباطات در *CAN*( 2000).[ 1[ ]2[ ]3[ ]4[ ]5].

-3-1 مقدمه اي بر تراشه هاي قابل برنامه ريزي مدارهاي مجتمع با كاربرد خاص *ASIC*( *Ciccuits Integrated Specific Application* )به سه دسته تقسيم مي شوند:

> الف – مدارهاي كامال خاص *Custom Full* . ب- مدارهاي نيمه سفارشي *Custom – Semi* .

**برای دریافت فایل** word**پروژه به سایت ویکی پاور مراجعه کنید. فاقد آرم سایت و به همراه فونت هاي الزمه**

ج- مدارهاي قابل برنامه ريزي *PLD* و *Array Gate* .

در مورد اول طرح مدار در حد گيت ها و ترانزيستورها توسط نرم افزارهاي شبيه سازي آماده شده و تســت مي گردد. اين مشــخصــات در اختيار ســازنده قرار مي گيرد و ســازنده اين طرح را به صــورت ترانزيستوري در آورده و آن را بر روي سطح سيليكون خام پياده مي نمايد.

در مورد دسته ب همانند حالت قبل مدار با كمک نرم افزار ويژه طراحي شده و سپس نتيجه طراحي جهت ساخت در اختيار سازنده قرار مي گيرد با اين تفاوت كه اين بار مدار بر روي ترا شه هاي نيمه خام گيت ها مثل *AND* و *OR* يا مدارهاي ديگر بر روي آنها از قبل ايجاد گرديده و فقط اتصتتتاالت بين آنها وجود ندارد كه اينها اتصـالاتي هسـتند كه با توجه به طرح مشـتري بر روي تراشـه ايجاد مي گردند. يك نمونه اين مدارها *Array Gate* مي باشد.

مدارهاي قابل برنامه ريزي آنهائي ه ستند كه بر خالف د سته اول ساخت آنها در كارخانه سازنده و ق سمتهاي تكميلي آن تو سط خود م شتري انجام مي شود در صورتيكه در مدارهاي نيمه خام و ق سمت آخر يعني ايجاد اتـصالات تو سط سازنده انجام گرفته و تنها قـسمت مياني يعني طراحي <mark>اتـصالات ت</mark>و سط مشتتتتري قابل انجام استتتت. مدارهاي قابل برنامه ريزي شتتتامل انواع *PLA* ا*FPGA* و حتي *PROM* ا *EPROM* نيز مي شوند.

تراشـه هاي *PGA* در دو دهه گذشــته محبوبيت زيادي كسـب نموده اند. در اين تراشـه ها هيچ نوع الگوي ارتباطي از قبل تعيين شتتتده اي وجود ندارد و بنابراين طراح آزادي كامل در جهت ايجاد اين اتصالات را دارد. بر اساس نوع برنامه ريزي اين تراشه ها در دو دست<mark>ه تقسيم بندي مي شوند</mark> :

الف- نوعي كه وارد كردن برنامه در آنها بايستي در كارخانه سازنده انجام گيرد *PGA Masked* . ب- تراشه هاي قابل برنامه ريزي در محل .

*FPGA* از لحاظ نوع ساختار ساده ترين و قديمي ترين آنها شامل ماتريسي از *NAND* يا *NOR* هاي دو وروي مي با شد. در ترا شه هاي د سته (الف) همانند د سته (ب) بخش اول كار يعني ٍ ساخت ترا شه يا مرحله ايجاد اتصـالات در كارخانه سـازنده انجام مي شــود ســپس طراح با توجه به طرح خود ارتباط بين دريچه ها را تعيين نموده و پس از شبيه سازي مدار و اطمينان از عملكرد صحيح آن اطالعات مربوط به ات صاالت مورد نظر را به صورت يك برنامه كامپيوتري تحويل كارخانه سازنده مي دهد تا ما سكهاي مورد نيز تهيه گشته و بقيه مراحل تا پايان كار و تكميل ساخت تراشه توسط سازنده انجام پذيرد در دسته )ب( بخش ايجاد اتصتاالت هم توستط كاربر و با كمك دستتگاه برنامه ريزي ويژه در محل كار طراح قابل انجام است و احتياج به مراجعه به سازنده براي انجام اين كار نيست.

**برای دریافت فایل** word**پروژه به سایت ویکی پاور مراجعه کنید. فاقد آرم سایت و به همراه فونت هاي الزمه**

بايستي توجه دا شت كه د سته (ب) در ازاي دا شتن اين مزيت اين نقطه ضعف را نيز دارد كه بخش مهمي از سطح سيليكون براي ايجاد امكانات برنامه ريزي در محل ا ستفاده شده ا ست. بنابراين در نوع اخير از درصد كمتري از سطح سيليكون براي ايجاد اصل مدار استفاده مي شود.يكي از نقاط ضعف عمده ترا شه هاي *PGA Masked* در آن ا ست كه اگر ا شكالي پس از اتمام كار در ترا شه ساخته شده ك شف شود در آن صورت تمام مراحل تهيه ماسك و ايجاد اتصاالت توسط سازنده بايستي دو مرتبه از ابتدا تكرار گردند اين موضوع هزينه جبران اشتباه را خيلي بالا مي برد نكته ديگري كه در استفاده از اين نوع تراشه بايستي در نظر داشت اين است كه تعداد تراشه مورد نياز بايد انقدر زياد باشد كه جبران هزينه هاي توليد ما سك و غيره را بنمايد. همچنين زمان قابل مالحظه براي انجام اين مراحل را تو سط كارخانه سازنده نيز بايستي در نظر داشت.

نمونه اي از موارد كاربرد تراشه هاي *FPGA* : - رمز گذاري و رمز گشايي داده ها . - پردازنده هاي محاسباتي. - پردازنده هاي تصويري و صوتي ( فشرده سازي، بازسازي، فيلتر و ....) - كنترلرهاي گذرگاه هاي *CAN* ا *PCI* و ... ]6[ ]7[

-4-1 مروري بر زبان هاي توصيف سخت افزاري

*HDL*( *Language Description Hardware* )روش توستتت عه ياف ته اي از توصتتتيف رف تار سيستم هاي منطقي به وسيله روابط منطقي است. اين زبان ها بسياري از مشخصه هاي روابط منطقي و روابط حالت را در درون خود دارند. در اين قسمتا بيشتر تمركز ما بر روي *VHDL* است.

*VHDL(VHSIC(Very High Speed Integrated Circuit)Hardware Description Language)* امروزه اين زبان به عنوان ا ستاندارد صنعتي *L454 SID MIL* معرفي شده ا ست و تمامي طرح هاي *ASIC* مربوط به وزارت دفاع آمريكا بايد طبق اين زبان استاندارد نوشته شوند.

اين زبان به عنوان قسمتي از پروژه *VHSIC*( مدارهاي مجتمع با تكنولوژي مشخصيا تعريف و شبيه ســازي نمود. زماني كه يک مدار منطقي بوســيله اين زبان تعريف مي گردد، مي توان ان را به هر پروســه منطقي و يا بر روي ماژول هاي طراحي شتتده توستتط هر يك از توليد كننده هاي ابزارهاي منطقي انتقال داد. *VHDL) HDL VHSIC (*يك سيستم منطقي را به صورت ساختار باال به پايين توصيف مي كند.

**برای دریافت فایل** word**پروژه به سایت ویکی پاور مراجعه کنید. فاقد آرم سایت و به همراه فونت هاي الزمه**

براي بد ست آوردن تو صيفي از يک سيستم به صورت ساختار بالا به پايين، سيستم را به صورت مجموعه اي از زير سيستم ها تقسيم مي كنيم كه بوسيله يك سري رابط به هم متصل مي گردند. هر يك از زير سيستم هاي بالايي را مي توان به توابع و زير سيستم هاي كوچكتر تقسيم كرد. اين عمل همچنان ادامه مي يابد تا به پايين ترين سطح از سيستم دست بيابي م كه در اين سطح هر يك از زير سيستم ها را مي توان بوسيله گيتها و بخشهاي آماده ديگر طراحي نمود.

به اين ترتيبا بدليل آنكه هر يك از طبقات اين ساختار منطقي به صورت يكتا مشخص شده اند.

هر يك از آنها را مي توان به تنهايي شبيه سازي نمود و تابع منطقي اجرا شده بوسيله آنها را آزمايش كرده و خطاهاي احتمالي را بر طرف نمود. ابتدا صحت عملكرد پايين ترين طبقه اين سي ستم را آزمايش كرده و با تركيب زير سي ستم هاي پايين تر به زير سي ستم هاي پيچيده تر مي ر سيم تا جاييكه به طرح سيستم مورد نظر كه در باالترين طبقه اين ساختار وجود دارد برسيم.

پس از انجام اين عمل، به مرحله تركيب مي رســيم كه در آن كل طرح را پياده كرده و ســپس براي بدست آوردن پارامترهاي زماني آن، عمل شبيه سازي را انجام مي دهيم. [۷]

-5-1 نرم افزارهاي طراحي تراشه هاي *FPGA*

از جمله شركتهاي فعال در زمينه نرم افزارهاي طراحي تراشه هاي *FPGA* مي توان از *ALTERA* نام برد كه عر ضه كننده مجموعه نرم افزار *MAXPlus* مي با شد. اين مجموعه به عنوان ورودي خود تو صيف مدار را به زبانهاي عمومي *VHDL* و *HDL Verilog* و يا زبان اختصتتاصتتي *ALTERA* يعني *AHDL* مي پذيرد. از بين ديگر فعاالن اين زمينه مي توان از شركتهاي *ACTEL* ا *ATMEL* و *Xilinx* نام برد.

**بررسي و شبيه سازي عملكرد كنترلر** CAN **، با استفاده از زبان توصيف سخت افزاري** VHDL**، و** شماره پروژه: ۵۱۶ **میلیون استفاده از محمد الله توسیف التحاده از داده کنده افزاده استفاده از داده استفاده از داده ا**<br>شماره پروژه: ۵۱۶ **میلیون استفاده است** استفاده از داده استفاده از داده نام استفاده از داده استفاده از محمد

**پياده سازي آن بر روي** FPGA

**برای دریافت فایل** word**پروژه به سایت ویکی پاور مراجعه کنید. فاقد آرم سایت و به همراه فونت هاي الزمه**

فصل دوم مروري بر كارهاي انجام شده

WikiPower.ir

-1-2 مقدمه

**برای دریافت فایل** word**پروژه به سایت ویکی پاور مراجعه کنید. فاقد آرم سایت و به همراه فونت هاي الزمه**

در اين ف صل مروري بر ا ستفاده از زبان هاي تو صيف سخت افزاري و ترا شه هاي *FPGA* در طراحي پردازنده ها فيلترها و ديگر مدارات ديجيتالي خواهيم داشت.

بستتياري از پردازنده هاا پردازشتتگرهاي با كاربرد خاصا پردازشتت گرهاي كمكي )*Coprocessor*)ا كنترلرهاي گذرگاه هاي مختلف اعم از *USB* ا*PCL* و .... را مي توان به صتتورت بهينه بر روي تراشتته هاي *FPGA* پياده سازي نمود. عالوه بر اين مي توان در صورتي كه نياز باشد اصالحاتي بر روي آنها انجام داد و مطابق با شرايط الزم طراحي را تغيير داد. به عنوان نمونه ميكرو كنترلر مقاوم شده در برابر ت شع شع از جمله پردازنده هاي اصــلاح شــده اســت كه در بخش اول به آن اشــاره خواهيم نمود. البته لازم اســت به ساختمان پردازنده اي كه مي خواهيم آن را اصالح نمائيم آگاهي كامل داشته باشيم.

عالوه بر اين مدارهاي ويژه مانند فيل ترهاي ديجيتال از قبيل *FIR* ا *IIR* ا *Wavelet* ا فيلترهاي غير خطيا وفقي با استتتفاده از زبان *VHDL* و تراشتته هاي *FPGA* قابل ستتاخت هستتتند. اكثر توابعي كه در الگوريتم هاي پردازش سيگنال اعم از صوت و ت صوير مانند مبدلهاي *DCT* ا *FFT* سي ستم هاي تعيين موقعيت، آشكارسازهاي لبه تصوير و ... مورد استفاده قرار مي گيرند را مي توان به اين روش <mark>طراحي</mark> نمود. كنترلرهاي وقفه، DMA و انواع كنترلرهاي گذرگاه ها نيز به صـورت بهينه شــده <mark>و اصــلاح يافته بر</mark> روي تراشه هاي *FPGA* قابل پياده سازي هستند.

برخي از دانشتتمندان مترجم هائي تهيه نموده اند كه با استتتفاده از اين مترجم ها مي توان الگوريتم هاي پردازش ت صوير و صوت را كه با ا ستفاده از زبانهاي سطح باال مانند *C* و يا محيط هاي شبيه سازي مانند مطلب تهيه گشتتتته اند به زبان *VHDL* تبديل نمود. در بخش آخر به معرفي يكي از اين مترجم ها خواهيم پرداخت.

-2-2 ميكرو كنترلر مقاوم شده در برابر تشعشع

مقاومت در برابر خطا) *Tolerance - Fault* )و قابليت اعتماد باال از مشتتخصتتات ضتتروري صتتنايع نظامي مي با شند. مدارات ديجيتال بكار گرفته شده در صنايع هوا ف ضا تحت تاثير انواع ت شع شعات قرار ميگيرند. يك روش كاهش خطا به منظور مقاوم شتدن در برابر تشتعشتع است تفاده از تكنيك كد همينگ )*Hamming* )مي باشد.

يكي از ميكرو كنترلرهاي ديجيتالي كه بيشتتتر در اين صتتنايع بكار گرفته مي شتتود خانواده ميكرو كنترلر 8011 است. اين تراشه را كه بلوك دياگرام ساختمان آن در شكل (٢-١) نشان داده شده است با ا ستفاده از زبان تو صيف سخت افزاري *VHDL* مي توان بو سيله تكنيك كد همينگ ن سبت به ت شع شع مقاوم نمود.

**بررسي و شبيه سازي عملكرد كنترلر** CAN **، با استفاده از زبان توصيف سخت افزاري** VHDL**، و شماره پروژه516: ir.wikipower.wwwپياده سازي آن بر روي** FPGA

**برای دریافت فایل** word**پروژه به سایت ویکی پاور مراجعه کنید. فاقد آرم سایت و به همراه فونت هاي الزمه**

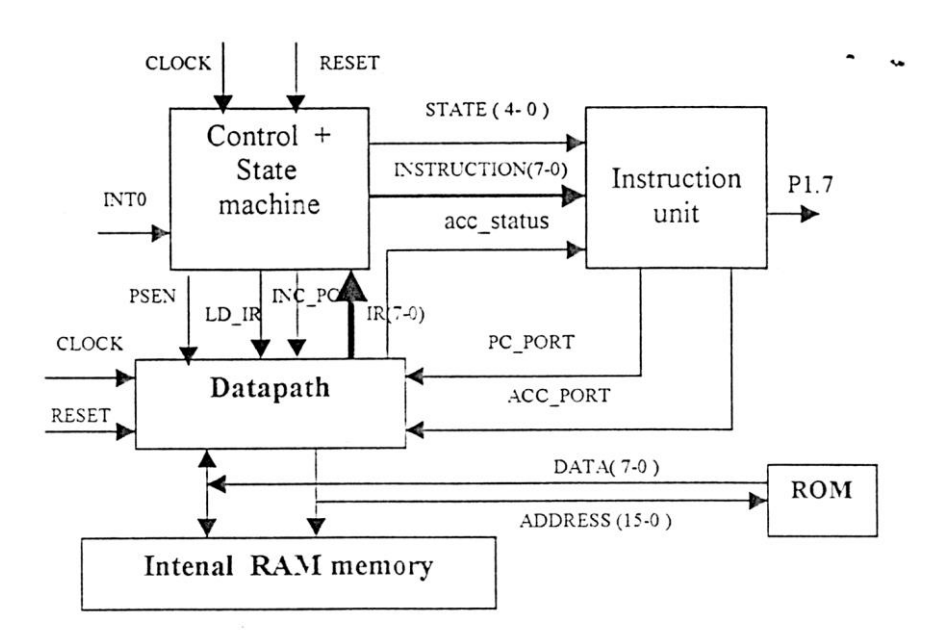

شكل)1-2( بلوك دياگرام ساختماني ميكرو كنترلر 8051

همان طور كه در شكلهاي (۲-۲) تا (۲-۵) نشان داده شده است اين تكنيك ب<mark>ه رجيسترهاي مس</mark>ير دادها واحد كنترلا ماشين حالت و حافظه قابل اعمال مي باشد.

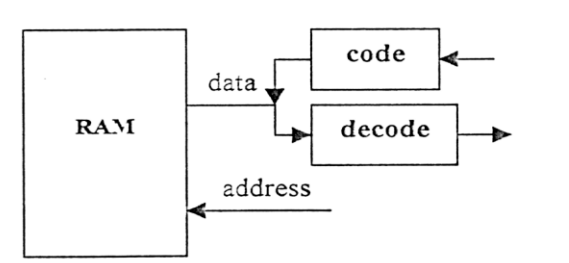

شکل (۲-۲) اعمال همینگ کد به حافظه

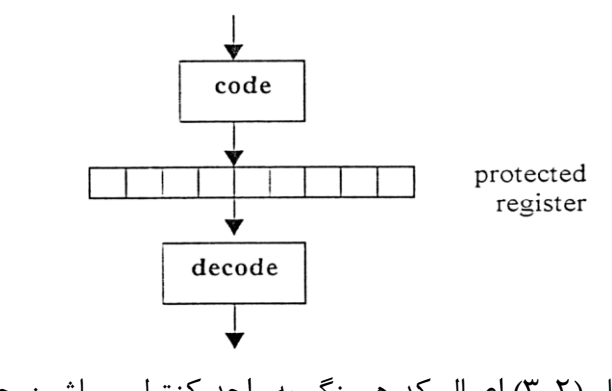

شكل )3-2( اعمال كد همينگ به واحد كنترل و ماشين حالت

**بررسي و شبيه سازي عملكرد كنترلر** CAN **، با استفاده از زبان توصيف سخت افزاري** VHDL**، و** شماره پروژه: ۵۱۶ هـ المرسى و شبیه سازى عملکرد کنترلر CAN ، با استفاده از زبان توصيف سخت افزارى W**WW.Wikipower.ir**<br>شماره پروژه: ۵۱۶ **پياده سازي آن بر روي** FPGA

**برای دریافت فایل** word**پروژه به سایت ویکی پاور مراجعه کنید. فاقد آرم سایت و به همراه فونت هاي الزمه**

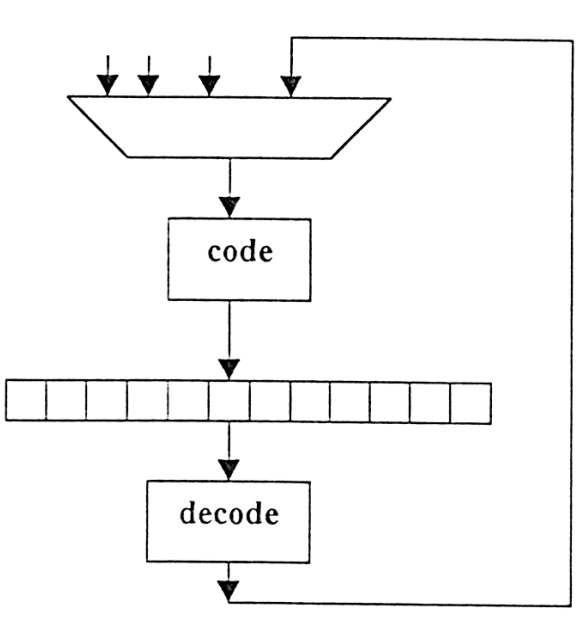

شکل ( ۲- ۴ ) رجيسترهای مسير داده مقاوم شده

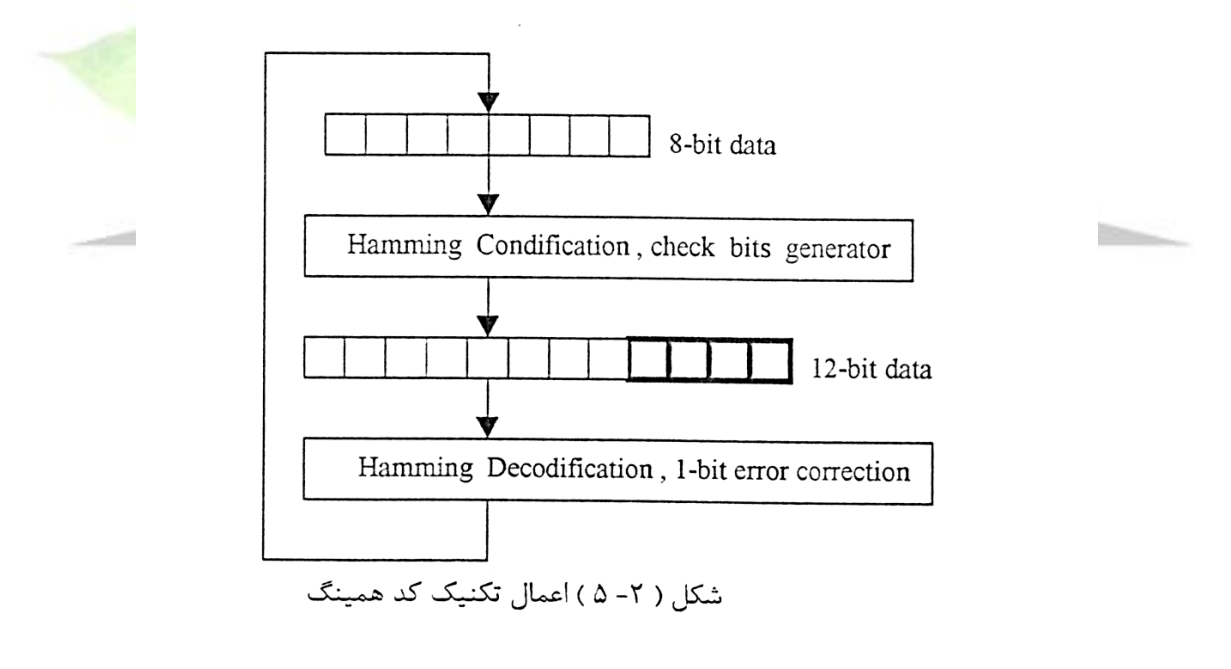

نتايج حاصل از اعمال اين تكنيك در جدول )1-2( نشان داده شده است.

*8051-8bit Full protected 909 CLBs used* جدول )1-2( نتايج حاصل از اعمال همينگ كد

**برای دریافت فایل** word**پروژه به سایت ویکی پاور مراجعه کنید. فاقد آرم سایت و به همراه فونت هاي الزمه**

مالحظه مي شود كه پياده سازي 8051 مقاوم شده با استفاده از *CLB* 909( *Logic Configurable Block* )قابل انجام م باشد. اين روش را مي توان بر روي بسياري از ميكرو كنترلرها و ميكروپروسسورها اعمال نمود]8[.

-3-2 كانولوشن كننده هاي )*Convolvers* )دو بعدي

كانولوشن كننده هاي دو بعدي در پردازش تصوير به منظور اعمال فيلترا تشخيص لبه ) *Edge Detection* )ا درون يابي )*Interpolation* )و واضح نمودن )*Sharpening* )بسيار موثر هستند به عنوان نونه، عمل يک کانولوشن کننده که لبه های يک تصوير را برای خروجی بر جسته و واضح )*Sharpen* )مي نمايد *Enhancement Edge* ناميده مي شود.

كانولوشن كننده داده هاي تصويري را در قطعات كوچك (مثلا پنجره هاي ٣×٣) همانند شكل (٢-۶) مورد پردازش قرار مي دهد.

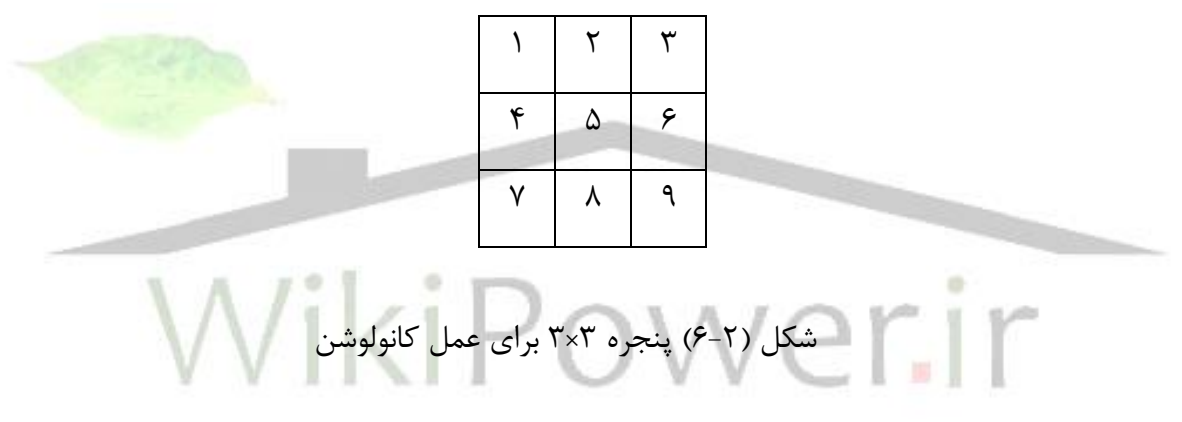

بلوك دياگرام يك كانالوشن كننده دو بعدي در شكل )7-2( نمايش داده شده است . ]9[ ]10[

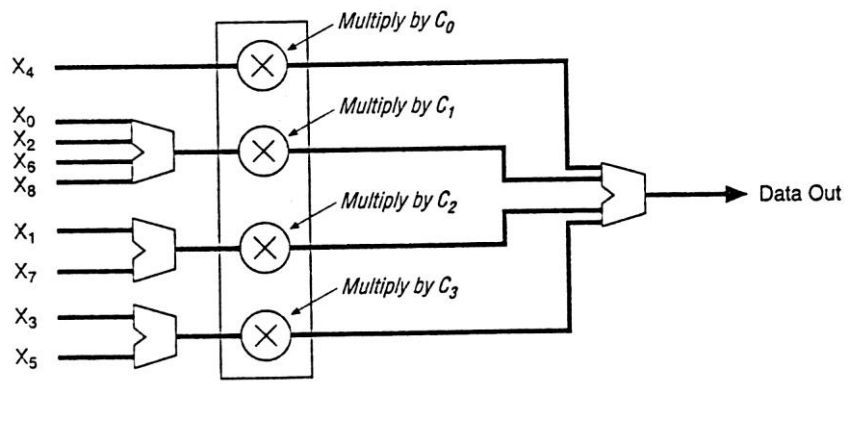

شکل (۲-۷ ) بلوک دیاگرام یک کانولوشن کننده دوبعدی

**برای دریافت فایل** word**پروژه به سایت ویکی پاور مراجعه کنید. فاقد آرم سایت و به همراه فونت هاي الزمه**

در شكل فوق x نمايشگر يك پيكسل از تصوير مي باشد.

-4-2 فيلترهاي ديجيتال

فيلتر هاي ديجيتال از پر كاربردترين اجزا در پردازش ستتتيگنال هاي ديجيتال مي باشتتتند. كار يك فيلتر حذف ق سمتهاي نامطلوب يك سيگنال يا ا ستخراج سيگنال هايي در محدوده فركان سي خاص مي باشد. به عبارت ديگر فيلتر فركانس هاي مشخصي از يک سيگنال را انتخاب و سپس حذف و يا تغيير مي دهد. اين كار به منظور كاهش نويز و يا شكل دادن به طيف سيگنال انجام مي گيرد.

بيشتتتتر فيلترهاي قديمي در كاربردهاي *DSP* با بكارگيري پردازنده هاي *DSP* ويژه پياده ستتتازي مي شدند. اين پردازنده هاي DSP قادر به انجام عمليات ضرب و ذخيره اطلاعات با سرعت بالا هستند ولي داراي محدوديت در پهناي باند مي با شند. فقط تعداد معيني عمليات قبل از ور ود نمونه بعدي تو سط اين پردازنده ها قابل انجام مي باشتتتند كه در نتيجه محدود كننده پهناي باند استتتت. پردازنده هاي *DSP* به صتتورت ذاتي ترتيبي مي باشتتند و بنابراين *DSP* هايي كه از يك پردازنده بهره مي برند قادر به انجام يك عمل بر روى يک مجموعه داده در هر زمان مى باشـــند. اين مســـئله باعث محدوديت در فركانس كلي ستيستتم مي شتود. فيلترهاي بر پايه *FPGA* با معماري خطي لوله اي موازي پياده ستازي مي شتوند كه باعث افزايش عملكرد كلي سيستم مي گردد. پياده سازي با *FPGA* همچنين امكان ارزيابي دقيق در تمام مراحل الگوريتم را امكان پذير مي ســـازد. موارد ذكر شـــده عمده ترين تفاوت هاي بين يک فيلتر بر پايه *FPGA* با متناظر *DSP* آن ميباشد.

پياده ســــازي فيلترهاي ديجيتال با فركانس نمونه برداري چند مگا هرتز با بكارگيري DSP هاي استاندارد غالبا دشوار است و گران تمام مي شود. امكان بالقوه پردازش موازي و برنامه ريزي مجدد *FPGA* ها را به يك راه حل ايده آل تبديل مي كند. قابليت برنامه ريزي مجدد. تغيير در فيلتر در هر زمان را امكان پذير مي سازد ]11[.

-1-4-2 فيلترهاي با پاسخ ضربه محدود)*FIR*)

فيلترهاي با پا سخ ضربه محدود *(FIR*) در طراحي فيلتر پايين گذر، كانولو شن تـصوير، انتخاب باند، عدم همپوشاني) *Aliasing Anti*)ا تخمينا درون يابي و بسياري ديگر از سي ستم هاي پردازش سيگنال ديجيتال )*DSP* )كاربرد فراوان دارند. تراشه هاي *FPGA* براي پياده سازي فيلترهاي *FIR* بسيار ايده آل هستند. معماري يك فيلتر *FIR* در شكل )8-2( نشان داده شده است.

**برای دریافت فایل** word**پروژه به سایت ویکی پاور مراجعه کنید. فاقد آرم سایت و به همراه فونت هاي الزمه**

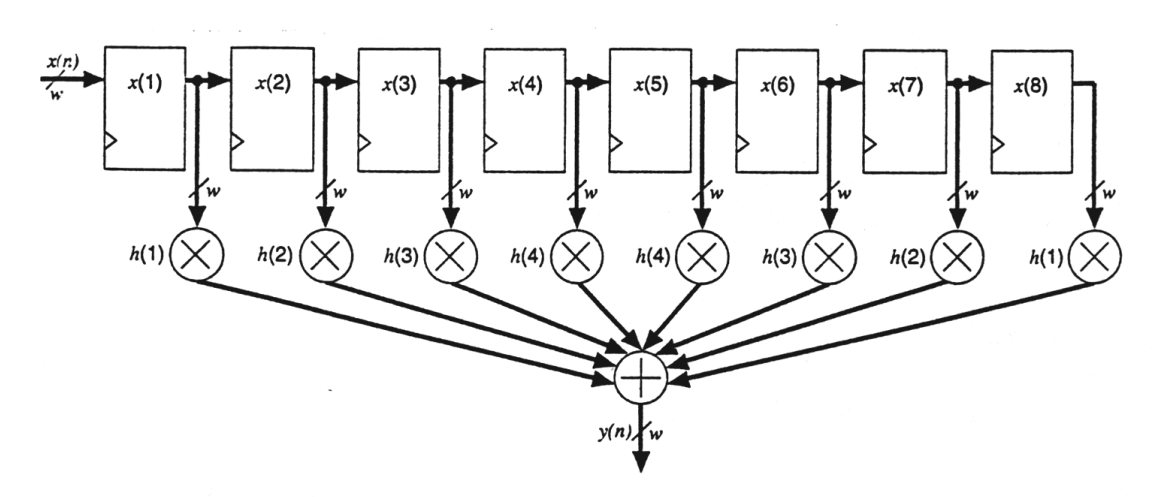

شکل (۲-۸) معماري يک فيلتر FIR

فيلتر صفحه قبل داراي ه شت رجي ستر ه شت بيتي ا ست. خروجي هر رجي ستر را با *(n (x* ن شان  $\sum\limits_{n=1}^{\infty}x(n)h(n)$  : میدهیم. معادله این فیلتر عبارت است از  $=$  $\sum_{n=1}$ 1  $(n) = \sum x(n)h(n)$ *n*  $y(n) = \sum x(n)h(n)$ 

يك فيلتر *FIR* با پاستتخ فاز خطيا داراي ضتترائب متقارن استتت. اين تقارن اجازه مي دهد كه *(n(x* هاي متقارن با يكديگر جمع شود قبل از اينكه آنها بوسيله ضرايب ضرب شوند. در اين صورت طراحي به صورت شكل )9-2( حاصل مي شود ]12[ ]13[.

 $\mathbf{r}$ 

**بررسي و شبيه سازي عملكرد كنترلر** CAN **، با استفاده از زبان توصيف سخت افزاري** VHDL**، و** شماره پروژه: ۵۱۶ هـ قال المرسى و شبیه سازى عملکرد کنترلر CAN ، با استفاده از زبان توصيف س<del>خت افزارى VWW.W</del>ikipower.ir<br>شماره پروژه: ۵۱۶ **پياده سازي آن بر روي** FPGA

**برای دریافت فایل** word**پروژه به سایت ویکی پاور مراجعه کنید. فاقد آرم سایت و به همراه فونت هاي الزمه**

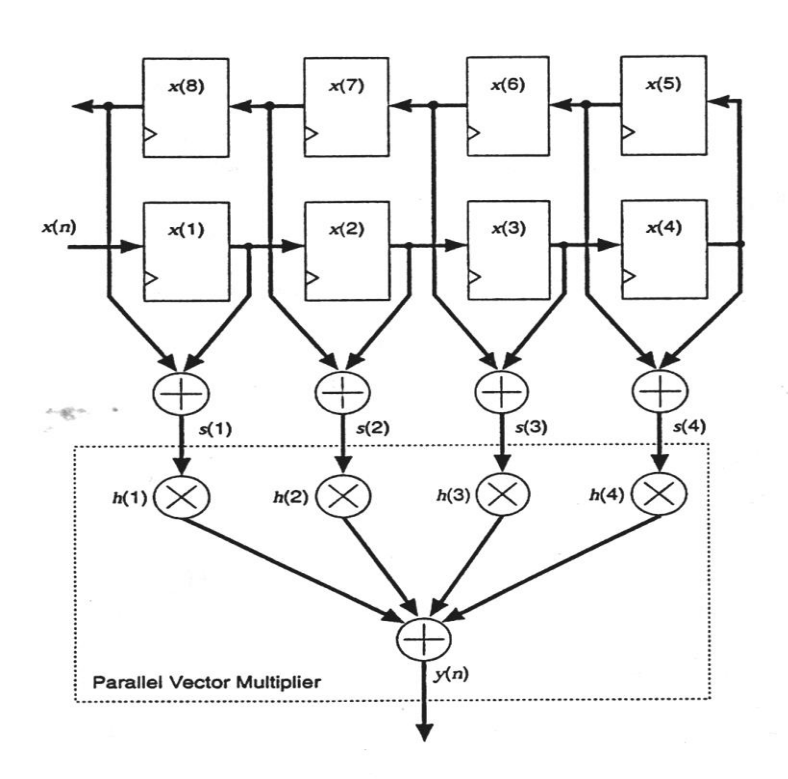

شکل (۲-۹) معماری یک فیلتر FIR با پاسخ فاز خطی

نتايج حاصل از پياده سازي در جدول )2-2( نشان داده شده است.

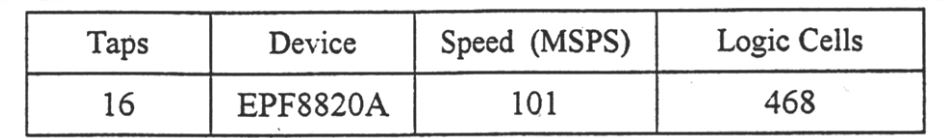

جدول (٢-٢) نتايج حاصل از پياده سازي فيلتر FIR

-2-4-2 فيلتر با پاسخ ضربه نامحدود )*IIR*) اين فيلتر در طيف و سيعي از سي ستم هاي پردازش سيگنال ا ستفاده مي گردد از جمله كاربردهاي اين فيلتر در پردازش صـوت و تصـوير ديجيتال، تعيين وضـعيت (Conditioning) و فيلتر نمودن كانال انتخابي است.

بلوك دياگرام فيلتر *IIR* در شكل )10-2( نشان داده شده است.

**برای دریافت فایل** word**پروژه به سایت ویکی پاور مراجعه کنید. فاقد آرم سایت و به همراه فونت هاي الزمه**

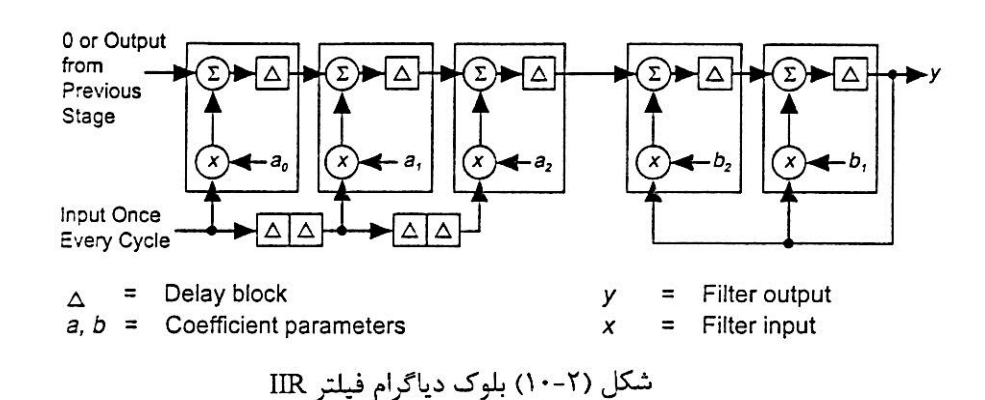

فيلتر *IIR* ا*biquad* مرتبه دوم با معادالت زير را مي توان براي ستتاختن فيلترهاي *IIR* مرتبه باالتر استفاده نمود.

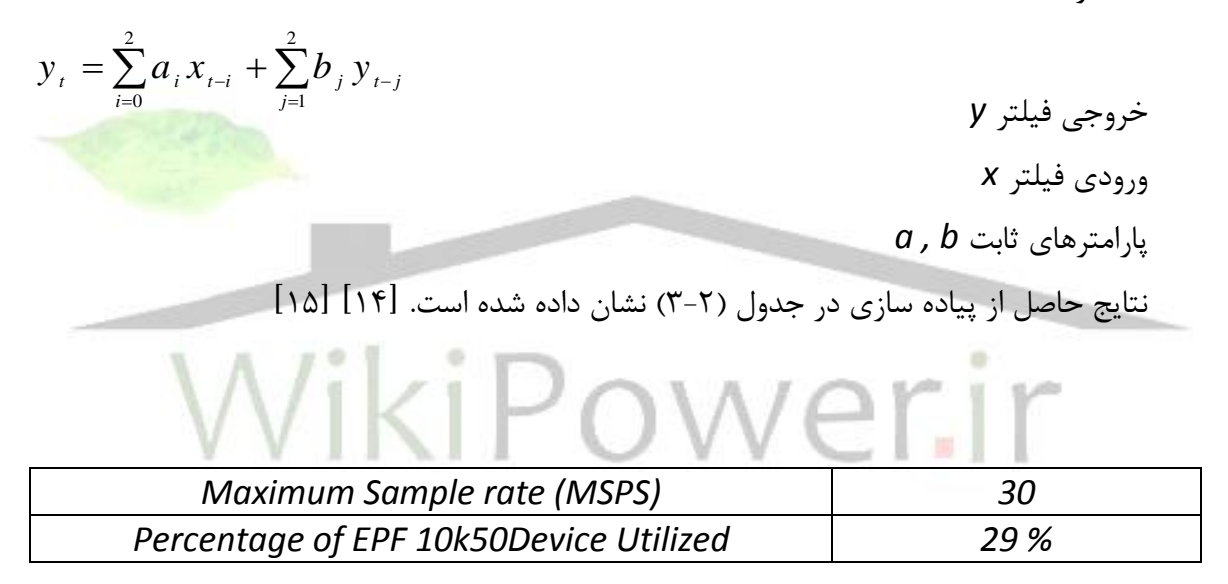

جدول )3-2( نتايج حاصل از پياده سازي فيلتر *IIR*

-3-4-2 فيلترهاي *Wavelet* متقارن

با استفاده از توابع *Wavelet* سيگنالهاي داده به مولفه هاي فركانسي متفاوت تجزيه مي گردد. اي ن توابع براي نمايش و تقريب سيگنالهاي غير پيوسته كاربرد دارند. ضرايب *Wavelet* را با استفاده از تعداد زيادي فيلتر بالاگذر و پايين گذر مي توان محاســبه نمود. مطابق شــكل (٢-١١) در هر مرحله فيلتر پاين گذر سيگنال را هموارتر مي سازد و فيلتر بالاگذر كليه اطلاعات سيگنال را به صورت مقياس بندي شده

**بررسي و شبيه سازي عملكرد كنترلر** CAN **، با استفاده از زبان توصيف سخت افزاري** VHDL**، و** شماره پروژه: ۵۱۶ **مارد او بررسی و شبیه سازی عملکرد کشر**لر ۲۰۰۸، با استفاده از زبان توصیف سعت افزاری ۷۳**۱۷، با استفاده از زبان استفاده از در ان** در ۱۳<br>شماره پروژه: ۵۱۶ ه **پياده سازي آن بر روي** FPGA

**برای دریافت فایل** word**پروژه به سایت ویکی پاور مراجعه کنید. فاقد آرم سایت و به همراه فونت هاي الزمه**

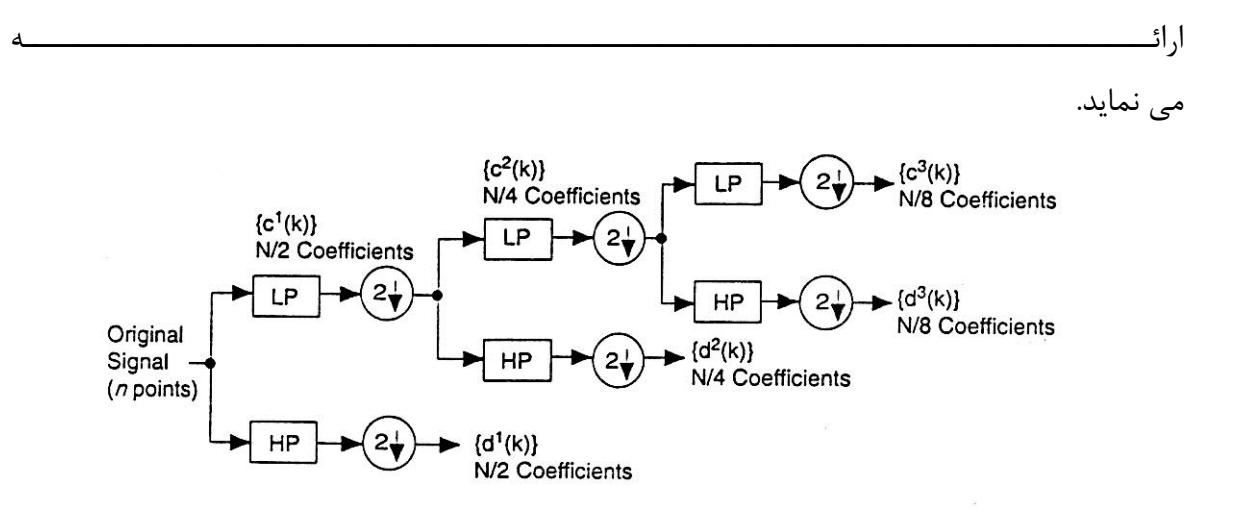

شكل (٢-١١) بلوك دياكرام يك فيلتر Wavelet

در مواردي كه توابع *Wavelet* براي فشرده سازي تصوير بكار مي رود فيلترهاي *Wavelet* متقارن مناســب هســتند زيرا اين فيلترهاي در لبه هاي تصــوير اعوجاج كمتر و فشــرده س<mark>ــازي بالاتري را فرا</mark>هم مينمايند. يكي از انوع فيلترهاي متقارن كه كاربرد بيشتري دارد در شكل (٢-١٢) نشان <mark>داده شده</mark> است.

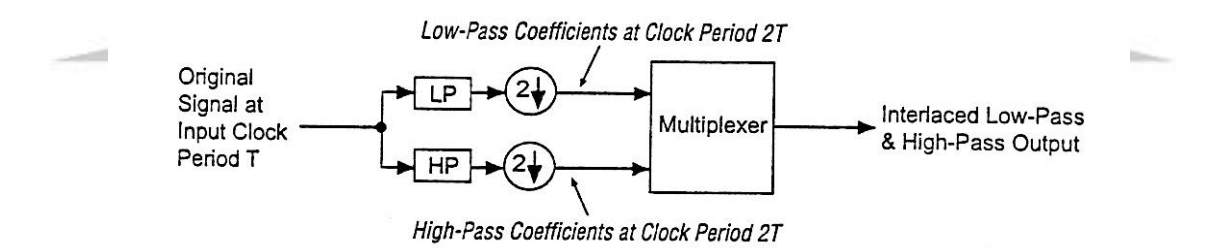

يك ستتيگنال ورودي در يك فركانس ستتات *0F* بكار رفته و خروجيهاي باال گذر و پايين گذر تخمين زده شده در فركانس ساعت *0/2f* محاسبه مي گردد سپس يك سيگنال خروجي شامل ضرايب باال گذر و پايين گذر توليد مي نمايد ]16[ ]17[ .

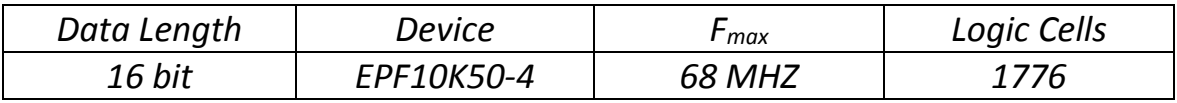

-5-2 تبديل كسينوسي گسسته و معكوس آن )*DCT , IDCT*)

**برای دریافت فایل** word**پروژه به سایت ویکی پاور مراجعه کنید. فاقد آرم سایت و به همراه فونت هاي الزمه**

مبدل هاي كسينو سي گسسته و معكوس آن را در الگوريتمهاي فشرده سازي تصوير مي توان بكار گرفت. اين مبدلها را مي توان براي ســيســتم هايي كه به حد اقل عرض باند انتقال و توان مصــرفي كم و سطح بالائي از كارآئي را نياز دارند استفاده نمود. تلفن تصويري، سيستم هاي چند رسانه اي (مالتي مديا)، سي ستم هاي پخش ت صوير با ا ستاندارد هاي *.261H , 263H , JPEG , -1 MPEG , -2MPEG* بر اساس تبديل كسينوسي گسسته عمل مي نمايد.

نتايج حا صل از پياده سازي عملگر *DCT* براي يك بلوك ت صويري 8×8 در جدول )5-2( ن شان داده شده است ]18[.

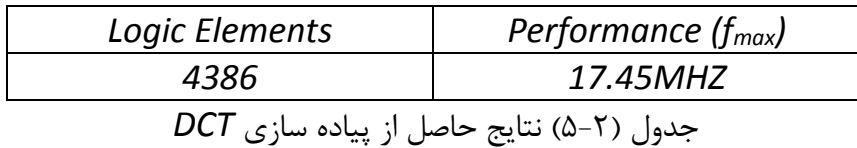

-6-2 مبدلهاي مختلف مورد استتتفاده براي ذخيره و نمايش تصتتاوير رنگي را به يكديگر تبديل مي كنند. دو قالب متداول عبارتند از: -1 سبز قرمز آبي )*RGB*) -2 شدت مولفه رنگ قرمز مولفه رنگ آبي )*YUV*) قالب *YUV* كه در آن *Y* شتتدت روشتتنايي نقات تصتتوير و *U* و *V* به ترتيب مولفه هاي قرمز و آبي )*CbCr* )يا *Chrominance* مي باشتتند در پخش تصتتاوير تلويزيوني مورد استتتفاده هستتتند در حاليكه فرمت *RGB* در تصاوير كامپيوتري بيشتر استفاده مي شوند. با استفاده از معادالت زير بنديالت فوق انجام مي پذيرد: *Y' = 0.257R' + 0.504 G' +0.098 B' +16 C<sup>r</sup> = 0.439R' – 0.368 G'- 0.071B' +128 Cb = -0.148 R' – 0.291G' + 0.439B'+128*

$$
R' = 1.164(Y'-16) + 1.596(Cr - 128)
$$
  

$$
G' = 1.164(Y'-16) - 0.813(Cr-128) - 0.392(Cb - 128)
$$
  

$$
B' = 1.164(Y'-16) + 2.017(Cb-128)
$$
  
این مبدل در ماشـین بینایی و پردازش تصـویر استفاده می گردد. نتایج حاصل از پیاده سـازی به  
صورت جدول (7–8) می باشد.

**برای دریافت فایل** word**پروژه به سایت ویکی پاور مراجعه کنید. فاقد آرم سایت و به همراه فونت هاي الزمه**

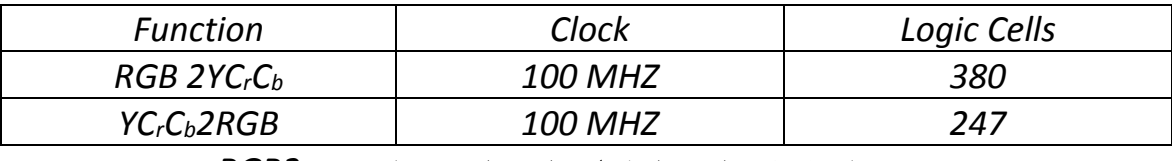

جدول )6-2( نتايج حاصل از پياده سازي مبدل *ycrcb2RGB*

يك كانال ت صوير ديجيتال ) *Video Digital* )در شكل ) 13-2( ن شان داده شده ا ست. با توجه به م قادير ورودي خروجي هاي بلوك اول ممكن استتتت 17 بيتي باشتتت ند ب نابراين از دو وا حد *Round Function Saturate , Function* در ادامه براي نرمالسازي استفاده گرديده است و در نهايت با يك مبدل *A/D* خروجيها به سيگنال تصوير آنالوگ تبديل مي شود.]19[

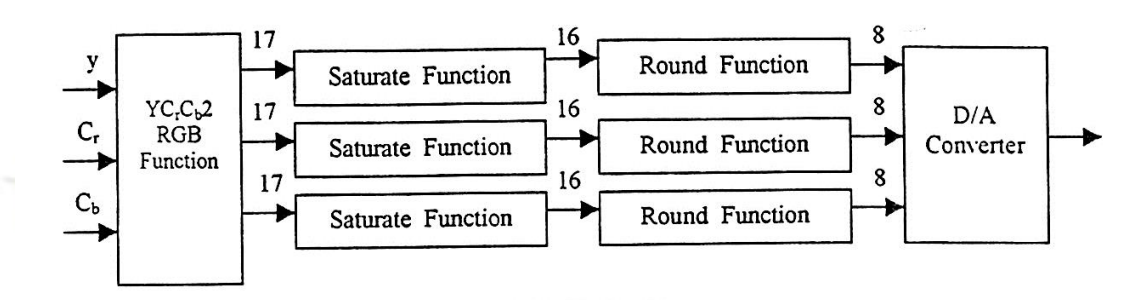

شکل (۲-۱۳) کانال تصویر دیجیتال

-7-2 مدوالتور ديجيتال مدوالتور ديجيتال در مدوالستتيونهاي دامنه فركانس و فاز مورد استتتفاده قرار مي گيرد. مطابق بلوك دياگرام شكل ) 14-2( در اين طراحي دو جدول جستجو ) *table up-Look* )براي ايجاد توابع سينوس و كستتينوس وجود دارد كه توابع *[N/n2 [sin* و *[N/n2 [Cos* را توليد مي نمايند. *N* تعداد نمونه ها در *LUT* و *N* ورودي آدرس به *LUT* مي باشد. ورودي *offset – phase* زاويه فاز را مدوله مي نمايد.

**بررسي و شبيه سازي عملكرد كنترلر** CAN **، با استفاده از زبان توصيف سخت افزاري** VHDL**، و** شماره پروژه: ۵۱۶ **مارد او بررسی و شبیه سازی عملکرد کشر**لر ۲۰۰۸، با استفاده از زبان توصیف سعت افزاری ۷۳**۱۷، با استفاده از زبان استفاده از در ان** در ۱۳<br>شماره پروژه: ۵۱۶ ه

**پياده سازي آن بر روي** FPGA

**برای دریافت فایل** word**پروژه به سایت ویکی پاور مراجعه کنید. فاقد آرم سایت و به همراه فونت هاي الزمه**

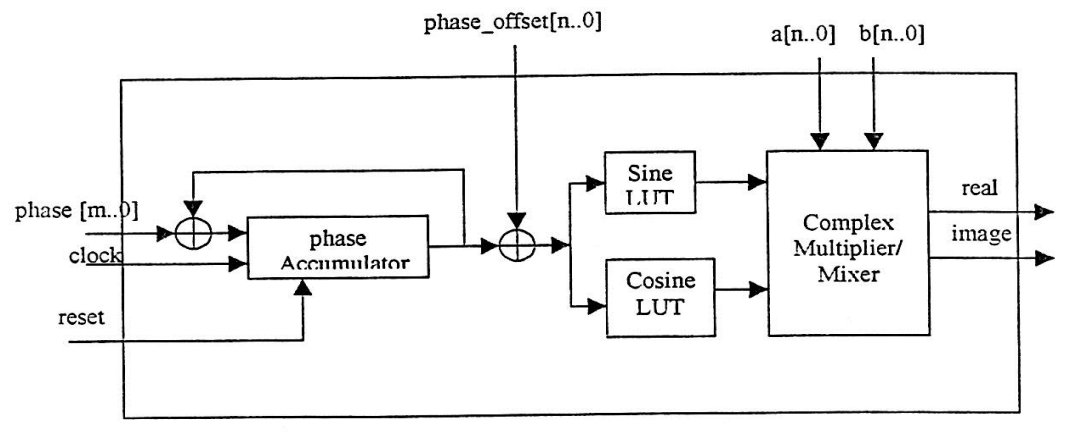

شکل (۲-۱۴) بلوک دیاگرام مدولاتور دیجیتال

ضتتترب كننده – مخلوط كننده مختلط دو عدد مختلط با فرمت مكمل 2 را در يكديگر ضتتترب مي نمايد و در طراحي آن يك معماري خط لوله اي )*Pipeline* )ا ستفده شده ا ست و بدين صورت ماكزيمم سرعت فراهم مي شود. در اين بخش عكليات صفحه بعد انجام مي شود.

 $real + j$ *imag* =  $(a + jb) \times (c + jd)$ *real* =  $(a \times c) - (b \times d)$  $image = (a \times d) + (b \times c)$  $j = \sqrt{-1}$ 

كل تاخير مدوالتور از ورودي فاز به خروجي حقيقي )*Real* )شش پالس ساعت مي باشند.]20[

-8-2 كنترلر گذرگاه *USB*

*USB* مخفف *Bus Serial Universal* مي باشد و يك پورت سريال پر سرعت است كه براي ارسال داده مي تواند از دو مود سرعت كم )*Speed Low* )و سرعت باال )*Speed Full* )بهره ببرد.

در مورد سترعت پايين آهنگ ارستال داده *s/Mb* 1/5 مي باشتد در حاليكه در مود سترعت باال نرخ انتقال بيت ها حداكثر تا *s/Mb* 12 مي رستتد. *USB* بوستتيله هدايت كنندگان صتتنايع *PC* و مخابرات پيشتنهاد و ستاخته شتد. هدف اصتلي در اين پيشتنهاد آن بود كه قطعات *Play and Plug* را به خارج كامپيوتر منتقل كرده، نياز به نصــب كارت در داخل اســـلات مربوطه در كامپيوتر و تركيب بندي )*configure* )سي ستم را حذف كنند. *USB* امروزه بطور گ سترده در كامپيوترهاي متحرك بكار مي رود.

**برای دریافت فایل** word**پروژه به سایت ویکی پاور مراجعه کنید. فاقد آرم سایت و به همراه فونت هاي الزمه**

اين گذرگاه براي ســرويس دادن به طيف گســتردهاي از قطعات جانبي PC مانند صــفحه كليد، مونيتور، دوربينهاا تلفنا مودماچاپگر و ... مناسب است. خصوصيات مهم *USB* بدين شرح است: - براي ارتباطات سريال بكار مي رود. - تا 127 قطعه فيزيكي را حمايت مي كند. - قابليت اتصال چند گانه: عمليات همزمان را براي چندين قطعه ممكن مي سازد. - امكان انتقاالت سنكرون و آسنكرون را از طريق يك سيم ايجاد مي كند. - تكنولوژي قطعات مجتمع. - حمايت كامل از انتقال داده زمان واقعي)*Time Real* )براي سيگنالهاي صدات و تصوير. اينگذرگاه داراي يك كنترلر ميباشتتد.مطابق با شتتكل)15-2(اينكنترلر از بخشتتهاي زير تشتتكيل

شدهاست:

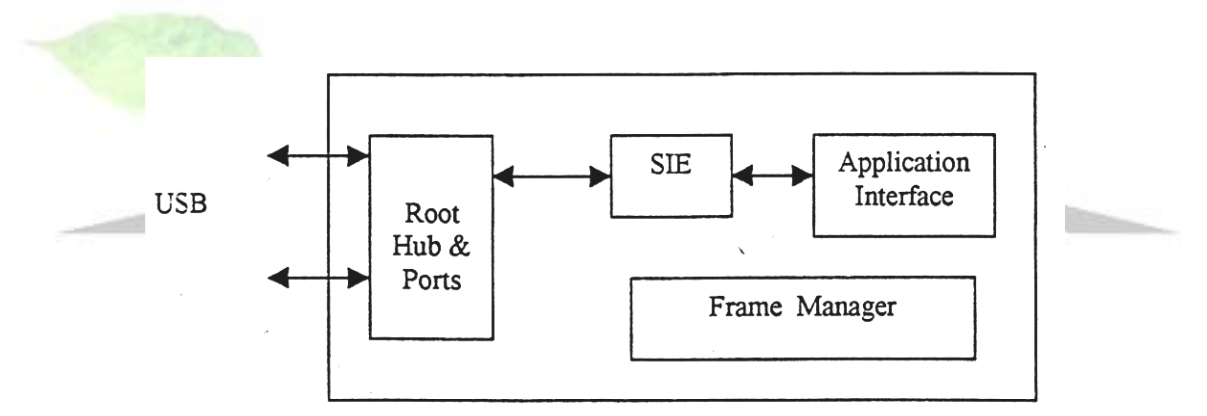

شكل (٢-١۵ ) بلوك دياگرام كنترلر گذرگاه USB

واحد *SIE ) Engine Interface Serial (*اعمال يك فرستتنده – گيرنده از قبيل فرم دهي بستته اطالعات *( Formation Packet (*و سريال سازي آن را به عهده دارد. عالوه بر اين كدينگهاي مختلف نيز از وظايف اين بخش است.

واحد *Manager Frame* مولد ستتيگنال شتتروع فريم *(SOF (*استتت و مديريت بستتته هاي داده و *Handshake* را به عهده دارد.

پياده ستتازي طرح فوق بر روي قطعه *30K10EPF* انجام گرفته و 1250 ستتاول منطقي استتتفاده گرديده است و فركانس كار آن 12 مگاهرتز مي باشد]21[ ]22[.

**برای دریافت فایل** word**پروژه به سایت ویکی پاور مراجعه کنید. فاقد آرم سایت و به همراه فونت هاي الزمه**

-9-2 كنترلر گذرگاه *PCI*

بدليل اهميت گذرگاه *PCI* بعنوان يك استاندارد كاري برا ي برقراري ارتباط ادوات و بردهاي جانبي با كامپيوترهاي شتتتخصتتتي و با همديگرا امروزه توجه بستتتياري به طراحي درايورهاي *PCI* در صتتتنعت ميكروالكترونيك شده است. يكي از كاربردهاي اين درايورها زماني است كه طراحان يك سيستم مفصل بخواهند ستتيستتتم خود را در يك حجم توليد محدود به بازار ارائه كنند و به اين منظور مايل هستتتند كه توليد خود را با استتفاده از *FPGA* پياده ستازي نمايند. اين مست له هنگاميكه قبل از توليد انبوه بخواهيم يك محصتول را بر روي تراشته هاي *FPGA* آزمايش نهائي كنيم پيش خواهد آمد. در اين حالت باز طراح سيستم به يك بلوك سخت افزاري كه بتواند كار كنترل گذرگاه *PCI* را انجام بدهد نياز خواهد داشت. كنترلر پياده سازي شده بر روي تراشه هاي *FPGA* داراي بلوك دياگرام شكل )16-2( خواهد بود.

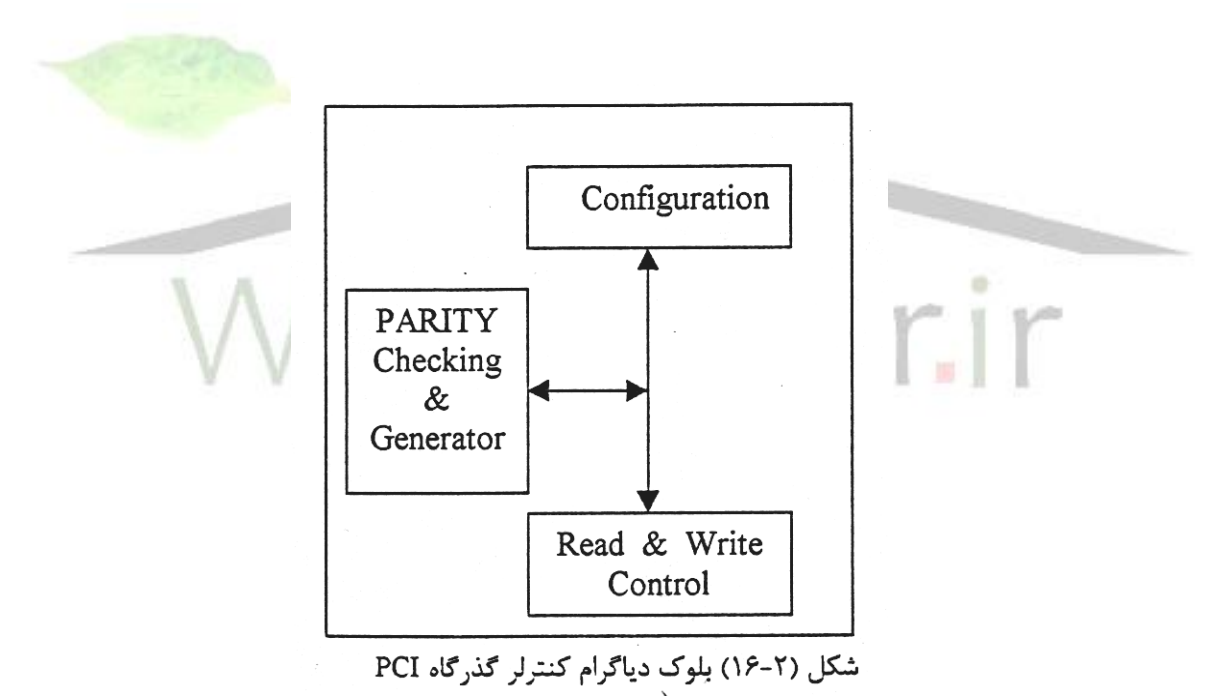

بلوك *Configuration* در بر دارنده رجي سترهاي داخلي ا ست و ارتباطات خوانده و نو شتن آنها را بر عهده دارد. برخي از وظايف بلوك كنترل خواندن و نشــتن عبارت اســت از: عمليات خواندن و نوشــتن حافظه و *O/I* ا بخشي از عمليات ديكود كردن آدرس و .... .

بلوك *Parity* عمليات توليد پريتي براي دستتتورالعملهاي خواندنا چك كردن پريتي و فعال ستتازي سيگنالهاي خطا در صورت بروز خطاا در فاز آدرس و در انتقاالت نو شتن را انجام مي دهد. پياده سازي

**برای دریافت فایل** word**پروژه به سایت ویکی پاور مراجعه کنید. فاقد آرم سایت و به همراه فونت هاي الزمه**

طرح فوق بر روي قطعه *600ABC250K10EPF* انجام پذيرفته و 12/01 درصد از كل سطح قطعه اشغال گرديده است و فركانس كاري آن 29/1 مگا هرتز مي باشد ]23[.

-10-2 كد كننده گفتار *.723.1G T-ITU*

استاندارد *.723.1G T-ITU* كه قسمتي ا ز استاندارد ارتباطي صوتي – تصويري *.324H T-ITU* مي باشتتد معرف كد كننده گفتار با نرخ بيتي پايين استتت. اين كد كننده ستتيگنال گفتار را در دو نرخ بيتي  *kbps5.3* و *kbps6.3* با نستبت فشترده ستازي *20:1* و *24:1* كد مي كند. برخي از خصتوصتيات كد كننده گفتار *.723.1G* در جدول )7-2( نشان داده شده است.

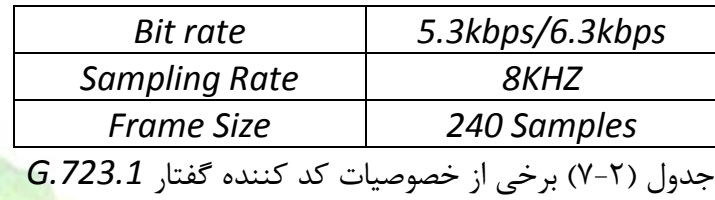

براي پياده ســـازي اين كد كننده از تراشـــه هاي با قابليت پيكر بندي مي توان اســـتفاده نمود. نتايج حاصل از پياده سازي در جدول )8-2( وجود دارد. نتيجه بر اساس تعداد سيكل ساعت مورد نياز جهت كد كردن و ديكد كردن هر قاب سيگنال گفتار مي باشد.

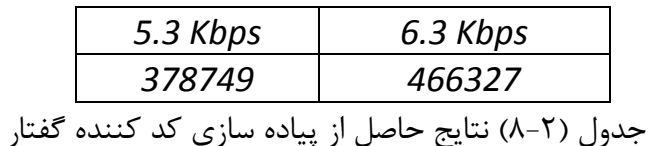

آزمايشتتها نشتتان مي دهد كه كد كننده گفتار كه به اين شتتكل طراحي گرديده استتت داراي كارآيي باالتري نسبت به كد كننده گفتار با استفاده از *DSP) X62C320TMS (*مي باشد. ]24[.

-11-2 كد كننده كد فاير

به منظور انتقال صحيح اطلاعات، روشهايي جهت آشكار سازي و اصلاح خطا پيشنهاد گرديده است در بين اين روشهاا كد گذاري و كدبرداري بهترين ر وش براي تشخيص و تصحيح خطا شناخته شده بدين منظور كدهاي مختلفي تو سط ريا ضيدانان مختلف براي اينكار ارائه شده ا ست كه هر كدام داراي مزايا و

**برای دریافت فایل** word**پروژه به سایت ویکی پاور مراجعه کنید. فاقد آرم سایت و به همراه فونت هاي الزمه**

معايب خاص مي با شند. كدهاي ت صحيح خطاي بلوكي چرخ شي بنا به خ صو صياتي كه دارند براي ايجاد يك سي ست كنترل خطا به منظور پياده سازي سخت افزاري مفيد مي با شند. كد فاير از خانواده كدهاي بلوكي چرخشي مي باشد.

جهت پياده سازي از چند جمله اي زير استفاده مي نماييم :  $1 + X^2 + X^5 + X^9 + X^{11} + X^{14}$ با دريافت 256 بيت اطالعات ورودي و با ستاخت و اضتافه نمودن 14 بيت اطالعات افزوني به انتهاي آن بردار كد را مي سازد. در اين پياده سازي از شيفت رجيستر 14 بيتي استفاده گرديده است كه با توجه به چند جمله اي مولد فوق فيدبكهايي نيز در مدار وجود دارد. نتايج حا صل از پياده سازي در جدول ) -2 9( نشان داده است.]25[

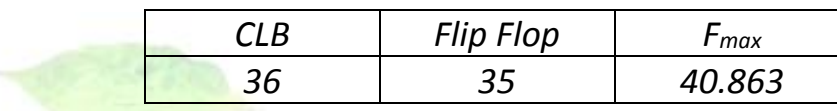

-12-2 پياده سازي سخت افزار ي الگوريتمهاي سطح باالي پردازش تصوير با استفاده از پيكر بندي جزئي *FPGA* در زمان اجرا:

در پردازش بلادرنگ تصــاوير با حجم بالايي از داده و عمليات متنوع روبه رو هســتيم اين عمليات با استفاده از سيستم هاي همه منظوره قابل انجام نبوده و نياز به سيستم هاي خاص منظوره دارد. براي اين منظور مي توان از الگوريتم هاي پايه مورفولوژي استفاده نمود.

رياضتتيات مورفولوژي يكي از روشتتهايي استتت كه در زمينه هاي مختلف پردازش تصتتوير از قبيل تشخيص لبه و فيلترينگ و … مي توان از آن بهره جست. در اين رياضيات با استفاده از واحدهاي عملياتي پايه و مقدماتي عمليات پيچيده قابل ســاخت هســتند. براي پياده ســازي ســخت افزاري اين الگوريتمها روشتهاي گوناگوني وجود دارد. يكي از اين روشتهاا روش محاستباتي استت كه تركيبي از عناصتر جمع يا تفريق كننده و مقاي سه و تعويض را مورد ا ستفاده قرار مي دهد. روش تجزيه آ ستانه نيز ت صوير ر ا به چند زير بخش تق سيم مي نمايد. روش ديگري نيز وجود دارد كه مي توان در پياده سازي الگوريتمهاي سطح باالا به صورت پيكربندي سخت افزار در زمان اجرا از اين الگوريتم هاي پايه بطور بهينه استفاده نمود.

> در اجراي الگوريتمها از دو روش مي توان بهره جست: -1 استفاده از سخت افزارهاي خاص منظوره. -2 پياده سازي نرم افزاري آنها.

**برای دریافت فایل** word**پروژه به سایت ویکی پاور مراجعه کنید. فاقد آرم سایت و به همراه فونت هاي الزمه**

امروزه با استتتفاده از تراشتته هاي با قابليت پيكربندي مجدد بطور همزمان از قدرت ستتخت افزار و انعطاف پذيري نرم افزار استفاده مي نمايد. به منظور باال بردن انعطاف پذيري چنين سيستم هايي از ايده پيكر بندي *FPGA* در زمان اجرا استتتتفاده مي گردد. اين فرايند) *RTR* )در حالت ايده آل باعث مي گردد كه محدوديت سخت افزاري به طور كلي مرتفع گردد و بتوان هر مدار سخت افزاري با هر حجمي را با يك سخت افزار محدود پياده نمود.

كم نمودن زمان پيكربندي مجدد بطرز قابل توجهي در كارآئي كل ســيســتم تاثير خواهد گذاشــت. براي اين منظور مي توان از پيكربندي جزيي بهره جستتتت. بدين معنا كه در هر بار پيكربندي مجددا كل ستتخت افزار فقط تفاوتهاي پيكربندي موجود و پيكربندي جديد را بر روي تراشتته پياده نمائيم. البته نوع سخت افزار بكار رفته بايستي به شكلي باشد كه از لحاظ فني قابليت پيكربندي جزئي را دارا باشد. نمونه اي از اين تراشه ها *Virtex* از شركت *Xilinx* مي باشد.

نرم افزارهائي وجود دارد كه به طراح كمك مي نمايند تا او بتواند كنترل خوبي بر جايگذاري و م سير يابي در داخل *FPGA* داشتته باشتد تا بتواند بر ستخت افزارهائي كه در زمان اجرا تغيير مي كنند. كنترل خوبي داشته باشد. نمونه اي از اين نرم افزارهاا نرم افزار *JBit* مي باشد.

پس از سنتز و شبيه سازي طراحي انجام شده نتايج به صورت جدول (٢-١٠) بيان مي گردد.

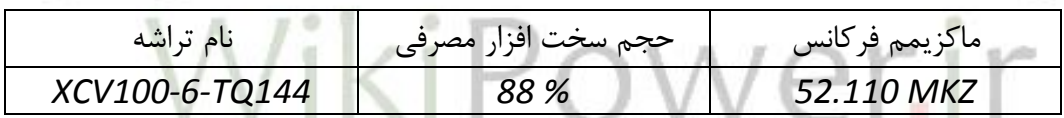

جدول (٢-١٠) نتايج حاصل از سنتز

نرم افزاري براي محاستبه زمان پيكربندي جزئي )*Time Reconfiguration* )وجود دارد. با اعمال فايلهاي بيتي دو الگوريتم پايه مورفولوژي *(Dilation , Erosion (*به برنامه مذكور فايل پيكربندي جزئي بدستتت مي آيد.جدول)11-2(زير مقايستته اي بين حجم هاي فايلهاي پيكربندي جزئي و كامل مي باشتتد  $\lceil \gamma \epsilon \rceil$ 

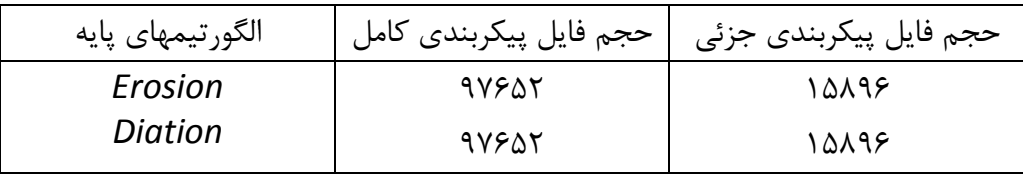

جدول (٢-١١) مقايسه بين فايل پيكر بندي جزئي و پيكربندي كامل

**بررسي و شبيه سازي عملكرد كنترلر** CAN **، با استفاده از زبان توصيف سخت افزاري** VHDL**، و** شماره پروژه: ۵۱۶ **مارد او بررسی و شبیه سازی عملکرد کشر**لر ۲۰۰۸، با استفاده از زبان توصیف سعت افزاری ۷۳**۱۷، با استفاده از زبان استفاده از در ان** در ۱۳<br>شماره پروژه: ۵۱۶ ه **پياده سازي آن بر روي** FPGA

**برای دریافت فایل** word**پروژه به سایت ویکی پاور مراجعه کنید. فاقد آرم سایت و به همراه فونت هاي الزمه**

-13-2 مترجم هاي زبانهاي سطح باال به زبان *VHDL* در ستتيستتتم هاي پردازش تصتتوير برخي از توابع وجود دارد كه به عنوان مولفه هاي پايه اي در اين گونه ستتيستتتم ها بكار مي رود. با استتتفاده از اين عملگرها مي توان كتابخانه اي ايجاد نمود كه در ستتاده سازي طراحي پروژه هاي بزرگ بسيار موثر است.

براي پياده سازي اين الگوريتمها از زبان سطح باالي *C-SA* و كمپايلر آن استفاده شده است. اين زبان ن سخه اي ) *variant Assignment – Single a* ) از زبان برنامه نوي سي *C* مي با شد. به كمك اين نرم افزار الگوريتمهاي پردازش تصوير بيان شده در زبان برنامه نويسي *C* به كدهاي *VHDL* قابل سنتز تبديل مي گردد به عنوان نمونه برنامه محاستتبه يك كانولوشتتن )3×3( با ستترعت 9/7 مگا پيكستتل در ثانيه كه توسط زبان *C-SA* بيان شده است عبارت است از :

*Unit 20 [:,:] main (unit 8 image [:,:], unit 8 kernel [:,:]) {//\*\*\*\*\* computes the gradiant for the image \*\*\*\*\**

 *Unit20 res [:,:] = For window win [3,3] in image {unit 20 val =* 

> *For elem1 in win dot elem2 in kernel Return (sum (( unit20) elem1×elem2));*

 *Return (aaray (val)); } return (res);*

 *}*

در جدول )7-2( پاره اي از اين مولفه هاي كه بر روي تراشتته هاي قابل برنامه پذيري پياده ستتازي گرديده ا ست ذكر شده ا ست. در اين جدول ستون دوم سرعت ساعت براي ترا شه ستون سوم سرعت پردازش (با واحد مگا پيكســل در ثانيه ) و ســتون چهارم زمان انتقال داده و ســتون پنجم تعداد بلوكهاي منطقي قابل پيكربندي )*CLBs* )مورد نياز را نشان مي دهد.

مي توان تركيبي از توابع جدول فوق را بدلخواه انتخاب و در يك *PGA F* پياده سازي نمود.

**بررسي و شبيه سازي عملكرد كنترلر** CAN **، با استفاده از زبان توصيف سخت افزاري** VHDL**، و** شماره پروژه: ۵۱۶ هـ المرسى و شبیه سازى عملکرد کنترلر CAN ، با استفاده از زبان توصيف سخت افزارى W**WW.Wikipower.ir**<br>شماره پروژه: ۵۱۶ **پياده سازي آن بر روي** FPGA

**برای دریافت فایل** word**پروژه به سایت ویکی پاور مراجعه کنید. فاقد آرم سایت و به همراه فونت هاي الزمه**

علاوه بر اين كمپايلر، كمپايلر ديگري وجود دارد كه الگوريتم هاي پردازش تصـــوير را كه در محيط نرم افزار مطلب تهيه گشته اند مستقيما به كدهاي *VHDL* تبديل مي نمايد. ]27[ ]28[ ]29[.

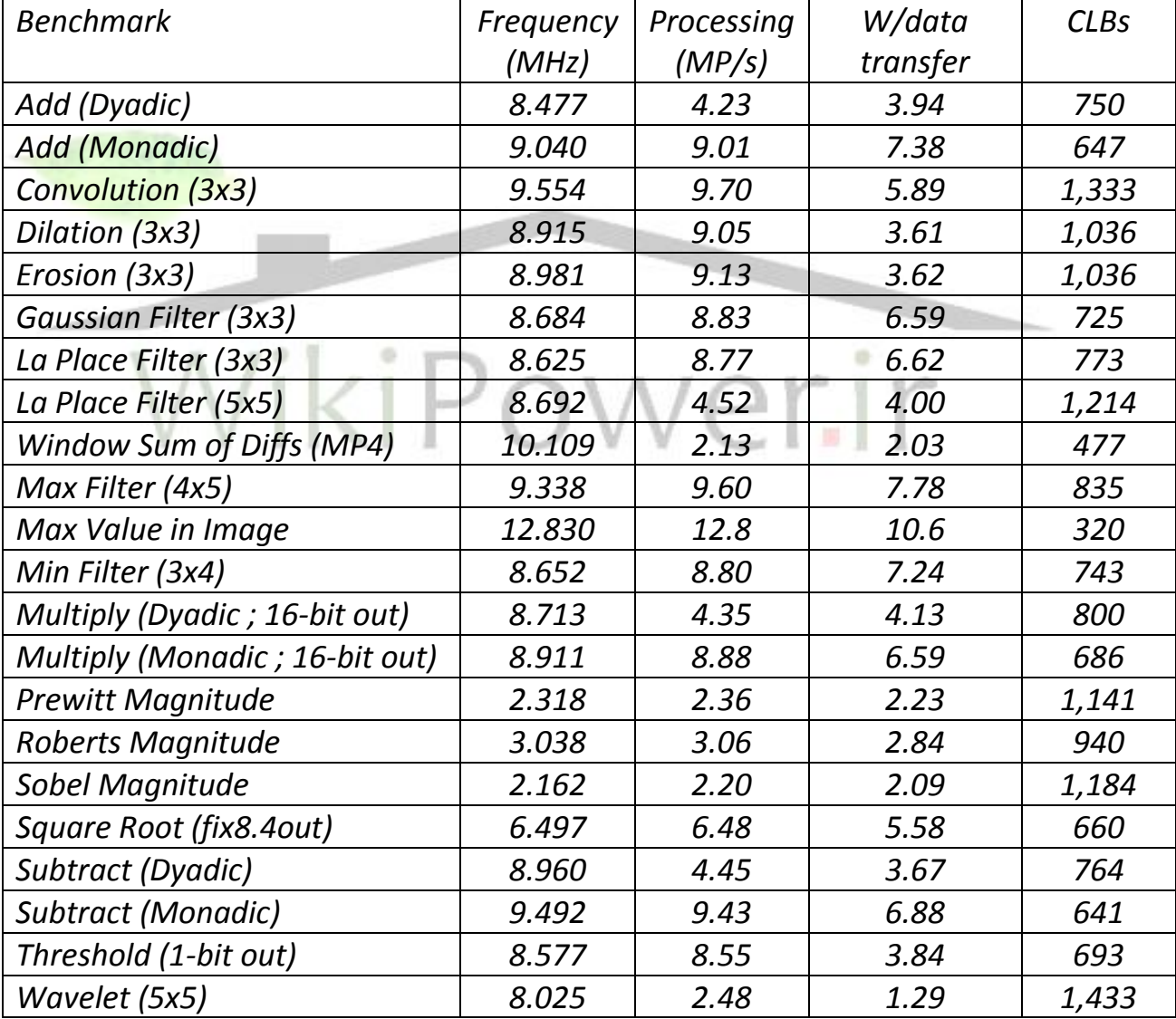

جدول)7-2( پاره اي از توابع پايه اي در پردازش تصوير

**برای دریافت فایل** word**پروژه به سایت ویکی پاور مراجعه کنید. فاقد آرم سایت و به همراه فونت هاي الزمه**

-14-2 پياده سازي يك پردازشگر تصوير قابل پيكربندي مجدد براي ايجاد سيستمي كه در بسياري از پياده سازيهاي مربوط به الگوريتم هاي پردازش تصوير بتوان از آن بهره جست بلوک دياگرام شكل (۲-۱۷) را در نظر بگيريد. پردازنده قابل پيكربندي تو سط كامپيوتر ميزبان و از طريق گذرگاه *PCI* برنامه ريزي مي گردد و بنابر نياز به صتتتورت يك پردازشتتتگر خاص مورد ا ستفاده قرار مي گيرد. ت صوير دريافتي از دوربين ابتدا تو سط كارت مبدل آنالوگ به ديجيتال به صورت داده اي كه براي پردازش آماده است تبديل مي گردد. از طريق گذرگاه *PCI* در اختيار واحد پردازنده قابل پيكربندي قرار مي گيرد. پردازش الزم بر روي داده انجام گرفته و داده خروجي در اختيار كارت تصتتتوير قرار مي گيرد. هر يک از عملگرهاي پيش بيني شـــده در جدول (۲-۷) و يا تركيبي از اين عملگرها كه بتوانند پردازش تصتتتوير مورد نياز را فراهم نمايند را مي توان در پردازنده قابل پيكربندي تعريف نمود. از

جمله كاربردهاي اين سـيسـتم كنترل خط توليد برخي از كارخانجات اسـت كه محصــولات توليدي انها متنوع و زياد است [٣٠] [٣١] [٣٢].

VikiPowe
**برای دریافت فایل** word**پروژه به سایت ویکی پاور مراجعه کنید. فاقد آرم سایت و به همراه فونت هاي الزمه**

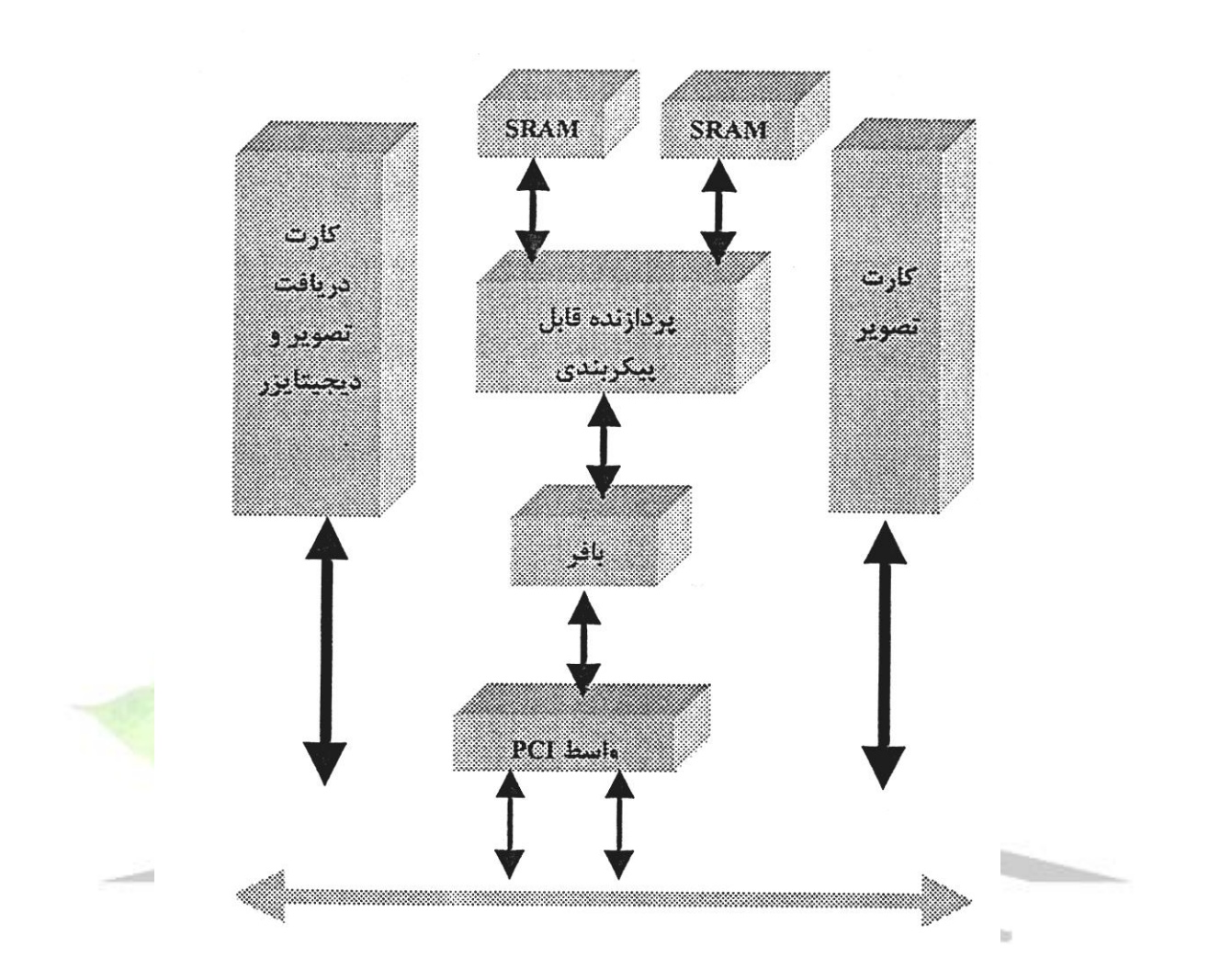

گذرگاه PCI شکل (۲ - ۱۷) بلوک دیاگرام یک واحد پردازشگر تصویر قابل پیکر بندی مجدد

-15-2 جمع بندي

در اين فصل ديديم كه تراشه هاي *FPGA* براي پياده سازي انواع مختلفي از فيلترها اعم از فيلترهاي *FIR* ا *IIR* ا *Wavelet* و ... بستتتيار ايده آل هستتتتند. عالوه بر اين بستتتياري ديگر از فيلترها از قبيل فيلترهاي غير خطي، وفقي، عددي با اســـتفاده از زبان VHDL به صـــورت بهينه قابل طراحي هســـتند. استتفاده از اين تراشته ها براي پياده ستازي توابع مربوط به پردازش ستيگنالهاي صتوت و تصتوير آن قدر متداول اســت كه كمپايلرهاي مخصــوص به اين كار تهيه گرديده اســت. به نحوي كه با اســتفاده از اين كمپايلرها مي توان الگوريتمهاي پردازش سيگنال را كه با استفاده از نسخه اي خاص از ز بان برنامه نويسي

**بررسي و شبيه سازي عملكرد كنترلر** CAN **، با استفاده از زبان توصيف سخت افزاري** VHDL**، و** شماره پروژه: ۵۱۶ هـ المرسى و شبیه سازى عملکرد کنترلر CAN ، با استفاده از زبان توصيف س<del>خت افزارى VWW.Wikipower.ir</del><br>شماره پروژه: ۵۱۶ **پياده سازي آن بر روي** FPGA

**برای دریافت فایل** word**پروژه به سایت ویکی پاور مراجعه کنید. فاقد آرم سایت و به همراه فونت هاي الزمه**

*C* و يا نرم افزار مطلب انجام مي پذيرد به صتتورت كد قابل ستتنتز *VHDL* دريافت نموده و آن را بر روي تراشه هاي *FPGA* پياده نمود.

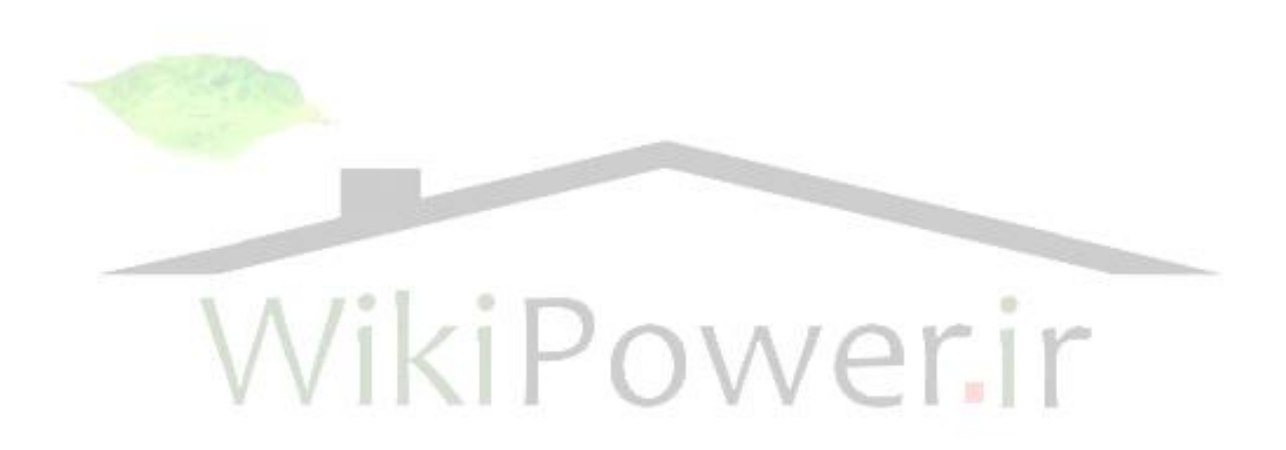

**بررسي و شبيه سازي عملكرد كنترلر** CAN **، با استفاده از زبان توصيف سخت افزاري** VHDL**، و** شماره پروژه: ۵۱۶ هـ قال المرسى و شبیه سازى عملکرد کنترلر CAN ، با استفاده از زبان توصيف س<del>خت افزارى VWW</del>.wikipower.ir<br>شماره پروژه: ۵۱۶ **پياده سازي آن بر روي** FPGA

**برای دریافت فایل** word**پروژه به سایت ویکی پاور مراجعه کنید. فاقد آرم سایت و به همراه فونت هاي الزمه**

فصل سوم كنترلر گذرگاه*CAN*WikiPower.ir

**بررسي و شبيه سازي عملكرد كنترلر** CAN **، با استفاده از زبان توصيف سخت افزاري** VHDL**، و** شماره پروژه: <mark>416 - المرتشي و شبیه سازي عملکرد نشرلز</mark> CAN ، با استفاده از زبان توصيف س<del>خت افزاري VWW</del>.wikipower.ir **پياده سازي آن بر روي** FPGA

**برای دریافت فایل** word**پروژه به سایت ویکی پاور مراجعه کنید. فاقد آرم سایت و به همراه فونت هاي الزمه**

 $-1 - 7$ مقدمه

در اين فصل با ساختار داخلي تراشه 82527 كه يكي از كنترلرهاي *CAN* مي باشد آشنا مي شويم. همانطور كه در ف صل اول گفته شد اين كنترلر به عنوان وا سطه اي بين ميكرو كنترلر و فر ستنده – گيرنده هاي مت صل به شبكه عمل نموده و پيام هائي را بين آنها مبادله مي نمايد. براي دريافت و ار سال پيام هائي را بين آنها مبادله مي نمايد. براي دريافت و ارسال پيام ها پروتكلهايي در نظر گرفته شده است كه پس از بررســي ســاختار داخلي تراشــه اين پروتكلها و انواع خطاهاي مربوط به كنترلر را بيان خواهيم نمود. براي كسب اطلاعات كامل در ارتباط با سخت افزار كنترلر از مراجع [۱] و [۳۰] مي توانيد ا ستفاده نمائيد. اطالعات كامل در مورد پروتكل هاي *VHDL* مربوط به اين تراشتتته در مراجع ]2[ و ]31[ و ]32[ وجود دارد.

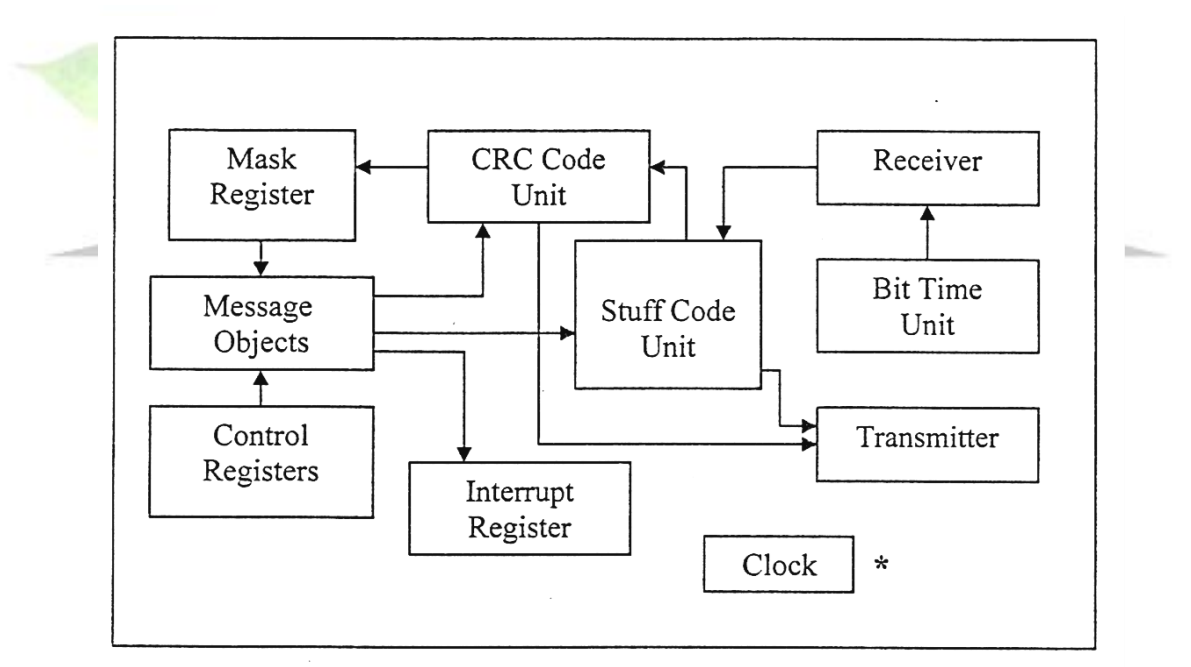

مطابق بلوك دياگرام شكل )1-3( براي كنترلر *CAN* بخشهاي زير را در نظر مي گيريم:

\* واحد ساعت به کلیه واحد ها به جز رجیسترها متصل است .

شکل(۳-۱) بلوک دیاگرام کنترل CAN

الف – ثبات هاي كنترلي

در اين بخش ثبات هايي وجود دارند كه متنا سب با بيتهاي آنها اعمال كنترلي مربوط به و ضعيتهاي مختلف گذر گاه، وقفه ها، حالت هاي گوناگون كاركرد تراشه، ساعت سيستم و .. مشخص شوند.

**برای دریافت فایل** word**پروژه به سایت ویکی پاور مراجعه کنید. فاقد آرم سایت و به همراه فونت هاي الزمه**

ب- واحد زمان بندي بيت. در اين واحد زمان نمونه برداري از بيت دريافتي و چگونگي اين نمونه برداري تعيين مي گردد. ج- ثبات هاي ماسك توسعه يافته و استاندارد. اين ثبات ها به منظور تعيين بسته پيام خاص استفاده مي گردد. د- ثبات هاي بسته پيام. در تراشه مكانهايي براي دريافت و ارسال پيام ها در نظر گرفته شده اس ت در هر واحد بسته پيام دو ثبات امكان دسترسي به پياما چگونگي دسترسيا نحوه دريافت و ارسال پيام را مشخص مي كنند. ه- ثبات وقفه. در كنترلر براي نشان دادن منبع وقفه از اين ثبات استفاده مي گردد. و- واحد *CRC.* براي كاهش خطا در ارسال و دريافت پيام كد *CRC* به پيام افزوده مي گردد اين واحد جهت محاسبه كد *CRC* طراحي گشته است. ز- واحد *Code Stuff*

به منظور كاهش خطا در ارستتتال و دريافت پيام كد *Stuff* به پيام افزوده مي گردد اين واحد جهت محاسبه كد *Stuff* طراحي گشته است.

# $\langle + |$ -2-3 پايه هاي تراشه كنترلر *CAN* عملكرد پايه هاي تراشه 82527 به شرح زير مي باشند:

*1RX0/RX*: پايه هاي وروديا براي دريافت سريال پيام ها از گذرگاه *CAN*. *1TX0/TX*: پايه هاي خروجيا براي ارسال سريال پيام ها بر روي گذرگاه *CAN*. *out CLK*: پايه خروجيا فركانس اين پايه توسط كنترلر قابل برنامه ريزي مي باشد. *RESET*: پايه وروديا اين پايه توسط ميكرو كنترلر براي ري ست نمودن كنترلر تغذيه مي گردد.

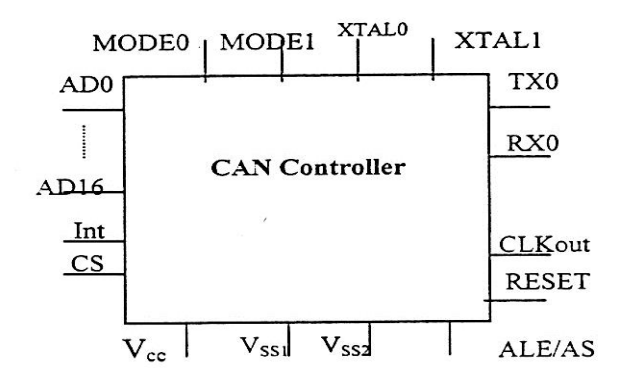

**بررسي و شبيه سازي عملكرد كنترلر** CAN **، با استفاده از زبان توصيف سخت افزاري** VHDL**، و**

## شماره پروژه: ۵۱۶ **MWW.wikipower.ir** بالتشاده از زبان توصیف س<del>خت افزادی MWW.Wikipower.ir</del> .

**پياده سازي آن بر روي** FPGA

**برای دریافت فایل** word**پروژه به سایت ویکی پاور مراجعه کنید. فاقد آرم سایت و به همراه فونت هاي الزمه**

# **شكل )2-3(پايه هاي كنترلر** *CAN 2XTAL –1XTAL*: پايه وروديا پالس ساعت مورد نياز براي كار كردن كنترل را فراهم مي نمايد. *CS*: پايه وروديا اين پايه به عنوان فعال كننده تراشتته مي باشتتد كه توستتط ميكرو كنترلرتغذي ه مي شود. *Vss*: پايه زمين تراشه. *Vcc*: تغذيه كنترلر *CAN*. *Int*: پايه وروديا وقفه كنترلر است كه در موارد مشخصي )همانطور كه ذكر شد( وضعيت خود را به ميكرو كنترلر اعالم مي نمايد. *1MODE 0,MODE*: براي تعيين مود كاركرد كنترلر بكار مي رود. *AS/ALE*: براي تبادل داده بين كنترلر و *CPU* استفاده مي گردد. اين كنترلر مي توان در مودهاي زير(براي ارتباط كنترلر و پردازنده ميزبان) عمل نمايد: (تفاوت اين مودها در تعداد خطوط ادرس و داده مي باشد( مود صفر: در اين مود گذرگاه داده و آدرس كنترلر به صورت ۸ بيتي مالتي پلك<mark>س(اينتل) شده ا</mark>ست و بقيه خطوط آدرس و داده به صورت يك پورت ورودي – خروجي عمل مي نمايد. مود يك: در اين مود گذرگاه داده و آدرس كنترلر به صورت 16 بيتي مالتي پلكس شده است. مود دو: در اين مود گذرگاه داده و آدرس كنترلر به صتتورت 8 بيتي مالتي پلكس شتتده )غير اينتل( است و بقيه خطوط آدرس و داده به صورت يک پورت ورودى – خ<mark>ر</mark>وجى عمل مى نمايد. ا مود سه : در اين مود گذرگاه داده و آدرس كنترلر به صورت 8 بيتي غير مالتي پلكس شده است. مود سريال: عالوه بر چهار مود موازي فوق يك مود سريال نيز وجود دارد در اين مود خطوط 4 و 6 گذرگاه ادرس و داده به صورت زير عمل مي نمايد. *MOSI*: ورودي داده سريال به كنترلر از پردازنده ميزبان. *SCLK*: پايه ورودي پالس ساعت سريال براي كنترلر كه توسط پردازنده ميزبان هدايت مي گردد. *MISO*: خروجي داده سريال از كنترلر به پردازنده ميزبان. -3-3 بررسي سخت افزار كنترلر *CAN* -1-3-3 شمارنده هاي خطا در كنترلر *CAN*

در كنترلر *CAN* دو شمارنده خطا وجود دارد: -1 شمارنده خطاي دريافت )*REC*)

**بررسي و شبيه سازي عملكرد كنترلر** CAN **، با استفاده از زبان توصيف سخت افزاري** VHDL**، و** شماره پروژه: ۵۱۶ هـ يسم الله السلام المسلم السلام المسلم السلام المسلم السلام السلام السلام السلام السلام السلام<br>شماره پروژه: ۵۱۶ هـ يسم السلام السلام السلام السلام السلام السلام السلام السلام السلام السلام السلام السلام **پياده سازي آن بر روي** FPGA

**برای دریافت فایل** word**پروژه به سایت ویکی پاور مراجعه کنید. فاقد آرم سایت و به همراه فونت هاي الزمه**

-2 شمارنده خطاي ارسال )*TEC*)

مقدار اين شمارنده ها با تشخيص خطا افزايش و با ارسال يا دريافت صحيح پيام كاهش مي يابند. با توجه به مقدار شـــمارنده ها وضــعيت گره تغيير داده مي شـــود. حالت اوليه يک کنترلر *CAN* خطا فعال )*Active Error* )است. شكل هاي ) 3-3( و )4-3( وضعيتهاي مختلف گره را با توجه به شمارنده خطاي ارسال و دريافت نشان مي دهد.

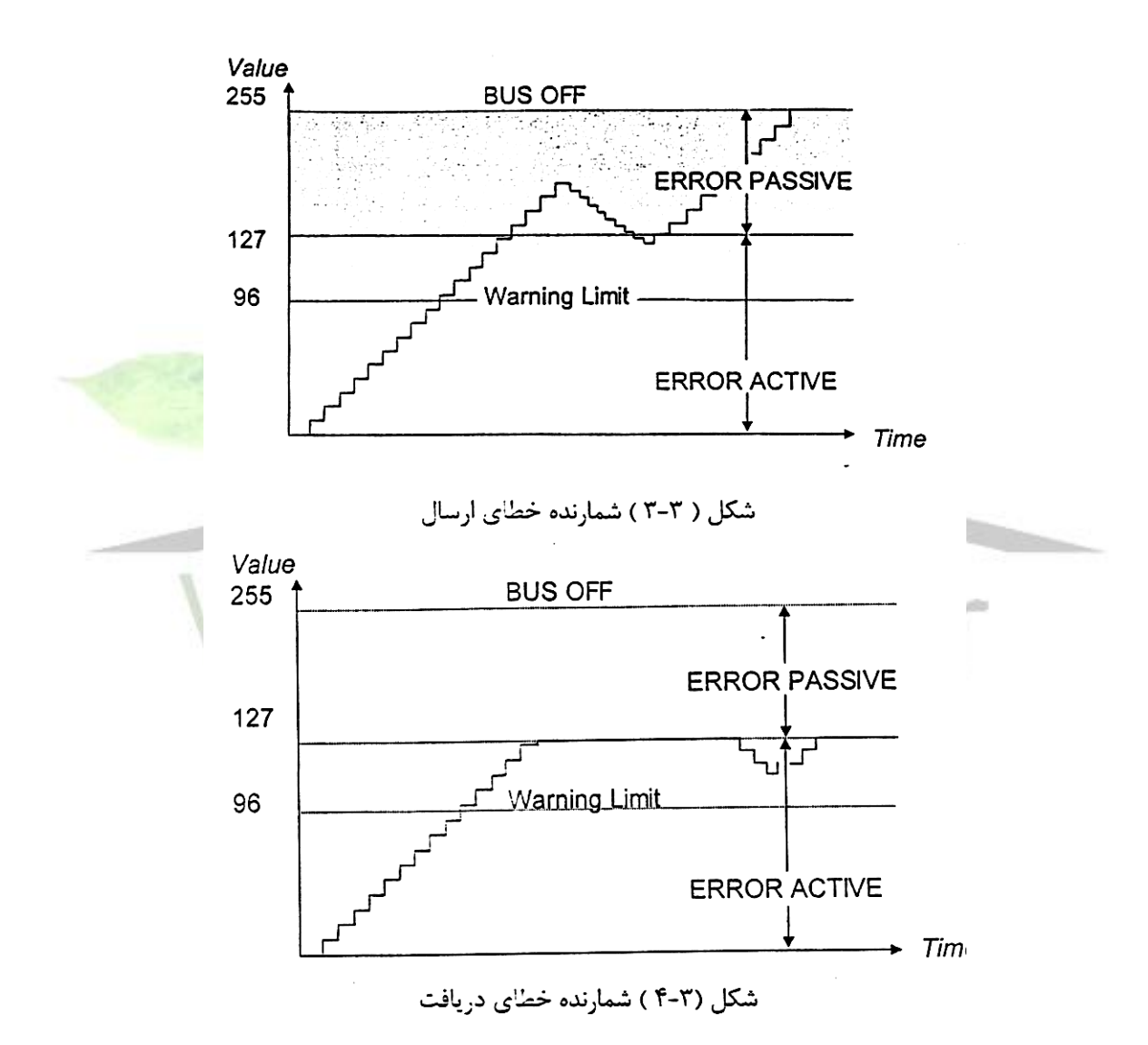

همانطور كه در شكل هاي مذكور ن شان داده شده ا ست. در صورتي كه مقدار هر كدام از شمارنده هاي خطا كمتر از 127 با شد كنترلر در حالت *Error Active* و در صورتي كه مقدار آن بي شتر از 127 باشد كنترلر در حالت *Error Passive* قرار دارد اگر مقدار شمارنده هاي خطا برابر عدد 96 باشد كنترلر

**برای دریافت فایل** word**پروژه به سایت ویکی پاور مراجعه کنید. فاقد آرم سایت و به همراه فونت هاي الزمه**

در وضعيت *Warm* قرار مي گيرد. وضعيت *off bus* در صورتي بوجود مي آيد كه يكي از شمارنده هاي خطا برابر 256 باشد.

-2-3-3 ثبات هاي كنترلي ثبات هاي كنترلي در اين تراشه عبارتند از: -1 ثبات فعال كننده وقفه ها -2 ثبات وضعيت. -3 ثبات واسط *CPU*. -4 ثبات پيكربندي گذرگاه. -5 ثبات *CLKOUT*. -1-2-3-3 ثبات فعال كننده وقفه ها اين ثبات مطابق شكل )5-3( از بيتهاي زير تشكيل شده است. *0 CCE 0 0 EIE SIE IE Init* شكل )5-3( ثبات فعال كننده وقفه ها

-1 بيت فعال كننده تغيير پيكربندي *(CCE (Enable Configuration Change* با فعال بودن اين بيت *CPU* قادر استتتت محتويات ثبات هاي پيكربندي كه عبارتند از ثبات هاي با آدرس *AFH , FH9 , FH 4 , FH3 , FH2 , FH1* كه پيكر بندي تراشه را تعريف مي كنند تغيير دهد.. -2 بيت فعال كننده وقفه خطا *(EIE (Enable Interrupt Error*

با فعال بودن اين بيت وقفه هاي خطا )*Boff , Warn* )فعال مي گردند اگر اين بيت توستتط *CPU* ست گردد و تعداد زيادي خطاي گذرگاه *CAN* رخ داده باشد كنترلر *CAN* مي تواند به *CPU* وقفه دهد. -3 بيت فعال كننده وقفه تغيير وضعيت *(SIE (Enable Interrpt Change Status*

اگر يك خطاي *CAN* رخ دهد يا يك همل انتقال پيام با موفقيت تكميل شود و بيت فوق ست باشد يك وقفه توليد خواهد شد.

**برای دریافت فایل** word**پروژه به سایت ویکی پاور مراجعه کنید. فاقد آرم سایت و به همراه فونت هاي الزمه**

-4 بيت فعال كننده وقفه *(IE (Enable Interrupt* با فعال بودن اين بيت توستتط *CPU* وقفه هاي كنترلر فعال مي گذرند اين بيت همراه با بيتهاي *EIE* يا *SIE* و وقفه هاي *RX/TX* مربوط به بسته پيام بكار مي رود.

-5 بيت مقدار دهي اوليه *(Init (Initialization*

به دنبال يك ري ست سخت افزاري مقدار دهي اوليه صورت مي پذيرد. اين بيت توسط *CPU* تنظيم مي گردد. عالوه بر اين اگر حالت *off bus* بوجود آيد كنترلر *CAN* آن را ستت مي نمايد در اين صتورت همه ارستتال ) دريافت( پيام ها به )از( گذرگاه *CAN* متوقف مي شتتود در اين حالت خروجي *TX* مغلوب )*recessive* )مي باشد. براي محاسبه مقدار خطاها ثبات وضعيت را در نظر مي گيريم:

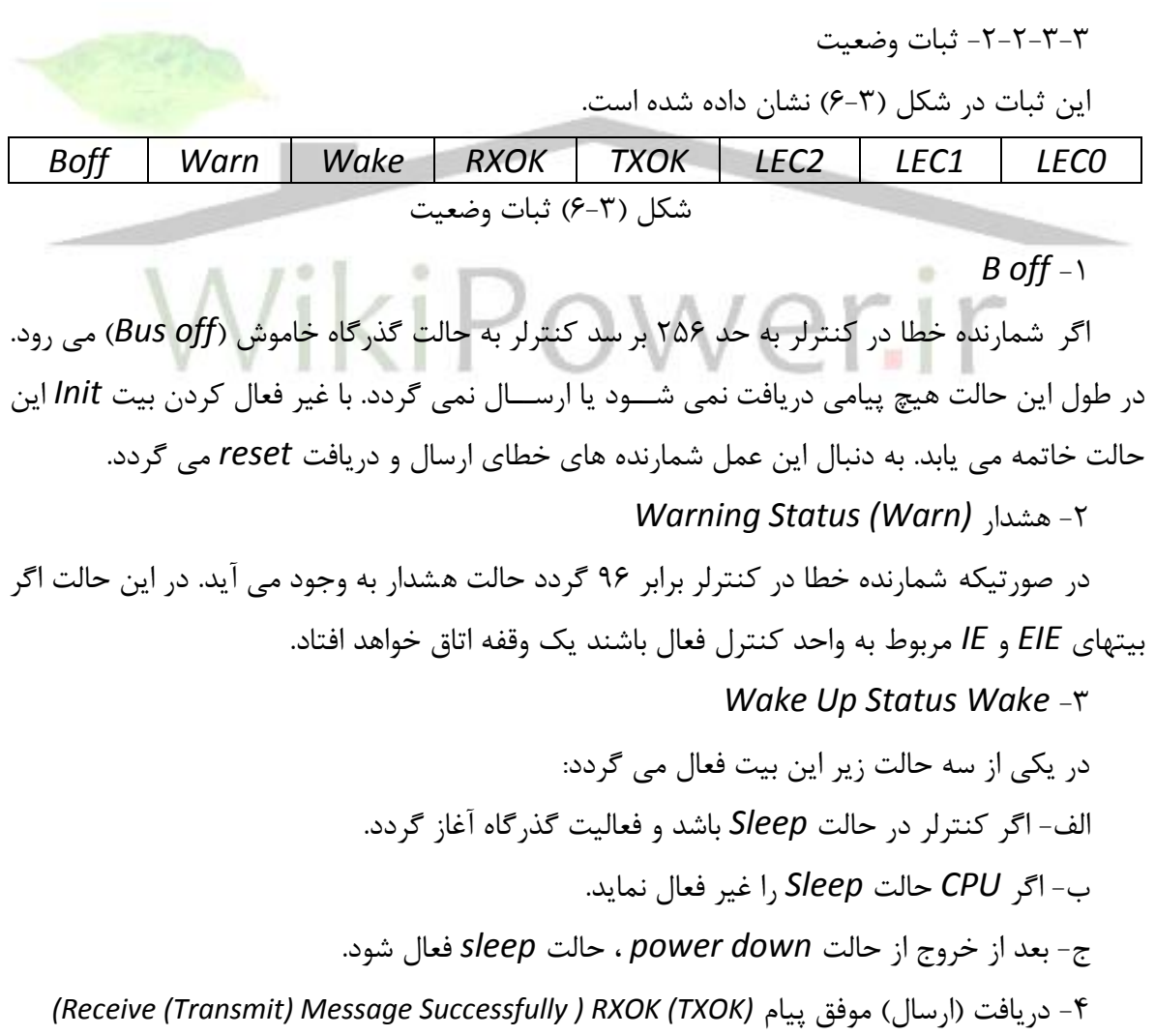

**برای دریافت فایل** word**پروژه به سایت ویکی پاور مراجعه کنید. فاقد آرم سایت و به همراه فونت هاي الزمه**

اگر يك پيام به شكل صحيح دريافت )ارسال( گردد اين بيت ست مي شود. *Last Error Code (LEC)* خطا آخرين كد -5 اين بخش آخرين خطايي را كه در سيستم رخ داده است نشان مي دهد. كدهاي مربوط به هر نوع خطا به صورت زير است: -1 خطاي *Stuff* -2 خطاي *CRC*

-3-2-3-3 ثبات واسط *CPU*

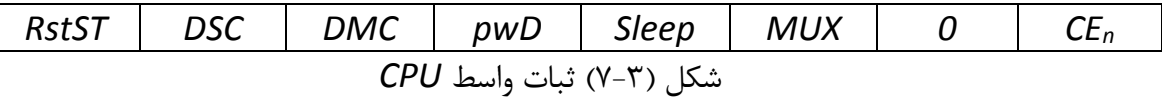

*(Reset Stats)Rst ST* -1

ست بودن اين بيت نـشان مي دهد كه <sub>د</sub>ي ست سخت افزاري كنترلر باس ف<mark>عال است. اگر ري</mark> ست فعال باشد هيچ دسترسي به كنترلر وجود ندارد.

*(Divide System Clock) DSC* -2

در صورت فعال بودن اين بيت ساعت سي ستم برابر ن صف *CLK* ورودي و در صورت صفر بودن برابر *CLK* است.

*(Divide Memory Clock)DMC* -3

در صورت فعال بودن اين بيت ساعت حافظه سي ستم برابر ن صف ساعت سي ستم و در صورت صفر بودن برابر ساعت سيستم است.

*Sleep* حالت كننده فعال*) Power Down) PWD* -4

در اين مود سيگنال *out Clock* و *CLK* فعال نيست و دسترسي به بسته هاي پيام وجود ندارد. براي خروج از اين حالت ري ست سخت ا فزاري يا ري ست بيت *PWD* باي ستي انجام شود. حالت *Sleep* يا هنگامي كه يك رخداد روي گذرگاه *CAN* بوجود آيد خاتمه مي يابد. -6 *MUX* بوسيله اين بيت پايه وقفه تعيين مي گردد.

*(Clock out enable) CEn* -7

ست بودن اين بيت نشان مي دهد كه سيگنال *out Clock* خروجي فعال گرديده است.

**بررسي و شبيه سازي عملكرد كنترلر** CAN **، با استفاده از زبان توصيف سخت افزاري** VHDL**، و شماره پروژه516: ir.wikipower.wwwپياده سازي آن بر روي** FPGA

**برای دریافت فایل** word**پروژه به سایت ویکی پاور مراجعه کنید. فاقد آرم سایت و به همراه فونت هاي الزمه**

-4-2-3-3 ثبات پيكربندي گذرگاه

اين ثبات مطابق شكل (٣-٨) از بخشهاي زير تشكيل شده است: *0 CoBy Pol 0 DcT1 0 DcR1 DcR0* شكل )8-3( ثبات پيكربندي گذرگاه

*(Comparator Bypass) CoBY* -1 در صورتي كه اين بيت ست باشد فقط *Pxo* به عنوان ورودي به كنترلر از گذرگاه مي باشد. *(Polarity) POL* -2 در صورتي كه اين بيت فعال باشد منطق يك به عنوان غالب ) *Dominant* )و منطق صفر به عنوان مغلوب )*Recessive* )بكار مي رود ولي اگر اين بيت صفر باشد به عكس منطق فوق عمل خواهد نمود. *(Disconnect TX1 out put) DcTI* -3 با ست بودن اين بيت خروجي *1TX* غير فعال مي گردد. *(Disconnect RX1 input) DcR1* -4 با ست بودن اين بيت ورودي *1RX* غير فعال مي گردد. *(Disconnect RX0 input) DcR0* -5 با ست بودن اين بيت ورودي *Pxo* غير فعال مي گردد.

$$
\mathit{CLK out} \ \text{in} \ -\delta - \gamma - \gamma - \gamma
$$

اين ثبات از بخشهاي زير تشكيل شده است :

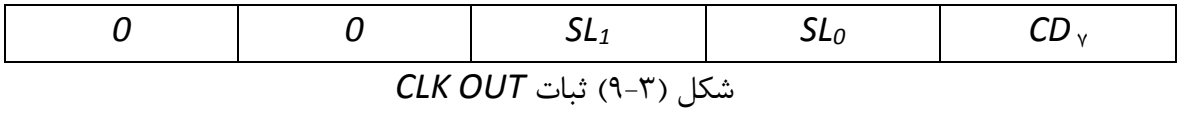

ثبات *out CLK* فركانس ستتيگنال خروجي *out CLK* را كنترل مي نمايد. اين عمل توستتط دو بيت *0SL* و *1SL* انجام مي پذيرد. بيتهاي 7*CD* باعث مي گردد توسط سيگنال *out CLK* توسط مقاومت هاي *UP Pull* برنامه ريزي گردد. اين اعمال مطابق با جدول )1-3( انجام مي شود.

**برای دریافت فایل** word**پروژه به سایت ویکی پاور مراجعه کنید. فاقد آرم سایت و به همراه فونت هاي الزمه**

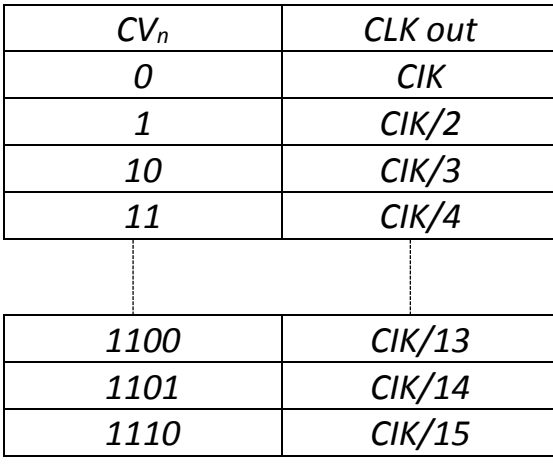

جدول )1-3( تعيين فركانس پايه *out CLK*

-3-3-3 واحد زمان بندي بيت

-1-3-3-3 شرعت نامي نرخ بيت *(Rate Bit Nominal(*

تعداد بيتهايي كه در هر ثانيه بدون همزماني مجدد بوسيله فرستنده ايده آل ارسال مي گردد.

*Nominal BIT Time = 1/Nominal BIT Rate (Nominal BIT Time)* نامي بيت زمان زمان بيت )*Time BIT* )شامل 4 بخش است:

-1 بخش همزماني براي همزمان نمودن و آماده نمودن گره هاي روي باس استفاده مي شود.

-2 بخش زمان انتشار ) *Prop* )براي جبران نمودن زمانهاي تاخير فيزيكي داخل شبكه در نظر گرفته شده است.

3 و -4 *2 &1 SEG Phase* براي جبران خطاهاي لبه فاز )*Phase Edge* )بكار مي رود.

نقطه نمونه برداري )*Point Sample*)

زماني است كه سطح گذرگاه خوانده مي شود و به عنوان مقدار واقعي بيت تلقي مي گردد. اين زم ان در انتهاي بخش 1 فاز داده قرار دارد. در *CAN* يك واحد ثابت به نام *QUANTUM Time) tq (*در نظر مي گيريم كه از پريود *CLOCK* ستتيستتتم ) *tsclk* )بدستتت مي آيد و مطابق رابطه زير آن را تعريف مي كنيم:

*Tq = tsclk × (BRP +1) BRP: baud Rate Prescaler BRP* يك مقدار ثابت است كه در ادامه تعريف مي شود. در اين صورت زمان بيت به صورت زير قابل بيان است. *Bit time = t sync + t tseg1 + t tseg2 Tsync* برابر يك *q t* است و براي همزماني و آماده نمودن گره هاي روي گذرگاه تعريف مي شود.

**برای دریافت فایل** word**پروژه به سایت ویکی پاور مراجعه کنید. فاقد آرم سایت و به همراه فونت هاي الزمه**

*1tseg T* مجموع *Prop* و *1Phase* مي باشد و *2tseg T* برابر با *2 Phase* است.

واحد زمان بندي بيت داراي 2 ثبات به شرح زير مي باشد:

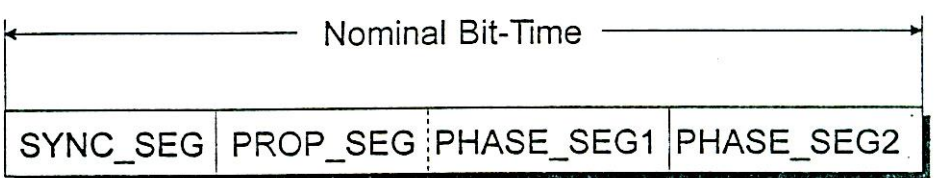

شکل (۳-۱۰) زمان بیت نامی

-2-3-3-3 ثبات صفر زمان بندي بيت ثبات صفر زمان بندي بيت از دو قسمت تشكيل شده است. *BRP*( 6 بيت( *SJW*( 2 بيت( شكل )11-3( ثبات صفر زمان بندي بيت *Baud Rate Prescaler – BRP* – الف اين ثابت كه مقدار آن توستط كاربر تعيين مي گردد براي محاستبه *q t* استتفاده مي گردد و مقدار مجاز آن *63 > BRP<0* است. *Synchronization Jump Width – SJW* -ب وابسته به مقدار *SJW* ا مدت زمان بيت كوتاه يا بلند مي گردد.  $T$  *sjw = (SJW +1) × t q 0< SJW<3* -3-3-3-3 ثبات يك زمان بندي بيت

ثبات يك زمان يندي بيت از سه قسمت تشكيل شده است.

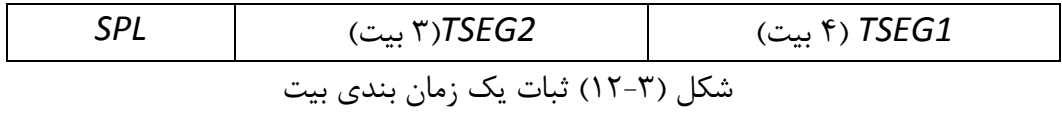

**بررسي و شبيه سازي عملكرد كنترلر** CAN **، با استفاده از زبان توصيف سخت افزاري** VHDL**، و** شماره پروژه: ۵۱۶ هـ المرسى و شبیه سازى عملکرد کنترلر CAN ، با استفاده از زبان توصيف سخت افزارى W**WW.Wikipower.ir**<br>شماره پروژه: ۵۱۶ **پياده سازي آن بر روي** FPGA

**برای دریافت فایل** word**پروژه به سایت ویکی پاور مراجعه کنید. فاقد آرم سایت و به همراه فونت هاي الزمه**

الف- *1TSEG* براي محاسبه زمان قبل از نقطه نمونه برداري استفاده مي گردد. *T tseg1 = (TSEG1 +1)×t q 2 < TSEG1 < 15*  ب- *2TSEG* در محاسبه زمان بعد از نقطه نمونه برداري استفاده مي گردد. *T tseg2 = (TSEG2 +1)×t q 1 < TSEG2< 7*  ج- مود نونه برداري *SPL* در صتتورت ستتت بودن اين بيت نمونه برداري در طول زمان بيت ) *time Bit* )ستته مرتبه انجام مي گردد و در غير اين صورت نمونه برداري يك مرتبه در طول زمان بيت انجام مي شود. *T tseg2 > = Tsjw*

-4-3-3 ثبات هاي ماسك توسعه يافته و استاندارد با استفاد از ثبات هاي فوق هر بيت از شناسه پيام وارده مي تواند ماسك گردد در صورتي كه صفر در هر بيت نو شته شود براي ان موقعيت صفر يا يك ) *care t'don* )مي توان در نظر گرفت ولي در صورت وجود يك *1* مقدار بيت وارده باي ستي با شنا سه پيام مطابقت كند. براي دريافت پيام در شبكه *CAN* دو فرمت متفاوت وجود دارد: -1 فرمت استاندارد: اين فريم داراي شناسه )*Identifier* )11 بيتي است. -2 فرمت توسعه يافته : شناسه اين فريم 29 بيتي مي باشد. بر اين اساس رجيسترهاي ماسك نيز به صورت 11 و 29 بيتي مي باشند.

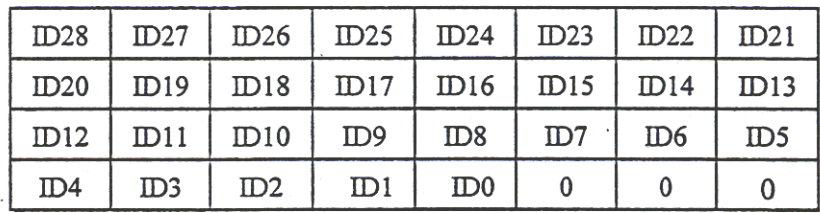

شكل (٣-١٣) ساختمان ثبات ماسك

-5-3-3 بسته هاي پيام )*Objects Message* )

**برای دریافت فایل** word**پروژه به سایت ویکی پاور مراجعه کنید. فاقد آرم سایت و به همراه فونت هاي الزمه**

براي ارتباط فرستتتتنده – گيرنده هاي گذرگاه با كنترلر از يك طرف و *CPU* با كنترلر از طرف ديگر بسته هاي پيام در نظ ر گرفته شده اند. در كنترلر *CAN* پانزده بسته پيام كه هر كدام از 15 ثبات 8 بيتي تشكيل مي شوند وجود دارند. هر بسته پيام داراي ميدان كنترل، ميدان داوري، ميدان تركيب بندي پيام و ميدان داده است. شكل )14-3( ساختار يك بسته پيام را نشان مي دهد.

-1-5-3-3 ميدان كنترل

از دو ثبات كنترل صفر و يك تشكيل شده است كه هر يك شامل 4 ميدان دو بيتي مي باشند شكل هاي )15-3( و )16-3( اين دو ثبات را نشان مي دهند.

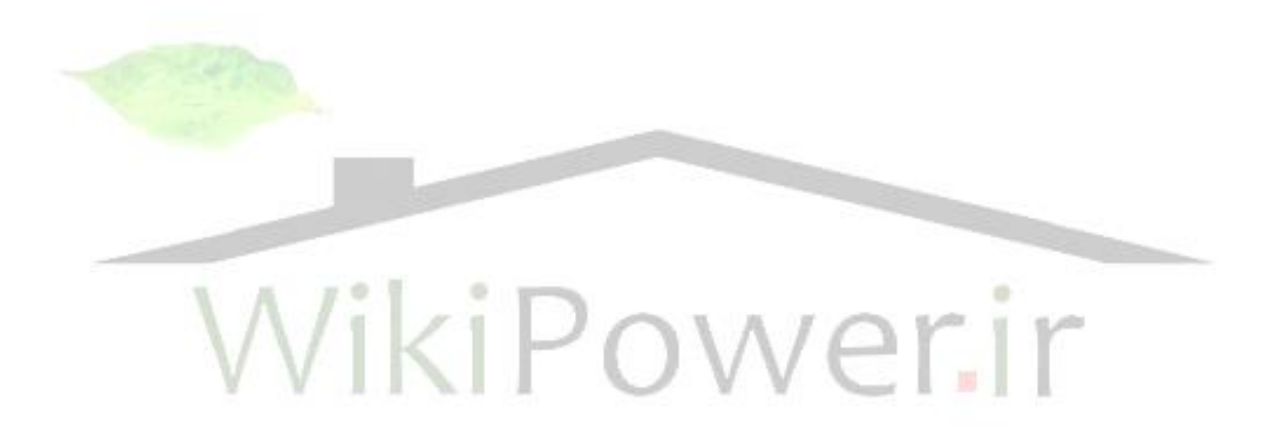

**بررسي و شبيه سازي عملكرد كنترلر** CAN **، با استفاده از زبان توصيف سخت افزاري** VHDL**، و** شماره پروژه: ۵۱۶ هـ المرسى و شبیه سازى عملکرد کنترلر CAN ، با استفاده از زبان توصيف سخت افزارى W**WW.Wikipower.ir**<br>شماره پروژه: ۵۱۶

**پياده سازي آن بر روي** FPGA

۰

**برای دریافت فایل** word**پروژه به سایت ویکی پاور مراجعه کنید. فاقد آرم سایت و به همراه فونت هاي الزمه**

Control 0 Control 1 Arbitration 0 Arbitration 1 Arbitration 2 Arbitration 3 Mess. Conf Data0 Data1 Data2 Data3 Data4 Data5 Data 6 Data7

 $\overline{\mathbf{u}}$ 五

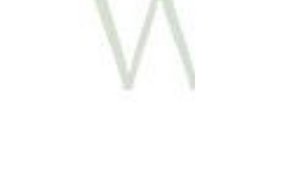

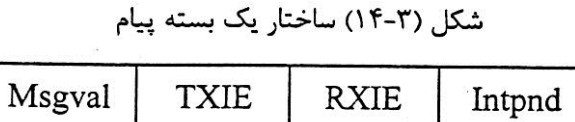

شكل (٣-١۵) ثبات كنترل صفر

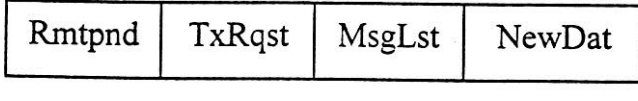

شکل (۳-۱۶) ثبات کنترل یک

**برای دریافت فایل** word**پروژه به سایت ویکی پاور مراجعه کنید. فاقد آرم سایت و به همراه فونت هاي الزمه**

ميدانهاي مختلف ثبات هاي كنترل به شرح زير مي باشند: -1 اعتبار دهي پيام *(Msgval ( Valid Message* اگر اين بيت ري ست باشد كنترلر به بسته پيام مربوطه دسترسي ندارد ولي اگر اين بيت ست باشد ب سته پيام تركيب بندي شده و براي تبادالت ارتباطي آماده ا ست. قبل از اينكه بيت *Init* در ثبات كنترل ري ست شود بيت *Msgval* همه بسته هاي پيام بدون استفاده بايد ري ست شود. -2 فعال كننده وقفه ارسال و دريافت *(Enable Interrupt ) Receive (Transmit(* اگر بيت *(RXIE(TXIE* ست باشد بعد از ارسال)دريافت(موفق يك فريم وقفه اي توليد خواهد شد. *Interrupt Pending (Int Pnd)* معلق وقفه -3 اگر بيت *Pnd Int* يك ب سته پيام ست با شد اين ب سته پيام يك وقفه توليد كرده ا ست كه منت ظر سرويس و يا در حال سرويس مي باشد. *Remote Frame Pending (Rmt Pnd)* معلق داده درخواست -4 هنگامي كه اين بيت ست ا ست نـشان مي دهد كه يک گره دور درخوا ست داده نموده <mark>ا ست و</mark>لي به علت اينكه داده تا كنون ارسال نشده است اين درخواست معلق و منتظر سرويس است. *Transmit Request (TXR qst)* ارسال درخواست -5 با ست بودن اين بيت بسته پيام بايد ارسال شود. هنگامي كه كنترلر *CAN* يك فريم دور دريافت مي كند كه در آن تقاضاي ارسال اين بسته پيام شده است اين بيت ست مي شود. *Messege Lost Msg Lst* -6 اگر كنترلر *CAN* يك پيام جديد دريافتي از يك گره را به داخل ب سته پيام مربوطه ذخيره نمايد اين بيت ست مي شود. -7 به هنگام سازي توسط *CPU) CPUUpd (Updating CPU CPU* با ست نمودن اين بيت نشان مي دهد كه محتويات داده بسته پيام تا زماني كه اين بيت ست است نبايستي ارسال شود. *New Data (New Dat)* جديد داده -8 اگراين بيت ست با شد كنترلر *CAN* يا *CPU* داده جديدرادرداخل بخش داده اين ب سته پيام نو شته اند.

در بسته هاي پيام با جهت دريافت هر زمان داده جديد به داخل بسته پيام نو شته شد كنترلر آن را ست مي كند. در بسته هاي پيام با جهت ار سال براي نشان دادن اينكه محتويات پيام بهنگام شده است *CPU* بايد اين بيت را ست نمايد.

**برای دریافت فایل** word**پروژه به سایت ویکی پاور مراجعه کنید. فاقد آرم سایت و به همراه فونت هاي الزمه**

-2-5-3-3 ميدان داوري يا شناسه اين بخش كه از 4 بايت تشكيل شده است در بردارنده شناسه مربوط به بسته پيام است.

-3-5-3-3 ميدان داده ميدان داده متشتكل از هشتت بايت مي باشتد و داده اي را كه بايستتي در پيام داده قرار گيرد در بر دارد .

اين ميدان مطابق شكل ) 17-3( از سه بخش زير ت شكيل شده ا ست. بخش *DLC* برابر تعداد بايت هاي داده پيام مي با شد. بيت *Xtd* در صورت يك بودن ن شان مي دهد كه پيام ار سالي از اين ب سته پيام توسعه يافته است و در صورت صفر بودن اين پيام استان دارد است. در صورتي كه بيت *Dir* يك باشد نشان مي دهد كه اين بسته پيام آماده براي ار سال پيام است و در صورت صفر بودن اين بيت بسته پيام، يك

بسته پيام دريافتي است. )بيت 4 )*DLC Dir Xtd Reserved* شكل )17-3( ميدان تركيب بندي يك بسته پيام

-6-3-3 ثبات وقفه

-4-5-3-3 ميدان تركيب بندي

*IntId*( 8 بيت(

شكل )18-3( ثبات وقفه

مقدار ثبات وقفها منبع وقفه را نشتان مي دهد. اگر يك تغيير در وضتعيت كنترلر بوجود آمده باشتد يک وقفه رخ خواهد داد. در اين صــورت ثبات فوق مقدار عدد ١ را در بر دارد. عدد صــفر نشــان مي دهد وقفه اي اتفاق نيفتاده ا ست. در صورتي كه ثبات و قفها مقداري غير از صفر و يك دا شته با شد ن شان مي

**بررسي و شبيه سازي عملكرد كنترلر** CAN **، با استفاده از زبان توصيف سخت افزاري** VHDL**، و** شماره پروژه: ۵۱۶ هـ از ابریس و شبیه سازی عملکرد کنترلر CAN با استفاده از زبان توصیف س<del>خت افزاری VWW.Wikipower.ir</del><br>شماره پروژه: ۵۱۶ **پياده سازي آن بر روي** FPGA

**برای دریافت فایل** word**پروژه به سایت ویکی پاور مراجعه کنید. فاقد آرم سایت و به همراه فونت هاي الزمه**

دهد كه بيت *Intpnd* در يكي از بسته هاي پيام ست گرديده است. مقدار اين ثبات در حالت فوق شماره پيام به اضافه عدد ٢ است. جدول (٣-٢) ، اولويت بسته هاي پيام و مقدار وقفه را نشان مي دهد.

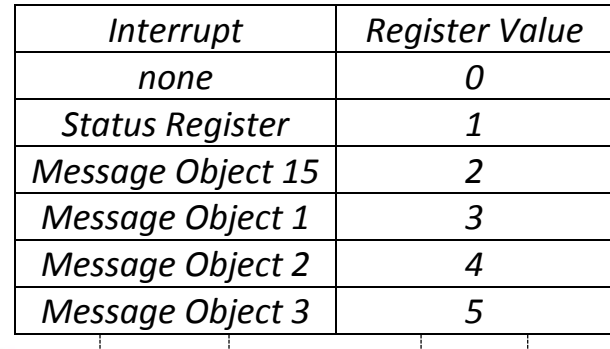

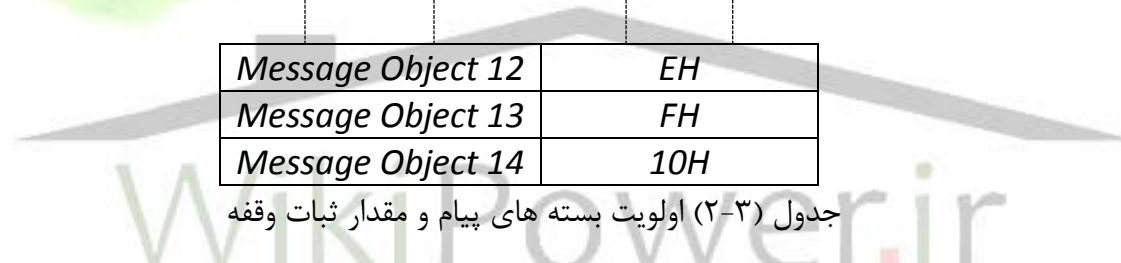

-4-3 دريافت و ارسال پيام. -1-4-3 انواع فريم هاي اطالعات قابل مبادله بين گره ها و كنترلر. الف- فريم داده ب- فريم دور )*Remote*) ج- فريم خطا د- فريم اضافه بار )*load Over*) در ادامه به توضيح مختصري در ارتباط با هر يك از فريم هاي فوق مي پردازيم:

-1-1-4-3 فريم داده )*Frame Data*)

**بررسي و شبيه سازي عملكرد كنترلر** CAN **، با استفاده از زبان توصيف سخت افزاري** VHDL**، و** شماره پروژه: ۵۱۶ **میلاد و شماره میانه میانه و تول**د ۱۳ استفاده از نبان توصیف <del>شخت افزادی ۷۴۱۵۱ و **ivww.wikipower.ir**</del>

**پياده سازي آن بر روي** FPGA

**برای دریافت فایل** word**پروژه به سایت ویکی پاور مراجعه کنید. فاقد آرم سایت و به همراه فونت هاي الزمه**

اين فريم، داده را از يک فرستنده به يک گيرنده حمل مي نمايد. شكل (٣-١٩) بخش هاي يک فريم

داده را نشان مي دهد.

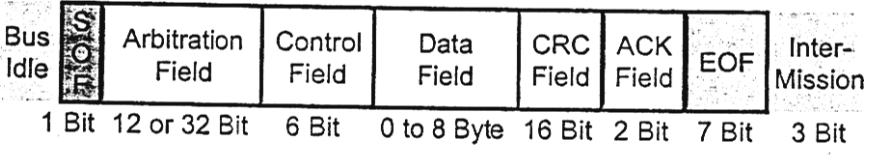

شکل ( ۳–۱۹ ) فریم داده

الف- ميدان *SOF*.

اين ميدانا يك بيت غالب )*Dominant* )است و براي نشالن دادن شروع يك فريم داده يا فريم دور

بكار مي رود.

ب- ميدان داوري )*Arbitration* ) در فرمت استتاندارد اين ميدان 11 بيت شتناشتها 1 بيت *RTR* را شتامل استت در حاليكه در فرمت تو سعه يافته ا 29 بيت شنا سها بيت *SRR* و بيت *RTR* اين ميدان را ت شكيل مي دهند. شكل ) 20-3( مطالب فوق را نشان مي دهد.  $\Lambda /$ :  $\sim$  1 **CALLY CALL** 

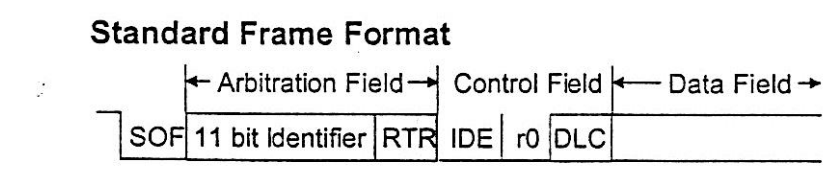

**الف** 

**Extended Frame Format** 

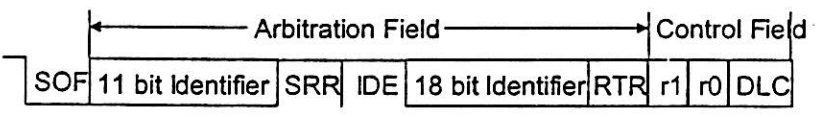

ب

شکل ( ۳-۲۰ ) میدان داوری الف – فرمت استاندارد ب- فرمت توسعه یافته

**برای دریافت فایل** word**پروژه به سایت ویکی پاور مراجعه کنید. فاقد آرم سایت و به همراه فونت هاي الزمه**

بيت *RTR* براي تمايز فريمهاي داده و دور از يكديگر بكار مي ر ود. در فريم هاي داده اين بيت غالب و در فريم دور مغلوب مي باشد. بيت *SRR* يك بيت مغلوب است و در فرمت هاي توسعه يافته بعد از 11 بيت شتتناستته قرار مي گيرد. اين بيت جايگزين بيت *RTR* در فرمت استتتاندارد استتت بيت *IDE*( توستتعه شنا سه) در فرمت تو سعه يافته يك بيت مغلوب ا ست و در ميدان داوري قرار دارد و در فرمت ا ستاندارد يك بيت غالب است و در ميدان كنترل )*Control* )قرار مي گيرد.

### ج- ميدان كنترل )*Control*)

در فرمت استاندارد اين ميدان از كد طول داده ) *DLC* )و بيت هاي *RO* و *IDE* تشكيل شده است در حاليكه در فرمت توستعه يافته به جاي بيت *IDE* ا بيت *rl* وجود دارد. كد طول داده تعداد بايتهاي داده را در ميدان داده نشان مي دهد. اين كه مي تواند از 0 تا 7 باشد.

د- ميدان داده )*Data*) حداكثر طول ميدان داده ٨ بايت است براي اعلام يک رخداد ، فيلد داده بايستي صفر باشد. ه- ميدان *CRC*

اين ميدان كه از 15 بيت تشكيل شده است برابر با كد *CRC* بخشهائي از فريم داده و دور مي باشد . و- ميدان تصديق )*ACK*)

ميدان تصديق از دو بيت شكاف *ACK) slot ACK (*و حايل *ACK) Delimiter ACK (*تشكيل شده استتت.واحد فرستتتنده در ميدان *ACK* دو بيت مغلوب ارستتال مي نمايد. حال اگر واحد گيرنده يك پيام معتبر را به شكل صحيح دريافت نمايد با فر ستادن يك بيت غالب در بازده شكاف *ACK* اين مو ضوع را اعالم مي نمايد.

> ز- انتهاي فريم )*EOF*) بخش انتهاي فريم در فريم هاي داده و دور هفت بيت مغلوب است.

> > -2-1-4-3 فريم دور )*REMOTE*)

اگر يك گره درخواست دريافت فريم داده با شناسه معيني را داشته باشد اين فريم را مي فرستد اين فريم در هر دو فرمت توسعه يافته و استاندارد از شش فيلد تشكيل يافته است. دو تفاوت در فريم داده و دور وجود دارد.

> الف- بيت *RTR* فريم دورا مغلوب است. ب- در فريم دور ميدان داده وجود ندارد ولي كد طول داده موجود است. شكل )21-3( بخش هاي مختلف يك فريم دور را نشان مي دهد.

**برای دریافت فایل** word**پروژه به سایت ویکی پاور مراجعه کنید. فاقد آرم سایت و به همراه فونت هاي الزمه**

| $\begin{tabular}{ c c c c c } \hline \textbf{S} & \textbf{Arbitration} & \textbf{Control} & \textbf{CRC} & \textbf{ACK} & \textbf{EOF} & \textbf{Inter-} \\ \hline \textbf{Idle} & \textbf{Field} & \textbf{Field} & \textbf{Field} & \textbf{Field} & \textbf{Kission} \\ \hline \end{tabular}$ |  |  |  |
|----------------------------------------------------------------------------------------------------|--|--|--|
| 1 Bit 12 or 32 Bit 6 Bit 16 Bit 2 Bit 7 Bit 3 Bit                                                                                                    |  |  |  |

شکل (۳-۲۱) بخش های مختلف یک فریم دور

-3-1-4-3 فريم خطا *(Frame Error(*

هر گره براي آ شكار نمودن خطاي گذرگاه اين فريم را ار سال مي نمايد در اين فريم دو ميدان وجود دارد. ميدان پرچم خطا )*Flag Error* )كه حاصتتل از پرچم هاي خطا مربوط به گره هاي متفاوت استتت. ميدان حايل *(Delimiter*) خطا، هشـــت بيت مغلوب اســـت. يک فريم خطا از يک گره که يک خطا را تشـخيص داده اسـت صـادر مي گردد. حايل خطا به گره ها و كنترلر اجازه مي دهد كه بعد از اينكه يك خطا اعالم گرديد به ارتباطات درون گذرگاه ادامه دهند. دو نوع فريم خطا وجود دارد:

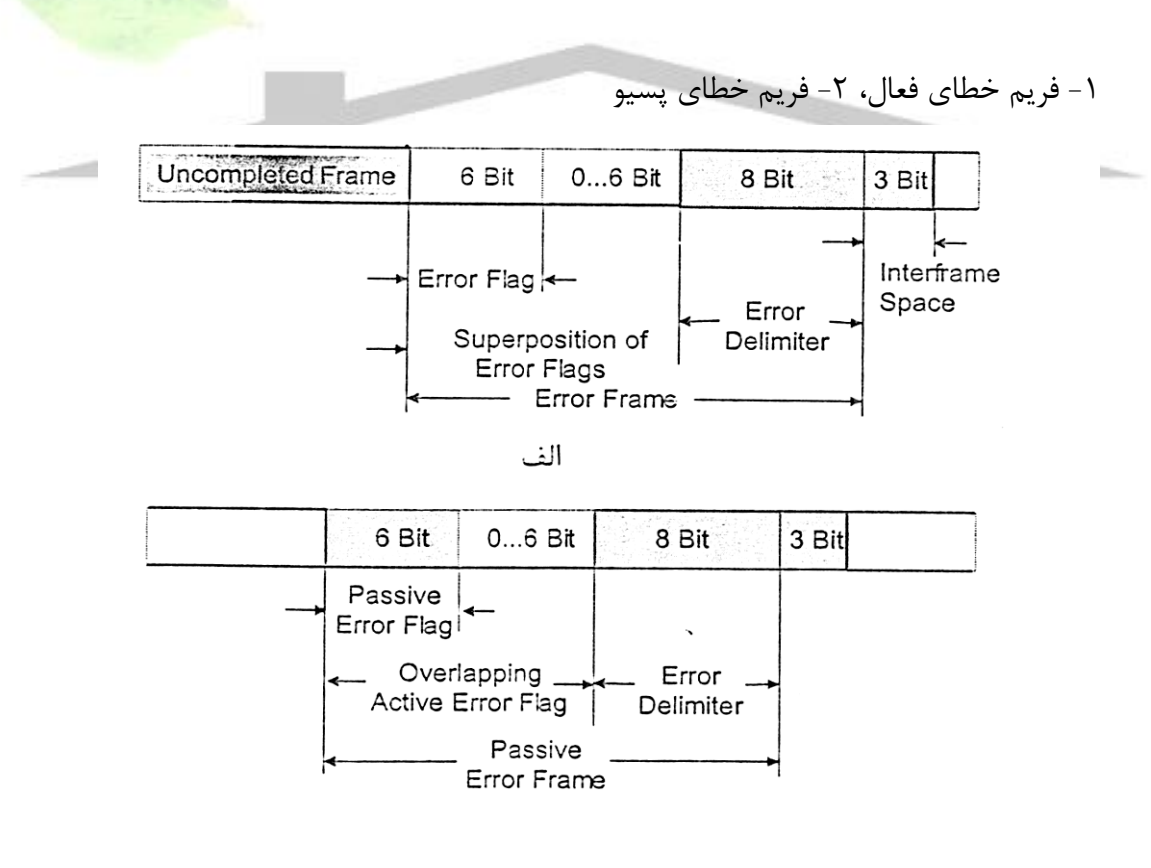

شكل ( ٣-٢٢ ) فريم خطا – الف فريم خطاي فعال ب- فريم خطاي يسيو

**بررسي و شبيه سازي عملكرد كنترلر** CAN **، با استفاده از زبان توصيف سخت افزاري** VHDL**، و** شماره پروژه: ۵۱۶ هـ يسم الله السلام المسلم السلام المسلم السلام المسلم السلام السلام السلام السلام السلام السلام<br>شماره پروژه: ۵۱۶ هـ يسم السلام السلام السلام السلام السلام السلام السلام السلام السلام السلام السلام السلام **پياده سازي آن بر روي** FPGA

**برای دریافت فایل** word**پروژه به سایت ویکی پاور مراجعه کنید. فاقد آرم سایت و به همراه فونت هاي الزمه**

-4-1-4-3 فريم اضافه بار )*Frame load Over*) به منظور فراهم نمودن يك تاخير اضتافي بين فريمهاي قبلي و بعدي داده و دور استتفاده مي گردد. در اين فريم دو ميدان وجود دارد. ميدان نخ ست شش بيت غالب ا ست و با پرچم خطا مطابقت مي كند. حايل سر ريز هفت بيت مغلوب مي باشد.

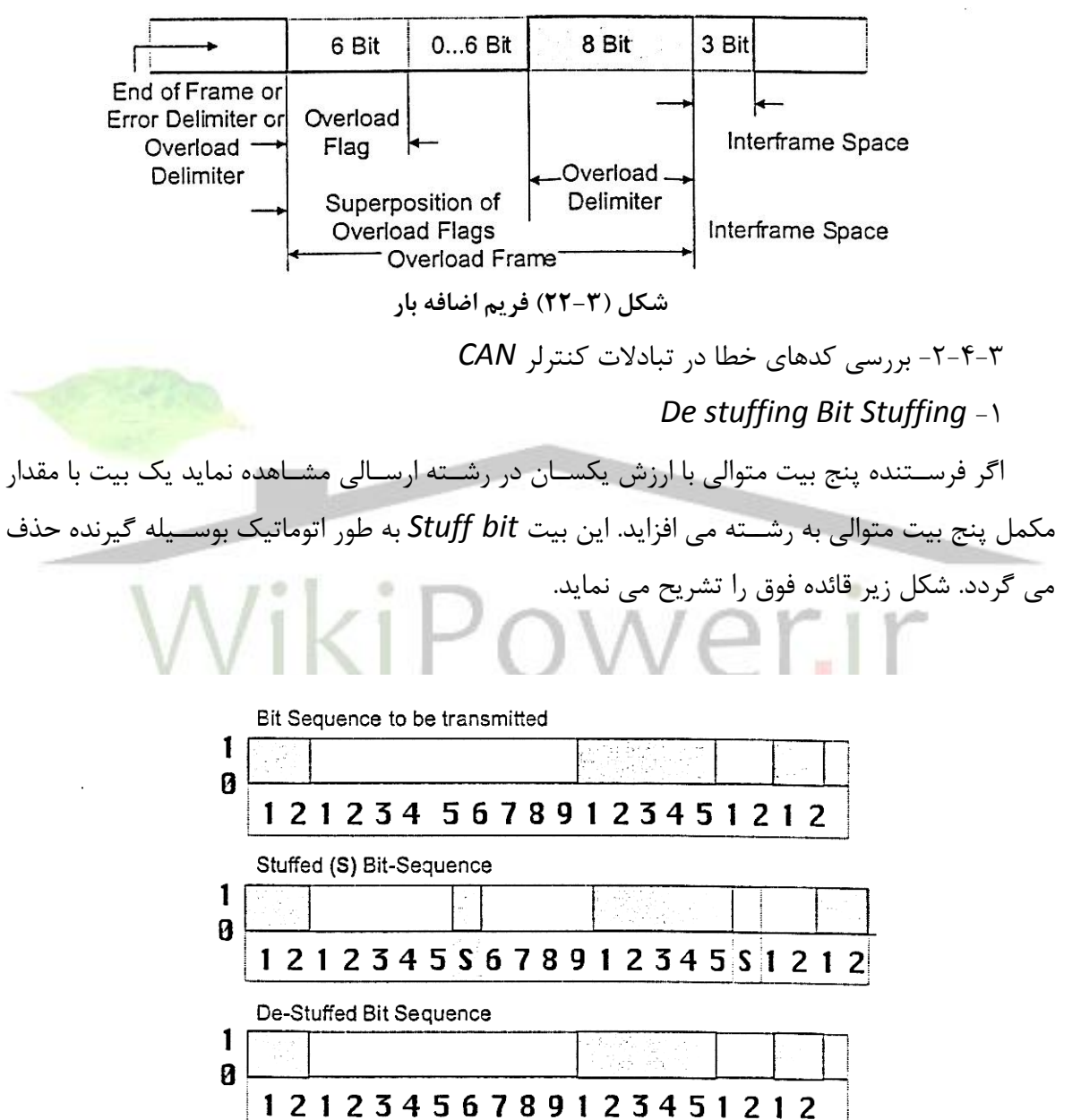

شكل (٢٣-٣) Destuffing Stuffing

**بررسي و شبيه سازي عملكرد كنترلر** CAN **، با استفاده از زبان توصيف سخت افزاري** VHDL**، و** شماره پروژه: ۵۱۶ هـ قال المرسى و شبیه سازى عملکرد کشریر CAN ، با استفاده از زبان توصیف س<del>حت افزارى WWW.Wikipower.ir</del> **پياده سازي آن بر روي** FPGA

**برای دریافت فایل** word**پروژه به سایت ویکی پاور مراجعه کنید. فاقد آرم سایت و به همراه فونت هاي الزمه**

در صورتي كه در گيرنده بي شتر از پنج بيت متوالي با ارزش يك سان بين شروع فريم) *SOF* )و حايل *CRC* مشتتاهده گردد يك *error – stuff* رخ داده استتت و يك فريم خطا توليد مي گردد. حايل *CRC* ميدان *ACK* و ميدان فريم *EOF* و فريم هاي ستتتر ريز و خطا با استتتتفاده از روش *stuffing Bit* كد نميگردد.

 $CRC - Y$ 

اگر *CRC* يك پيام دريافتي تو سط كنترلر با مقدار *CRC* محا سبه شده براي آن داده تو سط كنترلر يك سان نبا شد يك خطا رخ داده ا ست. خطاي *CRC* و پياده سازي آ ن را در ف صل 5 به طور كامل مورد بررسي قرار خواهيم داد.

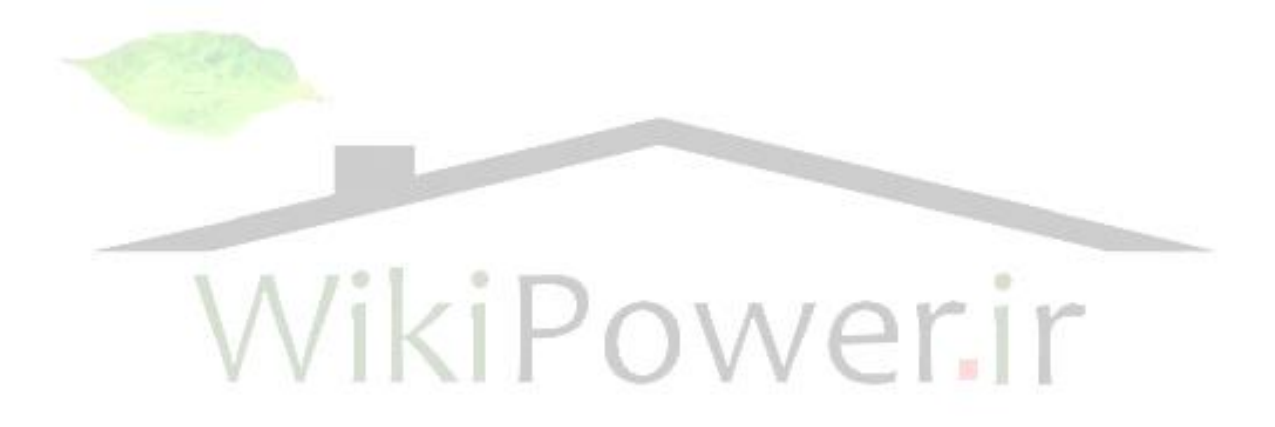

**بررسي و شبيه سازي عملكرد كنترلر** CAN **، با استفاده از زبان توصيف سخت افزاري** VHDL**، و** شماره پروژه: ۵۱۶ هـ قال ایرنسی و شبیه سازی عملکرد کنترلر CAN، با استفاده از زبان توصیف سخت افزاری W**WW.wikipower.ir پياده سازي آن بر روي** FPGA

**برای دریافت فایل** word**پروژه به سایت ویکی پاور مراجعه کنید. فاقد آرم سایت و به همراه فونت هاي الزمه**

فصل چهارم خالصه اي از خصوصيات اصلي زبان*VHDL*WikiPower.ir

**برای دریافت فایل** word**پروژه به سایت ویکی پاور مراجعه کنید. فاقد آرم سایت و به همراه فونت هاي الزمه**

-1-4 مقدمه

همانطور كه در ف صل او.ل بيان گرديد زبان *VHDL* يك زبان تو صيف سخت افزاري سطح باال براي سي ستم ها و مدارات مجتمع ديجيتال مي با شد. در اين ف صل به معرفي اين زبان در حد حو صله خواننده ميپردازيم. بديهي است كه كتابهاي زياد و پر باري براي آموزش اين زبان به رشته تحرير در آمده است به منظور مطالعه بيشتر مي توانيد مراجع [٣۶] [٣٧] [٢٩] [٢٩] [8] را مورد بررسي قرار دهيد.

-2-4 شي ء )*Object*) در زبان *VHDL* هر شي به يكي از چهار كالس زير متعلق مي باشد: -1 سيگنال ها )*Signals*) -2 متغيرها)*Variables*) -3 ثابت ها )*Constants*) -4 فايل ها)*Files*). سيگنال ها جهت نمايش سيم هاي سخت افزاري و زمان بندي همراه با آنها ب<mark>كار مي روند. استف</mark>اده از ســيگنالها و تخصــيص به آنها در ســاختارهاي همزماني و تربيتي امكان پذير اســت. <mark>پورتهاي و</mark>رودي و

خروجي نيز به عنوان ستيگنال تلقي مي گردند. به منظور نمايش تخصتيص مقدار به ستيگنال از نماد *=>* استتتتتتتتتتتتتتتتتتتتتتتتتتتتتتتتتتتتتتتتتتتتتتتتتتتتتتتتتتتتتتتتتتتفتتتتتتتتتتتتتتتتتتتتتتتتتتتتتتتتاده

مي گردد. متغير ها براي ذخيره م قادير مو قت كاربرد دار ند و مفهوم ستتت خت افزاري ندار ند. آن ها فقط در ساختارهاي تربيتي زبان *VHDL* بكار مي روند. تخ صيص مقادير به متغيرها به كمك نماد = : امكان پذير است.

ثابت ها مقادير ثابت را در ساختارهاي همزمان و ترتيبي ن شان مي دهند. مقدار يك ثابت نمي تواند تغيير نمايد.

فايل ها كه در ساختارهاي همزماني و ترتيبي استفاده مي شوند شي هاي ذخيره شده در فايل هاي محيط ميزبان را نشان مي دهند.

-3-4 عملگرهاي زبان *VHDL* همانند زبانهاي نرم افزاري در اين زبان نيز عملگرهايي وجود دارد كه در جدول ) 1-4( اين عملگرها ارائه گرديده اند. وظيفه برخي از اين عملگرها به صورت زير است:

**برای دریافت فایل** word**پروژه به سایت ویکی پاور مراجعه کنید. فاقد آرم سایت و به همراه فونت هاي الزمه**

عملگرهاي منطقي در توصيف مولفه هاي سخت افزاري در سطح گيت زياد استفاده مي گردند. براي مقاي سه ا سكالرها و آرايه ها عملگرهاي ن سبي كاربرد دارند. وظيفه عملگر *&* ايجاد يك آرايه بزرگتر از دو آرايه كوچكتر استتت.عملگرهاي *REM* و *MOD* جهت تعيين باقي مانده تقستتيم دو عملوند بكار مي روند تفاوت انها در بكارگيري اعداد منفي است. عملگرهاي *SHIFT* بردارهايي كه نوع آنها در جدول بيان شده است را به تعداد دفعات مشخصي شيفت مي دهد.

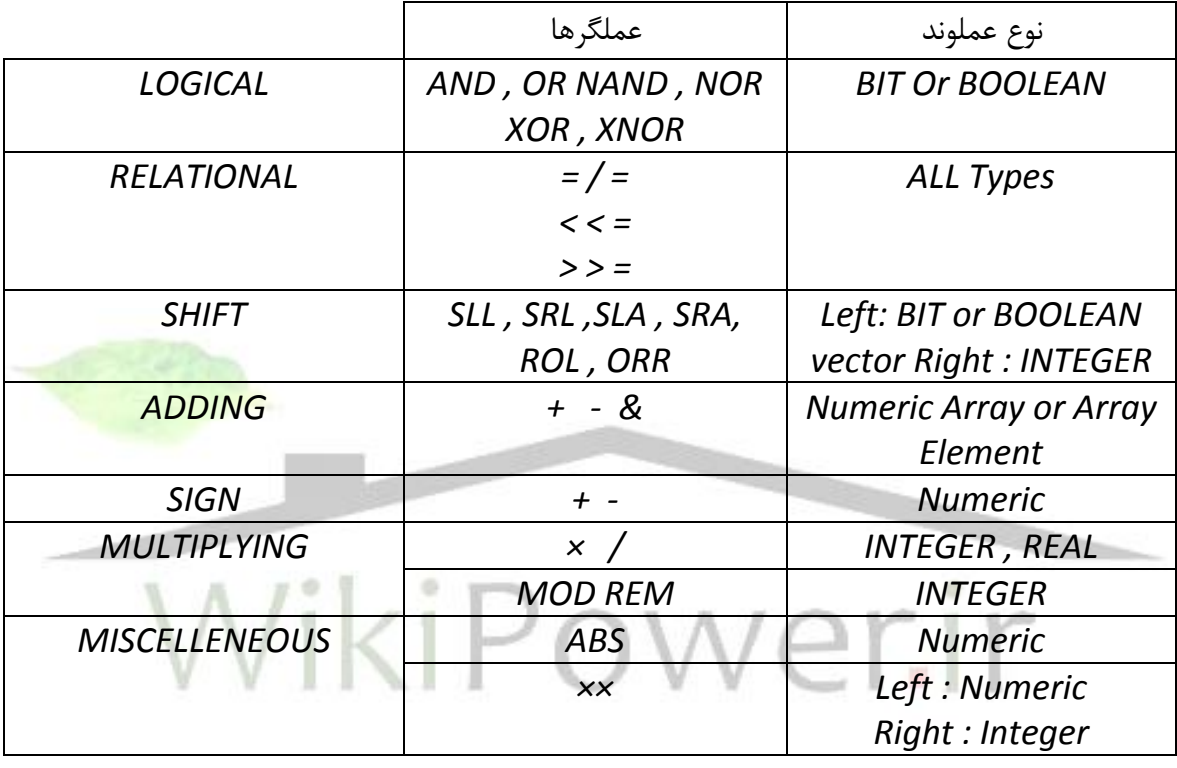

جدول )1-4( عملگرهاي زبان *VHDL*

-4-4 توصيف كننده هاي يك مولفه

همانطور كه گفته شد زبان *VHDL* براي تو صيف مولفه هاي سخت افزاري و سي ستم ها ا ستفاده ميگردد. با توحه به شكلهاي ) 1-4( و )2-4( در ساده ترين شكلا تو صيف يك مولفه در *VHDL* شامل يك توصيف واسط )*Interface* )و يك توصيف معماري )*Architecture* )است.

**برای دریافت فایل** word**پروژه به سایت ویکی پاور مراجعه کنید. فاقد آرم سایت و به همراه فونت هاي الزمه**

ENTITY component name IS input and output ports. physical and other parameters. END component name;

شکل (۴-۱) -توصیف واسط یک مولفه سخت افزاری در VHDL

تو صيف وا سط با كلمه كليدي *ENTITY* آغاز مي گردد. در بخش تو صيف وا سط پورتهاي ورودي و خروجي مولفه و م شخ صات خارجي آن از قبيل واب ستگي هاي دمائي و زماني معرفي مي گردد. نام مولفه بعد از كلمه *ENTITY* قرار مي گيرد و به دنبال آن كلمه كليدي *IS* واقع مي شود.

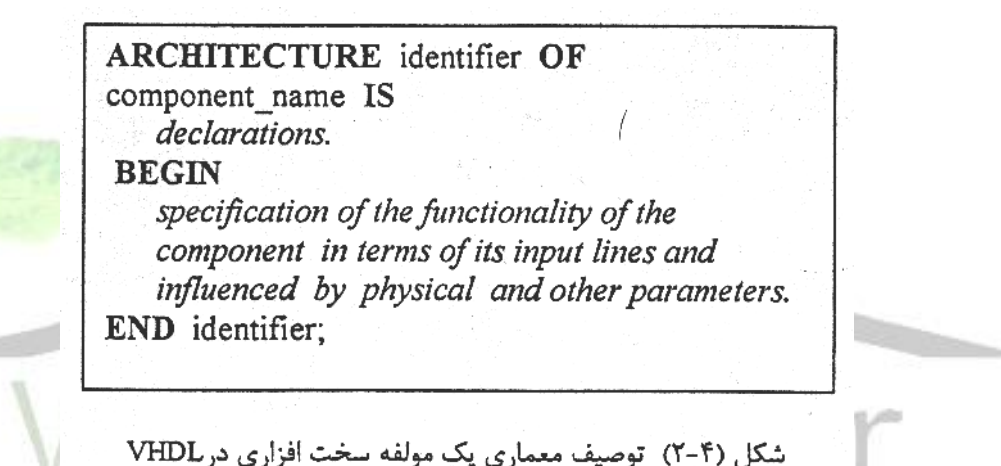

يك توصتتتيف معماري با كلمه كليدي *ARCHITECTURE* آغاز مي شتتت ود و عملكرد يك مولفه را توصتيف مي كند. اين عملكرد به ستيگنالهاي ورودي و خروجي و پارامترهاي ديگري كه در بخش واستط مشخص گرديده است وابسته است. در ابتداي توصيف معماري شناسه و نام مولفه ذكر مي گردد. توصيف عملكرد يك مولفه با كلمه *BEGIN* شتتروع مي شتتود. زبان *VHDL* به حروف كوچك و بزرگ حستتاس نيست ولي براي وضوح بيشتر مي توان حروف بزرگ را براي كلمات كليدي و تعريفهاي استاندارد استفاده نمود.

يك مولفه ممكن ا ست داراي يك تو صيف وا سط و چندين تو صيف معماري با شد. اين مو ضوع در شكل )3-4( نشان داده شده است.

**بررسي و شبيه سازي عملكرد كنترلر** CAN **، با استفاده از زبان توصيف سخت افزاري** VHDL**، و** شماره پروژه: ۵۱۶ هـ قال المرسى و شبیه سازى عملکرد کشریر CAN ، با استفاده از زبان توصیف س<del>حت افزارى WWW.Wikipower.ir</del>

**پياده سازي آن بر روي** FPGA

**برای دریافت فایل** word**پروژه به سایت ویکی پاور مراجعه کنید. فاقد آرم سایت و به همراه فونت هاي الزمه**

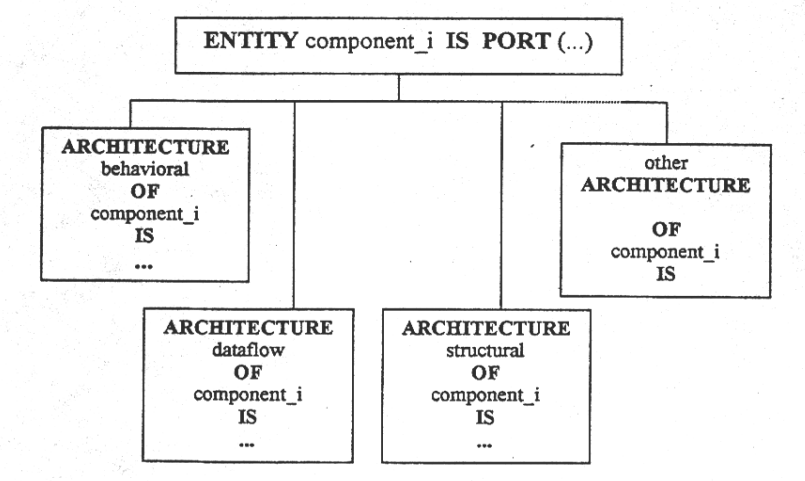

شکل (۴-۳) استفاده از یک توصیف واسط و چندین توصیف معماری برای یک مولفه سخت افزاری

همانطور كه در شكل قبل ن شان د اده شده ا ست يك مولفه با يك تو صيف وا سط مي تواند داراي توصيفهاي معماري در سطوح رفتاري، جريان داده اي، ساختاري و..... باشد كه با توجه به نياز يكي از اين توصيفها استفاده مي گردد. هر يك از اين توصيفها در بخش 6-4 معرفي گرديده است.

-5-4 ساختارهاي همزماني و ترتيبي

يكي از خصوصيتهاي ضروري هر زبان توصيف سخت افزار همزماني مي باشد. بعد از توصيف مولفه هاي سـيســتم، عملكرد ســيســتم بوســيله مولفه هاي ارتباطي همزمان از راه پورتهاي ورودي و خروجي توصيف مي گردد. شكل )4-4( نمايش دهنده يك بلوك ساختار همزمان در زبان *VHDL* مي باشد.

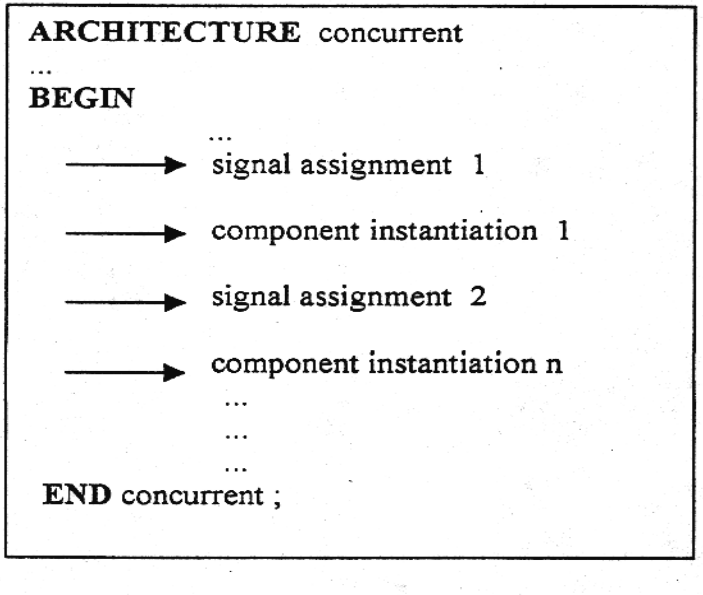

**برای دریافت فایل** word**پروژه به سایت ویکی پاور مراجعه کنید. فاقد آرم سایت و به همراه فونت هاي الزمه**

در ِ ساختارهاي همزمان هنگامي كه هر يک از مولفه ها بو سيله يكي از ِ سيگنالهائي كه آن مولفه به آن حستتتاس استتتت تحريك مي گردد اجرا انجام مي شتتتود بطوريكه چند اجرا در چند مولفه مي توانند همزمان اجرا شوند. اين خصوصيت در زبانهاي برنامه نويسي معمول وجود ندارد زيرا مراحل اجراي بخش هاي مختلف يك برنامه *C*( به عنوان مثال( بصتتورت ترتيبي استتت و نمي توان دو مرحله از اين برنامه را همزمان اجرا نمود.

در زبان *VHDL* همانند ساير زبانها ساختار ترتيبي مشابه شكل ) 5-4( وجود دارد. جريان برنامه بعد از كلمه *BEGIN* آغاز مي گردد و به ترتيب ادامه مي يابد.

-6-4 روشهاي توصيف سخت افزار در اين زبان روشهاي توصيف مختلفي براي ارائه مفهوم مورد نظر وجود دارد كه عبارتند از: -1 روش توصيف رفتاري )*description behavioral*) -2 روش توصيف جريان داده ) *description flow data*) -3 روش توصيف ساختاري )*description structural*)

WikiPower.ir

**بررسي و شبيه سازي عملكرد كنترلر** CAN **، با استفاده از زبان توصيف سخت افزاري** VHDL**، و** شماره پروژه: ۵۱۶ **MWW.wikipower.ir** بالتشاده از زبان توصیف س<del>خت افزادی MWW.Wikipower.ir</del> . **پياده سازي آن بر روي** FPGA **برای دریافت فایل** word**پروژه به سایت ویکی پاور مراجعه کنید. فاقد آرم سایت و به همراه فونت هاي الزمه** ARCHITECTURE sequential **BEGIN PROCESS**  $\cdots$ **BEGIN**  $\ddotsc$ IF THEN ELSE FOR LOOP  $\ddotsc$ **END PROCESS:** END sequential;

شکل (۴-۵) یک ساختار ترتیبی در زبان VHDL

فرق پايه اي روشهاي ذكر شده در نزديكي آنها به سخت افزار است و يا خالصه بودن توصيف است. در بين روشهاي توصيف بيان شده روش توصيف رفتاري بيشتر خالصه است.

در روش ساختاري در عمل اتصالات جز به جز سيستم ارائه مي گردند در حاليكه روش جريان داده و رفتاري در سطح باالتري مدار را توصيف مي كنند.

-1-6-4 روش توصيف ساختاري

در اين روش سي ستم به شكل مجموعه اي از اجزا تو صيف مي شود. المانهاي كوچك در اين روش براي ايجاد مدارات بزرگ به هم متصل مي شوند. از اين روش براي توصيف بلوك هاي پايه در سطح پايين مدار )*level gate* )و ستتپس توصتتيف نحوه اتصتتال بلوكهاي پايه به همديگر مي توان استتتفاده كرد. در حقيقت در اين تو صيف مولفه هاي يك سي ستم و ارتباط بين آنها م شخص مي گردد. به دليل اينكه اين تو صيف با سخت افزار واقعي مطابقت دارد براي طراحان سخت افزار ساده ترين تو صيف از لحاظ درك و در عين حال استفاده مي باشد.

**بررسي و شبيه سازي عملكرد كنترلر** CAN **، با استفاده از زبان توصيف سخت افزاري** VHDL**، و** شماره پروژه: ۵۱۶ **میلاد استفاده از محمد از بین نوشی**ه سخت افزادی Julius و **ir. WWW.Wikipower.ir ir. با استفاده از زبان نوشیه سخت افزادی WWW.Wikipower.ir** 

**پياده سازي آن بر روي** FPGA

**برای دریافت فایل** word**پروژه به سایت ویکی پاور مراجعه کنید. فاقد آرم سایت و به همراه فونت هاي الزمه**

به عنوان ساده ترين مثالا تو صيف ساختاري يك گيت *NAND* در شكل ) 6-4( ن شان داده شده

است.

ENTITY nand2 IS PORT (i1, i2: IN BIT; o1: OUT BIT); END nand2:

**ARCHITECTURE** structural OF nand2 IS **BEGIN**  $o1 \leq i1$  NAND i2 AFTER 5 NS; **END** structrual:

شکل (۴-۶) توصیف ساختاری یک گیت NAND

-2-6-4 روش توصيف فلوي داده )*Flow Data* )

يك توصيف مابين توصيف ساختماني و توصيف رفتاري مي باشد. توصيفهاي در اين سطحا جريان داده بين رجيسترها و باسهاي يك سيستم را مشخص مي نمايد. جريان داده بوسيله سيگنالهاي خارجي كنترل مي گردند. اين سيگنالهاي خارجي بو سيله ما شينهاي جريان داده ديگر توليد مي شوند. بعبارت ديگر نحوه جابجايي اطالعات بين رجيسترها شرح داده مي شود.

اين روش بنام )*Language Transfer Register -RTL* )نيز بيان مي شود. به عنوان ساده ترين مثال، در يک سيستم ديجيتال براي انتخاب و جابجائي داده در داخل باسها و رجيسترها از مالتي پلکسر استفاده مي شود. توصيف جريان داده اي يك مالتي پلكسر به صورت شكل )7-4( مي باشد. شماره پروژه: ۵۱۶ **MWW.wikipower.ir** بالتشاده از زبان توصیف س<del>خت افزاری MWW.Wikipower.ir</del> **ir. استفاده از زبان توصیف سخت افزاری MWW.** 

**بررسي و شبيه سازي عملكرد كنترلر** CAN **، با استفاده از زبان توصيف سخت افزاري** VHDL**، و**

**پياده سازي آن بر روي** FPGA

**برای دریافت فایل** word**پروژه به سایت ویکی پاور مراجعه کنید. فاقد آرم سایت و به همراه فونت هاي الزمه**

**ENTITY** mux 8 to 1 IS PORT (i7, i6, i5, i4, i3, i2, i1, i0 : IN qit; s7, s6, s5, s4, s3, s2, s1, s0 : IN qit; z: OUT qit); END mux  $8$  to 1; ARCHITECTURE dataflow OF mux 8 to 1 IS **BEGIN** WITH qit\_vector (s7,s6,s5,s4,s3,s2,s1,s0) SELECT Z <= '0' AFTER 3 NS WHEN "00000000", i7 AFTER 3 NS WHEN "10000000"| "Z0000000", i6 AFTER 3 NS WHEN "01000000"| "0Z000000" i5 AFTER 3 NS WHEN "00100000"| "00Z00000" i4 AFTER 3 NS WHEN "00010000"| "000Z0000", i3 AFTER 3 NS WHEN "00001000"| "00002000", i2 AFTER 3 NS WHEN "00000100"| "00000Z00", i1 AFTER 3 NS WHEN "00000010"| "00000020", i0 AFTER 3 NS WHEN "00000001"| "00000002", 'X' WHEN OTHERS; END dataflow;

شکل (۴-۷) توصیف جریان داده ای یک مالتی پلکسر ۸ به ۱

-3-6-4 روش توصيف رفتاري در اين روش مدار به صورت كلي و بدون درگير شدن زياد در جزييات تو صيف شده و نحوه عملكرد يك سي ستم بيا ن مي شود. هدف در اينجا سرعت عمل در شبيه سازي و همچنين اطمينان از صحت طراحي بدون درگير شدن زياد در جزييات پياده سازي مي باشد.**PROCESS** Always alive process declartive part (non-signal)  $\ddotsc$ **BEGIN** Always alive process statemant part (sequential) **END PROCESS:** 

شکل (۴- ۸) بلوک دیاگرام یک process statement

**برای دریافت فایل** word**پروژه به سایت ویکی پاور مراجعه کنید. فاقد آرم سایت و به همراه فونت هاي الزمه**

به عنوان ساده ترين مثال، توصيف رفتاري يک فليپ فلاپ در شکل (۴-۹) نشان داده شده است.

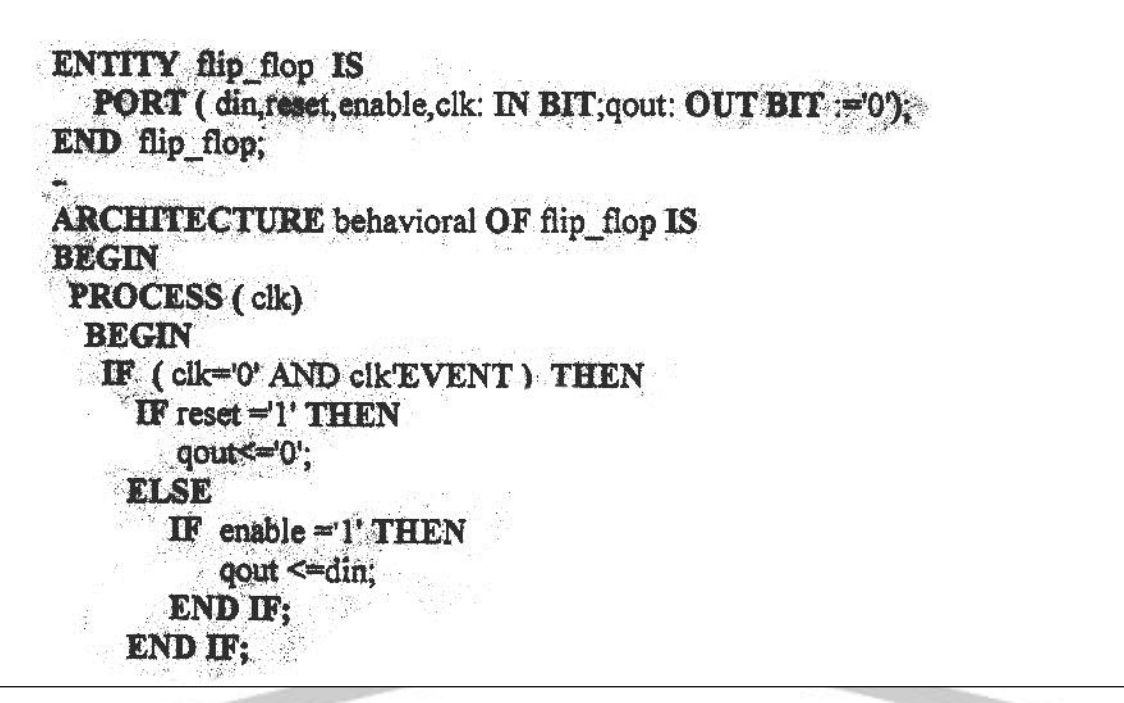

**شكل )9-4( توصيف رفتاري يك فليپ فبلپ** 

-7-4 كد نويسي قابل سنتز در زبان *VHDL* كد نوي سي قابل سنتز به معناي مدل سازي مفهوم مورد نظر با كدهاي *VHDL* ا ست به ق سمي كه كدهاي نو شته شده قابل سنتز با شند. در نو شتن كدهاي قابل سنتز از ساختارهائي كه

مستقيماً به سخت افزار تبديل نمي شوند نبايد استفاده كرد.

بعضــي از ســـاختارهاي فيزيكي كه در كد نويســي VHDL با هدف ســـنتز ايجاد مشـــكل مي كنند عبارتنداز:

- تعريف متغيرهاي فيزيكي در شبيه سازي داراي مفهوم ه ستند ولي در سنتز قابل پياده سازي نمے باشند.

- در هنگام استتتفاده از اعداد صتتحيح )*nteger I* )در كدنويستتي با هدف ستتنتزا بايستتتي حتماً محدوده اي براي اين اعداد مشخص كرد زيرا در غير اينصورت عدد صحيح در محدوده 21474836647 - تا 21474836647 در نظر گرفته مي شود كه نتيجه اي جز اشغال سطح زياد در سنتز در بر ندارد.

- اعداد با مميز شناور )*point Floating* )در كد نويسي قابل سنتزا نبايد بكار برده شوند.

**برای دریافت فایل** word**پروژه به سایت ویکی پاور مراجعه کنید. فاقد آرم سایت و به همراه فونت هاي الزمه**

- در هنگام استتفاده از عبارات حلقه )*Statment Loop* )استتفاده از *While* در صتورتي مجاز است كه با يك مقدار ثابت ارزيابي شود مانند:

*While (i<6) loop*

:

 $\cdot$ 

:

*End loop,*

- اگر *process* داراي *sensitivity* نباشتتد مي توان از يك *statement wait* استتتفاده كرد. البته اين *wait* بايستي بالفاصله بعد از *begin* در *process* قرار گيرد.

*Process*

*begin* 

*: :*

:

 $\mathbf{r}$ 

*wait until clk' event and clk=`o`;*

*End process,*

-8-4 جمع بندي در اين ف صل به خ صو صيات ا صلي زبان *VHDL* ا شاره نموديم. تو صيفگرهاي وا سط و معماري يك مولفه معرفي گرديد. براي بيان تو صيف يك سي ستم سه تو صيف رفتاري و جريان داده اي و ساختاري وجود دارد. از خ صو صيات ا صلي زبان *VHDL* وجود ساختارهاي همزمان مي با شد همانند ساير زبانهاي سطح بالا اين زبان نيز داراي عملگرهايي مي باشد.

**برای دریافت فایل** word**پروژه به سایت ویکی پاور مراجعه کنید. فاقد آرم سایت و به همراه فونت هاي الزمه**

فصل پنجم

پياده سازي

كنترلر گذرگاه *CAN*WikiPower.ir
**برای دریافت فایل** word**پروژه به سایت ویکی پاور مراجعه کنید. فاقد آرم سایت و به همراه فونت هاي الزمه**

-1-5 مقدمه

در اين فصل به بررسي چگونگي پياده سازي بخشهايي از كنترلر *CAN* و پروتكلهاي كه بطور مستقل قابل پياده سازي و تست مي باشند مي پردازيم. توضيحات مربوط به كار تعاملي اين واحدها با يكديگر در ف صل بعد همرا ه با تو ضيح و ت ست تعدادي از پروتكلهاي *CAN* خواهد آمد. از ارائه نحوه پياده سازي اجزا ساده تراشه مانند ثبات ها و شمارنده هاي معمولي خودداري شده است. در ادامه اين فصل موارد زير مورد بررسي قرار مي گيرند:

-1 جهت ارسال و دريافت پيام ها در كنترلر به يك رجيستر ارسال و دريافت نيازمند هستيم. -2 براي پياده سازي عملكرد سيستم مقايسه شناسه منطق طراحي پياده شده بيان گرديده است. -3 همانطور كه در بخش پروتكلهاي *CAN* مربوط به فصتتتل ستتتوم بيان گرديد بر روي پيام هاي ار سالي و دريافتي در اين كنترلر دو تكنيك كدينگ *CRC* اعمال مي گردد كه نحوه پياده سازي آنها در اين فصل بيان گرديده است.

درفصل مقدمه اشاره كرديم كه اصالحاتي درطراحي اين كنترلرلحاظ كرده ايم.اين اصالحات عبارتند از:

-1 كاربر ترا شه جهت محا سبه كد *CRC* مي تواند آزادي عمل دا شته با شد و از بين چند كد *CRC* متفاوت يكي را انتخاب نمايد.

-2 تعداد ب سته هاي پيا م را افزايش داده ايم تا در صورت بزرگ بودن شبكه و افزايش تعداد گره ها تراشه را با كارائي بهتر در مدار بكار ببريم. -2-5 رجيستر ارسال و دريافت پيام در كنترلر

پس از اينكه پيام ارسالي مشخص گرديد داده بايد بر روي پورت سريال قرار گيرد. براي اين منظور از يك شيفت رجيستر كه از 128 فيلپ فالپ تشكيل شده است مي توان استفاده نمود.

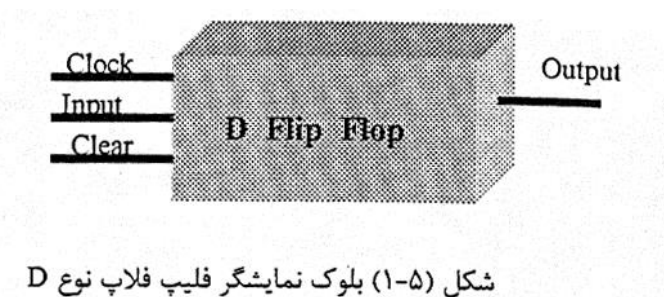

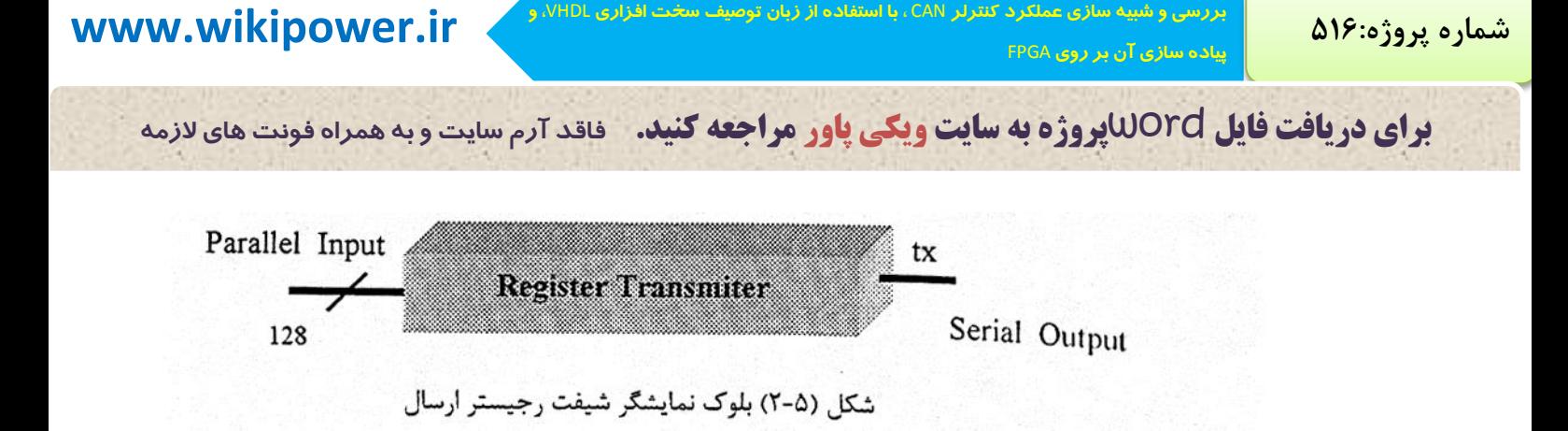

قبل از عمل ار سال، كل پيام داده با يک سيكل ساعت در داخل شيفت رجيستر بار مي گردد. براي محقق نمودن اين بخش طرح شكل ) 3-5 ( بكار گرفته شد.

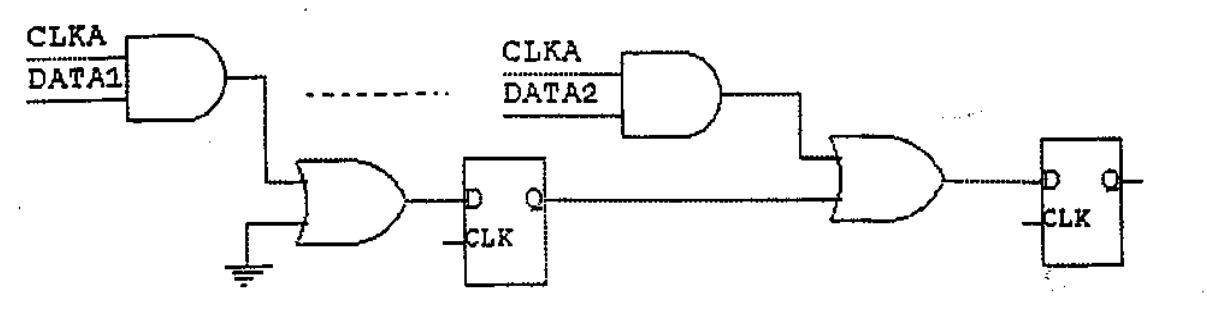

شکل (۵-۳) طرح ساختمانی شیفت رجیستر ارسال

در اين طرح يك ستتيگنال همزماني براي ورودي داده بطور موازي در شتتيفت رجيستتتر وجود دارد ) *CLKA* ) اين سيگنال قبل از فعال شدن اولين پالس ساعت سي ستم كه براي ار سال بكار مي رود فعال مي گردد.

در اين حالت با اعمال اولين پالس ساعت سيستم 128 بيت داده بطور موازي در شيفت رجيستر بار ميشود. سپس سيگنال *CLKA* غيرفعال شده و با پالسهاي ساعت بعدي بيتهاي داده يكي يكي به خروجي ارسالي مي شود. پس از 128 پالس ساعت محتواي شيفت رجيستر صفر خواهد بود.

براي دريافت داده از ورودي يك شتيفت رجيستتر با 128 فيلپ فالپ طراحي گرديده استت كه پيام وارده به اين واحد وارد مي شود و پس از آن بطور موازي داده موجود در شيفت رجيستر در طي يك پالس ساعت در حافظه ذخيره مي گردد.

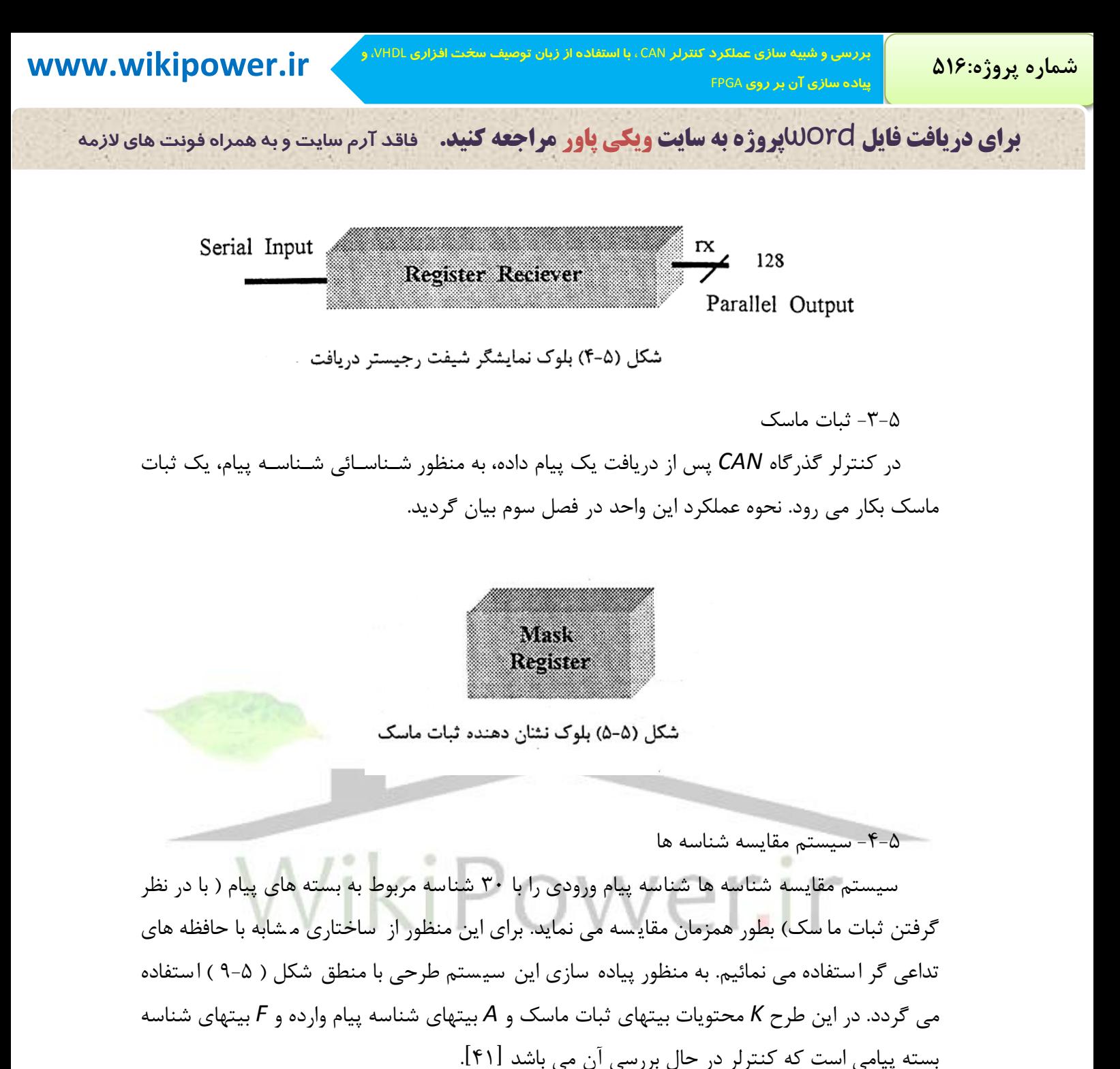

 $Y\Delta$ 

**بررسي و شبيه سازي عملكرد كنترلر** CAN **، با استفاده از زبان توصيف سخت افزاري** VHDL**، و** شماره پروژه: ۵۱۶ هـ قال المرسى و شبیه سازى عملکرد کنترلر CAN ، با استفاده از زبان توصيف س<del>خت افزارى VWW</del>.wikipower.ir<br>شماره پروژه: ۵۱۶

**پياده سازي آن بر روي** FPGA

**برای دریافت فایل** word**پروژه به سایت ویکی پاور مراجعه کنید. فاقد آرم سایت و به همراه فونت هاي الزمه**

( ۲۲ بيت K Register

شكل (۵-۶) ثبات ماسك

( ۳۲ بیت ) A Register

شکل (۵-۷) ثبات شناسه پیام داده ورودی

(۳۲ بیت ) F Register

شکل (۵-۸) ثبات شناسه یک بسته پیام

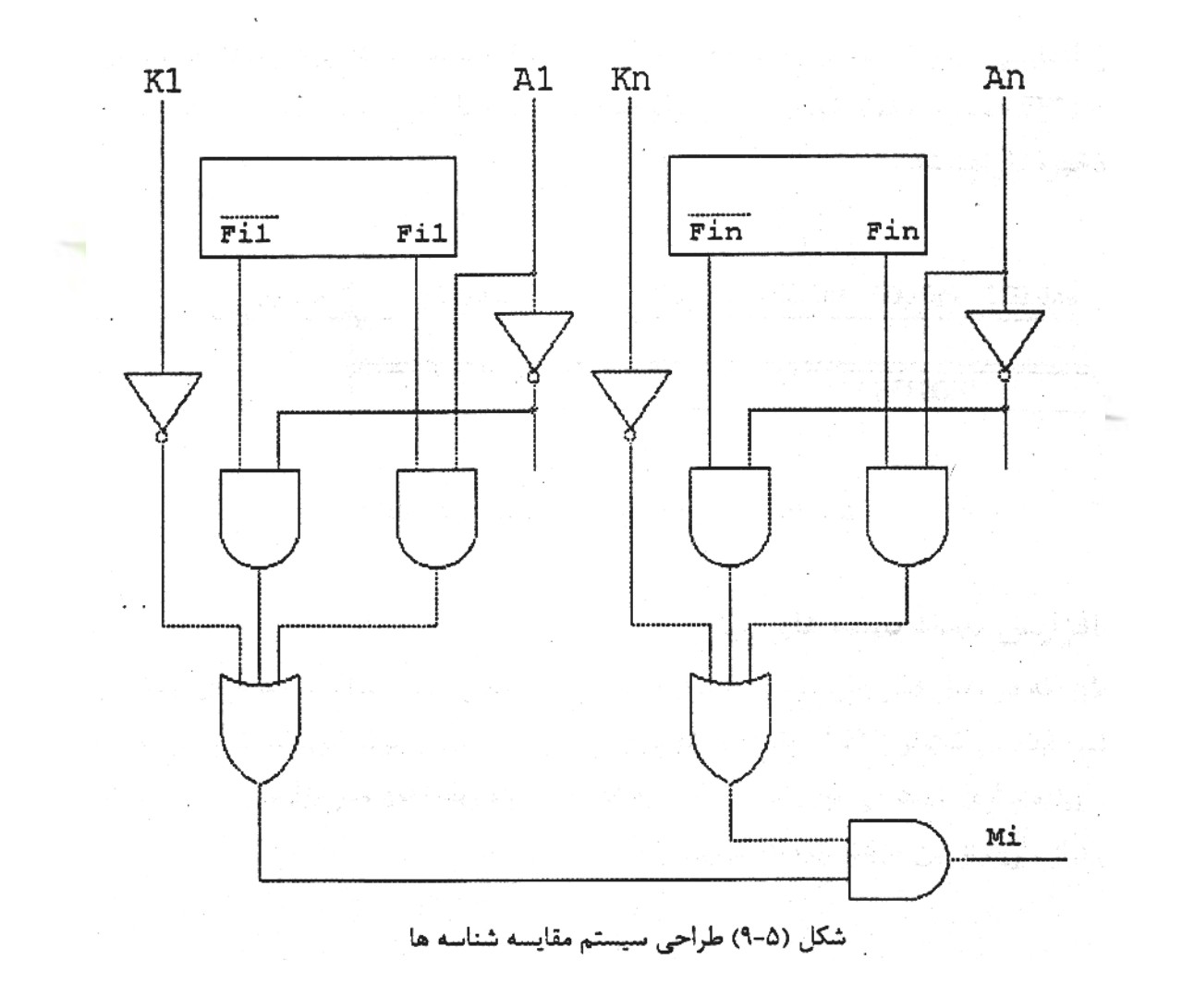

با توجه به اينكه شناسه پيام 32 بيتي مي باشد بنابراين 32 واحد از بلوك فوق براي مقايسه شناسه هر بسته پيام در طراحي بكار مي رود.

**برای دریافت فایل** word**پروژه به سایت ویکی پاور مراجعه کنید. فاقد آرم سایت و به همراه فونت هاي الزمه**

تست اول

براي نمونه اگر فرض كنيم پيام داده داراي شناسه با مقدار *FFFFFFFFH* باشد و مقدار ثبات ماسك و شناسه بسته پيام ) *i* )نيز همين مقدار باشد پيام در اين بسته پيام ذخيره مي گردد. زيرا مقدار خروجي *Mi*( *n* )برابر با يك بوده و اين بسته پياما آمادگي دريافت پيام را دارد. *1R* شناسه پيام وارده مي باشد.

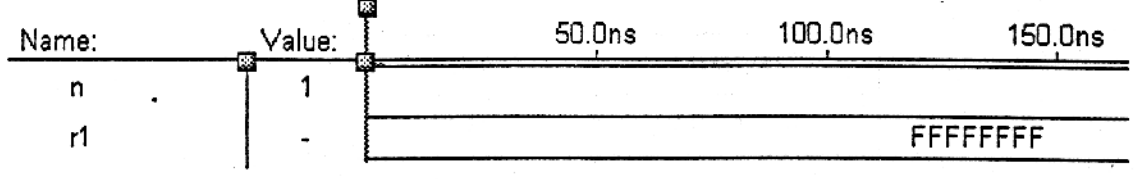

شکل (۵-۱۰) نتیجه حاصل از تست اول سیستم مقایسه شناسه

تست دوم

به عنوان آزمايشي ديگر شناسه پيام برابر مقدار *FFFFOOOOH*ا شناسه بسته پيام و فيلتر ماسك برابر با *FFFFFFFFH* ه ستند. مقدار خروجي فيلتر برابر صفر بوده كه ن شان مي دهد اين پيام در ب سته پيام مذكور ذخيره نخواهد شد.

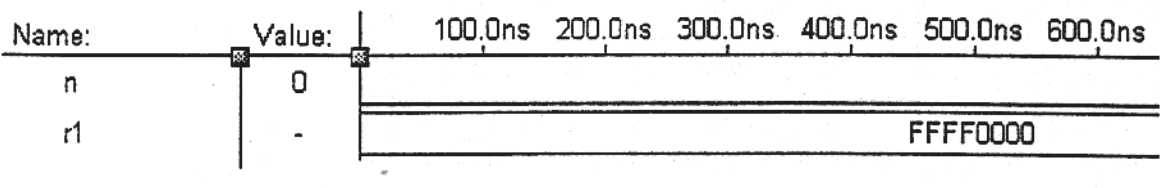

 $x = x \circ \overline{x}$ 

 $\alpha$ 

شكل (۵-۱۱) نتيجه حاصل از تست دوم فيلتر Mask

-5-5 افزايش تعداد بسته هاي پيام

همانطور كه در فصــل قبل بيان شــد در كنترلر براي ذخيره نمودن پيام ها، بســته هاي پيام در نظر گرفته شده اند. در كنترلر 82527 پانزده ب سته پيام وجود دارد. در صورتيكه اين كنترلر بر روي *FPGA* پياده سازي گردد مي توان اين تعداد را به اندازه دلخواه زياد نمود و در مواردي كه به ب سته پيام بي شتري نياز داريم از اين مزيت بهرمند گرديم.

**برای دریافت فایل** word**پروژه به سایت ویکی پاور مراجعه کنید. فاقد آرم سایت و به همراه فونت هاي الزمه**

در كنترلر طراحي شتتتده تعداد بستتتته ها را به 30 افزايش داده ايم. بنابراين گذرگاه آدرس به جاي هشت بيت داراي نه بيت خواهد بود.

نقشه حافظه پيام ها

در كنترلر 82527 كل ف ضاي حافظه 256 بايت ا ست. ولي در كنترلر طراحي شده با توجه به اينكه 30 بسته پيام وجود دارد و فضاي حافظه 512 بايت خواهد بود و نقشه حافظه براي بسته هاي پيام مطابق شكل ) 12-5 ( خواهد بود.

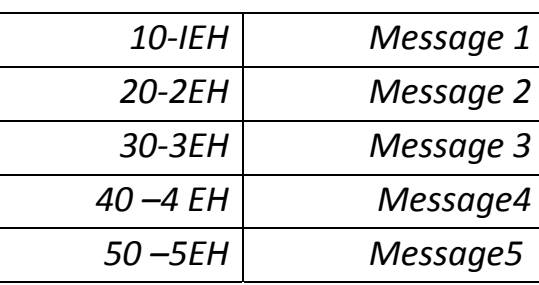

.......................... .................................

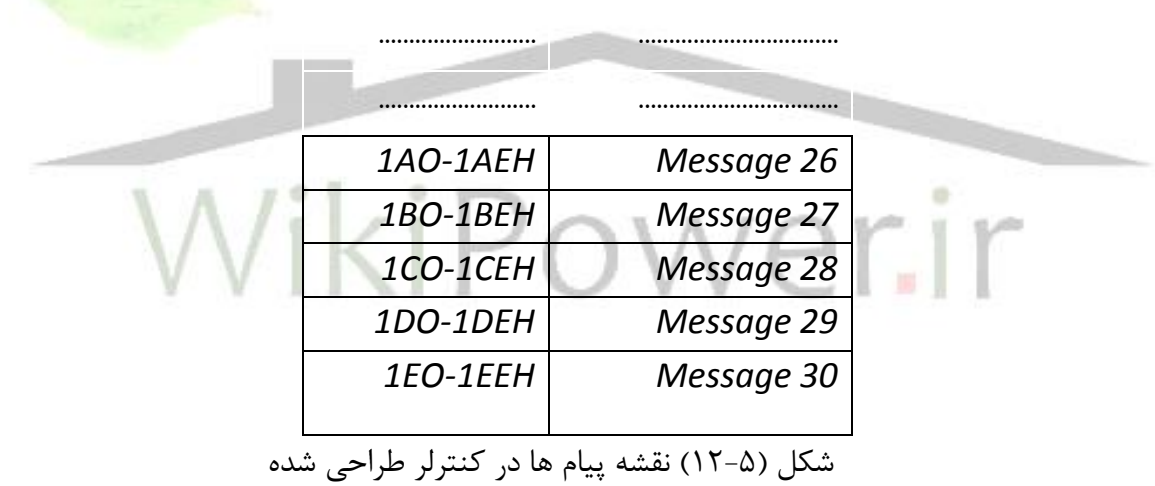

-6-5 واحد محاسبه كننده كد *CRC*

كد )*Checks Redundancy Cyclic* )يكي از پر استتتفاده ترين كدهاي بررستتي خطا در انتقال سريال ناهمگام (آ سنكرون) است. معمولاً اين روش براي بلوكهاي بزرگ داده كه شامل صدها بايت است استفاده مي شود. بايتهاي كد *CRC* به آخر جريان داده متصل مي گردد و همراه داده منتقل مي گردد.

در مق صد بو سيله سخت افزار يا نرم بايتهاي *CRC* و خود داده ت ست مي شوند. اين روش همچنين براي بررسي خطا هنگام ذخيره داده در ديسك كامپيوتر بكار مي رود. بايتهاي *CRC* از فرمول زير محاسبه مي گردد:

Y A

**بررسي و شبيه سازي عملكرد كنترلر** CAN **، با استفاده از زبان توصيف سخت افزاري** VHDL**، و** شماره پروژه: ۵۱۶ **MWW.wikipower.ir** بالتشاده از زبان توصيف س<del>حت افزاده ۷۳۱</del>۰۱، بالتشماره **بالتشماره بالاستفاده از بان توصيف سحت افزاد**ه **پياده سازي آن بر روي** FPGA

**برای دریافت فایل** word**پروژه به سایت ویکی پاور مراجعه کنید. فاقد آرم سایت و به همراه فونت هاي الزمه**

| $Q(x)=M(x)*X^n/G(x)+R(x)$ |     |
|---------------------------|-----|
| $z$                       | $z$ |
| $z$                       | $z$ |
| $z$                       | $z$ |
| $z$                       | $z$ |
| $z$                       | $z$ |
| $z$                       | $z$ |
| $z$                       | $z$ |
| $z$                       | $z$ |
| $z$                       | $z$ |
| $z$                       | $z$ |
| $z$                       | $z$ |
| $z$                       | $z$ |
| $z$                       | $z$ |
| $z$                       | $z$ |
| $z$                       | $z$ |
| $z$                       | $z$ |
| $z$                       | $z$ |
| $z$                       | $z$ |
| $z$                       | $z$ |
| $z$                       | $z$ |
| $z$                       | $z$ |
| $z$                       | $z$ |
| $z$                       | $z$ |
| $z$                       | $z$ |
| $z$                       | $z$ |
|                           |     |

شکل (۵-۱۳) بلوک نمایشگر واحد محاسبه کننده کد CRC

در اين طراحي يك شيفت رجي ستر و گيت هاي منطقي *XOR* بكار رفته ا ست. در صوريتكه ر شته داده به اين واحد اعمال گردد محتويات رجيستتترها در *N* امين پالس ستتاعت برابر مقدار كد *CRC* مربوط خواهد بود. *N* عبارت از مجموع طول رشتته داده و درجه چند جمله اي مولد استت. درجه چند جمله اي مولد مشخص كننده تعداد فليپ فلايها در شيفت رجيستر مي باشد. به ازاي هر جمع در اين عبارت يک گيت *XOR* وجود دارد.

**بررسي و شبيه سازي عملكرد كنترلر** CAN **، با استفاده از زبان توصيف سخت افزاري** VHDL**، و**

**برای دریافت فایل** word**پروژه به سایت ویکی پاور مراجعه کنید. فاقد آرم سایت و به همراه فونت هاي الزمه**

 $X^{16}+X^{15}+X^2+1$ 

 $X^{14} + X^{13} + X^{12} + X^{4} + X^{5} + X$  $X^{30}+X^{27}+X^{24}+X^{24}+X^{21}+X^{20}+X^{17}$  $X^{30} + X^{29} + X^{16} + X^{14}$  $X^{29} + X^{27} + X^{24} + X^{23} + X^{21} + X^{20} + X^{17} + X^{16} + X^{14}$  $X^{29} + X^{28} + X^{15} + X^{13}$  $X^{24} + X^{27} + X^{24} + X^{23} + X^{21} + X^{20} + X^{17} + X^{16} + X^{15} + X^{14} + X^{13}$  $X^{28} + X^{27} + X^{14} + X^{12}$  $X^{24}+X^{23}+X^{21}+X^{20}+X^{17}+X^{16}+X^{15}+X^{13}+X^{12}$  $X^{24}+X^{23}+X^{10}+X^8$  $X^{21}+X^{20}+X^{17}+X^{16}+X^{15}+X^{13}+X^{12}+X^{10}+X^8$  $X^{21}+X^{20}+X^7+X^5$  $X^{17} + X^{16} + X^{15} + X^{13} + X^{12} + X^{10} + X^8 + X^7 + X^5$  $X^{17}+X^{16}+X^3+X$ 

 $X^{15}+X^{13}+X^{12}+X^{10}+X^8+X^7+X^5+X^3+X$ 

به عنوان مثال چند جمله اي مولد با عبارت زير را در نظر بگيريد:  $X^5 + X^4 + X^2 + 1$ 

شکل (۵-۱۴) عمل تقسیم مربوط به محاسبه کد CRC

اگر ر شته داده 10 بيتي با شد باي ستي بعد از اعمال ر شته داده پنج بيت صفر نيز به اين واحد اعمال

گردد محتويات رجيسترها در پانزدهمين پالس ساعت برابر مقدار كد *CRC* داده اصلي مي باشد.

 $\lambda$ 

شکل (۵-۱۵) بلوک ساختمانی واحد محاسبه کننده CRC با چند جمله ای مولد

 $X^3 + X^4 + X^2 + 1$ 

با توجه به اينكه درجه چند جمله اي از مرتبه پنج مي باشد بنابراين پنج فليپ فلاپ <mark>وجود دا</mark>رد.

شماره پروژه: ۵۱۶ **MWW.wikipower.ir** بالتشاده از زبان توصیف س<del>خت افزاری MWW.Wikipower.ir</del> **ir. استفاده از زبان توصیف سخت افزاری MWW.** 

**پياده سازي آن بر روي** FPGA

شيفت رجيستر

عملكر XOR منطقى <sup>4</sup>

جهت حرکت داده در شیفت رجیستر

**برای دریافت فایل** word**پروژه به سایت ویکی پاور مراجعه کنید. فاقد آرم سایت و به همراه فونت هاي الزمه**

براي نمونه داده اي با مقدار *101000110100000* به واحد *CRC* اعمال مي نمائيم. كد *CRC* آن در پانزدهمين پالس ساعت حا صل مي گردد. نتيجه حا صل از پياده سازي در شكل (۵-۱۶) نـشان داده شده است.

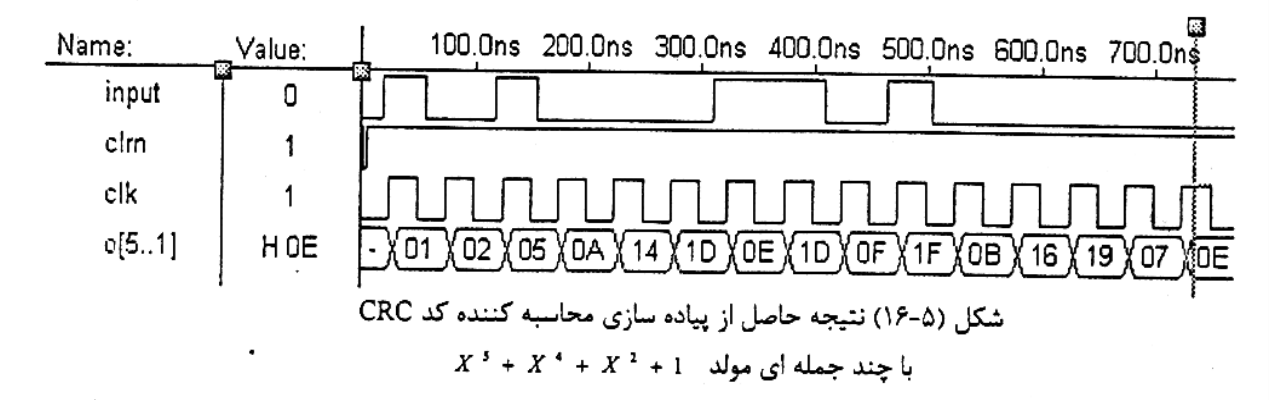

رشته داده: *1010001101*

*0E H* :*CRC* كد

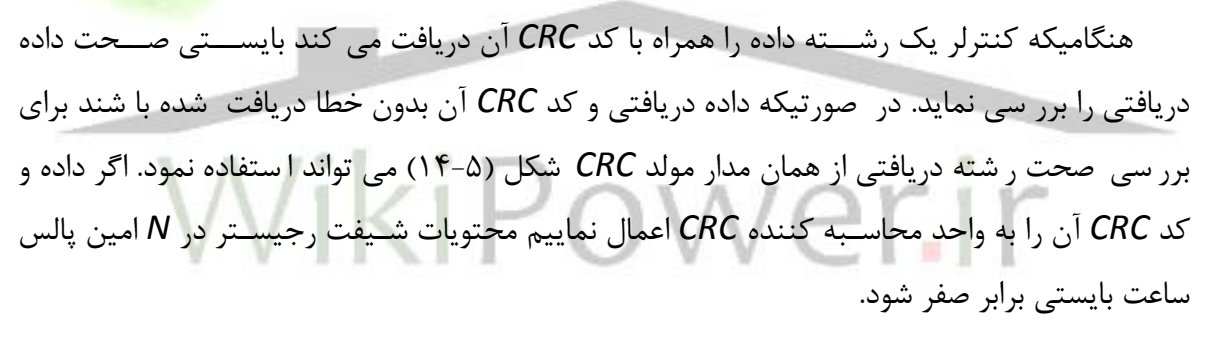

بعنوان نمو نه اگر داده 10 بيتي م ث ال ق بل و 5 ب يت *CRC* آنرا بصتتتورت يك رشتتت ته 15 بيتي )*101000110101110*( را به مدار شتتكل )15-5( اعمال كنيم در پانزدهمين پالس ستتاعت محتويات شيفت رجيستر برابر صفر خواهد بود. نتيجه حاصل از اين آزمايش در شكل )17-5( نشان داده شده است.

**برای دریافت فایل** word**پروژه به سایت ویکی پاور مراجعه کنید. فاقد آرم سایت و به همراه فونت هاي الزمه**

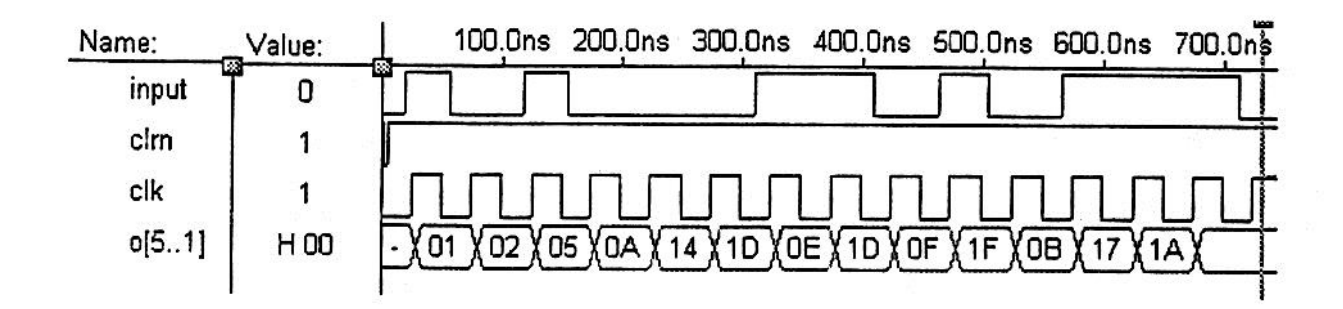

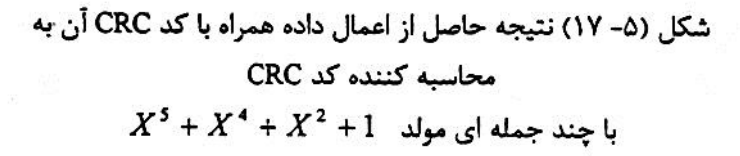

عالوه بر چند جمله اي مولد قبل چند جمله ايهاي مولد ديگري نيز وجود دارد كه مي توان به موارد

زير اشاره نمود:  $X^{16} + X^{15} + X^{2} + 1$  $X^{16} + X^{12} + X^{5} + 1$  $X^{16} + X^{14} + X^{1} + 1$  $X^{15} + X^{14} + X^{10} + X^{8} + X^{7} + X^{4} + X^{3} + 1$ بايستتتي متذكر شتتد كه تعداد بيت كد *CRC* برابر با درجه چند جمله اي مولد مي باشتتد و هر چه تعداد بيت *CRC* بيشتر باشد قدرت تشخيص خطاي كد *CRC* باالتر خواهد بود. *X* به صورت شكل )18-5( *<sup>16</sup> X+ <sup>15</sup> X+ <sup>2</sup>* به عنوان نمونه اي كاملتر پياده سازي چند جمله اي مولد *+1* است.

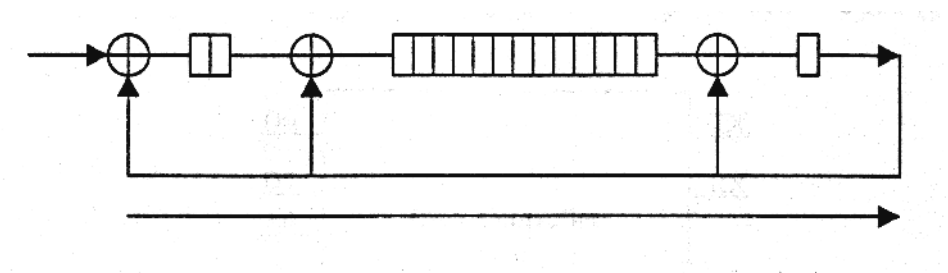

شکل (۸–۱۸) بلوک ساختمانی واحد محاسبه کننده CRC با چند جمله ای مولد  $X^{16} + X^{15} + X^2 + 1$ 

**برای دریافت فایل** word**پروژه به سایت ویکی پاور مراجعه کنید. فاقد آرم سایت و به همراه فونت هاي الزمه**

چند جمله اي مولدي كه در كنترلر گذرگاه *CAN*ا 82527 مورد استفاده قرار مي گيرد عبارت است  $X^{15} + X^{14} + X^{10} + X^8 + X^7 + X^4 + X^3 + 1$ ;

كه طراحي آن مطابق شكل )19-5( است.

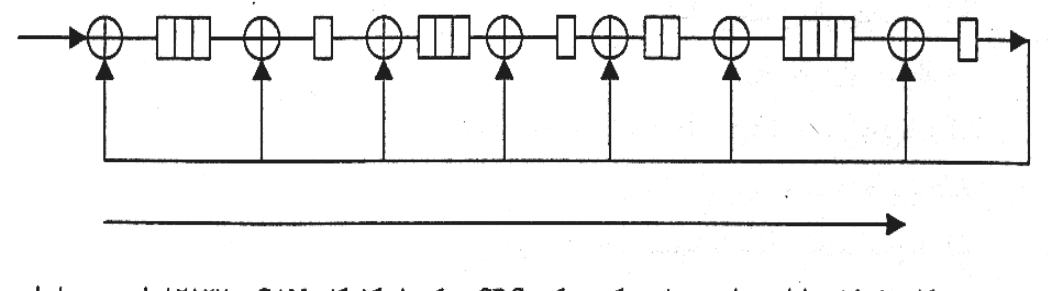

شکل (۵-۱۹) طراحی واحد محاسبه کننده کد CRC در کنترلر گذرگاه AT۵Y ، CAN با چند جمله ای مولد  $X^{15} + X^{14} + X^{10} + X^8 + X^7 + X^4 + X^3 + 1$ 

در كنترلر *CAN* طراحي شتتتده اين امكان وجود دارد كه كاربر بتواند چند جمله اي مولد را خود انتخاب نمايد. در اين طراحي چهار چند جمله اي مولد در نظر گرفته ايم. اين چند جمله <mark>ايها عبار</mark> تند از:

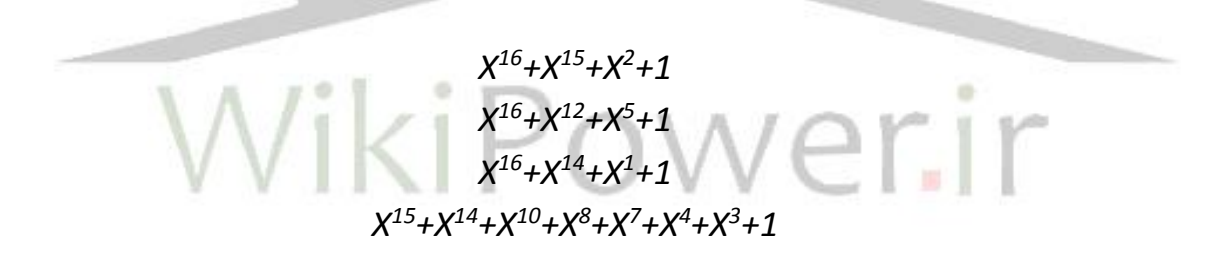

كاربر مطابق با فلوچارت شــكل (۶-۵) ارائه شــده در فصــل شــشــم مي تواند چند جمله اي مولد را انتخاب نمايد ]44[

-7-5 دياگرام پايههاي كنترلر *CAN* طراحي شتده در اين پروژه در شتكل)20-5( نشتان داده شتده است.

**بررسي و شبيه سازي عملكرد كنترلر** CAN **، با استفاده از زبان توصيف سخت افزاري** VHDL**، و** شماره پروژه: ۵۱۶ **مارد او بررسی و شبیه سازی عملکرد کشر**لر ۲۰۰۸، با استفاده از زبان توصیف سعت افزاری ۷۳**۱۷، با استفاده از زبان استفاده از در ان** در ۱۳<br>شماره پروژه: ۵۱۶ ه **پياده سازي آن بر روي** FPGA

**برای دریافت فایل** word**پروژه به سایت ویکی پاور مراجعه کنید. فاقد آرم سایت و به همراه فونت هاي الزمه**

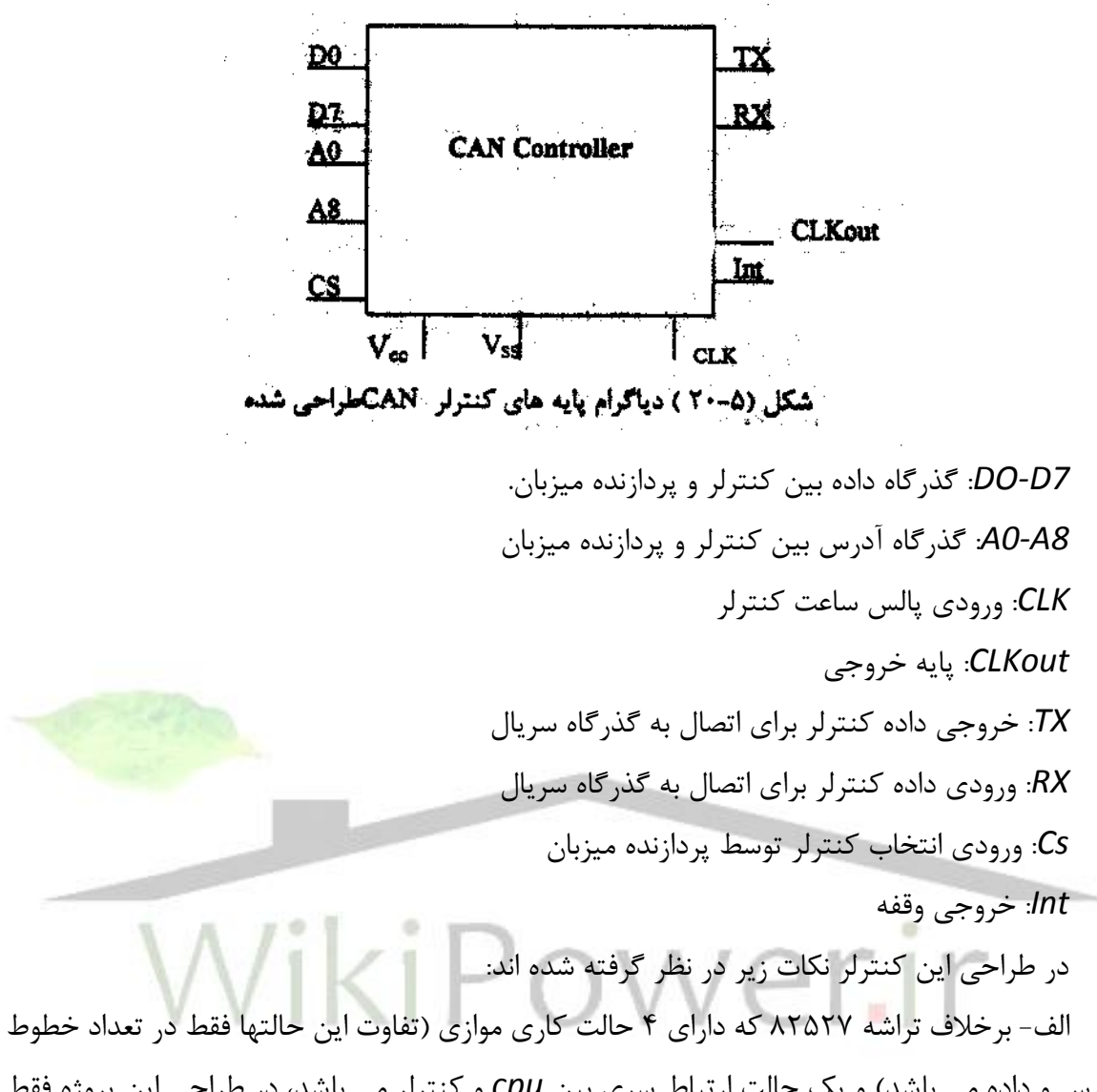

آدرس و داده مي باشد( و يك حالت ارتباط سري بين *cpu* و كنترلر مي باشدا در طراحي اين پروژه فقط حالت كاري موازي 8 بيتي انتخاب گرديد. دليل اين انتخاب معمول نبودن استتفاده از حالت ستري بدليل ستتترعت كم و كافي بودن گذرگاه داده 8 بيتي هنگاميكه ميكروكنترلر 8051 يا تراشتتته 80196 بعنوان پردازنده ميزبان استفاده مي شوند، مي باشد. ضمناً اگر بخواهيم از گذرگاه داده ۱۶ بيتي يا حتي ۳۲ بيتي ا ست فاده نماييم اين كار با افزايش تعداد پايه هاي ترا شه *FPGA* انتخابي و بدون نياز به *Multiplexing* آدرس و داده (آنطور كه در ۸۲۵۲۷ انجام شده است) به راحتي قابل پياده سازي مي باشد. ب- استتتفاده از 9 خط آدرس *0A* تا *7A* بجاي 8 خط آدرس بدليل افزايش تعداد بستتته هاي پيام از 15 به  $\mathfrak{r}$ .

عمل انتخاب هر يك از 512 مكان حافظه *RAM* داخلي كنترلر توستتط يك ديكودر 9 به 512 انجام مي شود كه بدليل سادگي پياده سازي از توضيح بيشتر خودداري شده است.

**برای دریافت فایل** word**پروژه به سایت ویکی پاور مراجعه کنید. فاقد آرم سایت و به همراه فونت هاي الزمه**

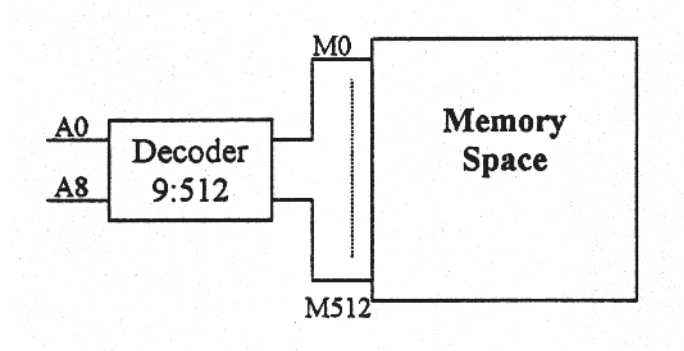

شکل (۵-۲۱) واحد دیکودر آدرس در کنترلر

-8-5 نرم افزار مورد استفاده در پياده سازي كنترلر *CAN*

همانطور كه در فصل مقدمه ا شاره كرديم نرم افزارهاي زيادي براي برنامه نويسي زبان هاي تو صيف سخت افزار وجود دارد يكي از اين نرم افزارهايا *sim Model* مي با شد كه به منظور شبيه سازي طرح سخت افزاري بكار مي رود. برنامه نوشته شده در اين محيط با استفاده از نرم افزار *Leonardo* به كدهاي قابل سنتز تبديل مي گردد.

از نرم افزارهاي ديگري كه وجود دارد مي توان به نرم افزار *Maxplus* اشتتتاره نمود. اين نرم افزار مخصوص تراشه هاي شركت *ALTERA* مي باشد. برنامه نوشته شده در اين محيط قابل سنتز بوده و قابل اجرا بر روي تراشــــه هاي قابل برنامه ريزي مي باشـــد. در اين نرم افزار برنامه هايي با هر يک از زبانهاي *Verilog,VHDL* و *AHDL* قابل اجرا هستتتند. زبان *Verilog* نيز يكي ديگر از زبانهاي توصتتيف ستتخت افزار مي باشد. زبان *AHDL*ا زبان مخصوص خود شركت *ALTERA* است.

استفاده از تراشه هاي شركت *ALTERA* داراي مزاياي زير مي باشد:

- تراشه هاي اين شركت ارزان است.
- به راحتي قابل دسترس مي باشد.
- نسخه هاي متعدد نرم افزار *Maxplus* به بازار عرضه شده است.
	- برنامه نوشته شده در اين محيط قابل سنتز مي باشد.

در اين پروژه به منظور پياده سازي كنترلر گذرگاه *CAN* از نرم افزار *Maxplus* استفاده گرديد. -9-5 جمع بندي

در اين فصل پياده سازي بخشهايي از كنترلر كه بطور مستقل قابل پياده سازي و تست بودند بيان گرديد نتايج موفقيت آميز حاصتل از تستت هر بخش نيز بالفاصتله ارائه و بررستي گرديد. در هر قستمت ا صالحاتي را كه در اين طراحي ا ضافه گرديده بود بيان كرديم. در ف صل بعد نتايج حا صله از ت ست ترا شه

**بررسي و شبيه سازي عملكرد كنترلر** CAN **، با استفاده از زبان توصيف سخت افزاري** VHDL**، و** شماره پروژه: ۵۱۶ هـ المرسى و شبیه سازى عملکرد کنترلر CAN ، با استفاده از زبان توصيف س<del>خت افزارى VWW.Wikipower.ir</del><br>شماره پروژه: ۵۱۶ **پياده سازي آن بر روي** FPGA

**برای دریافت فایل** word**پروژه به سایت ویکی پاور مراجعه کنید. فاقد آرم سایت و به همراه فونت هاي الزمه**

82527 شبيه سازي شده كه از كنار هم گذاشتن اجزا ارائه شده در اين فصل و اجزا تكميلي ديگر بدست آمده است ارائه مي گردد.

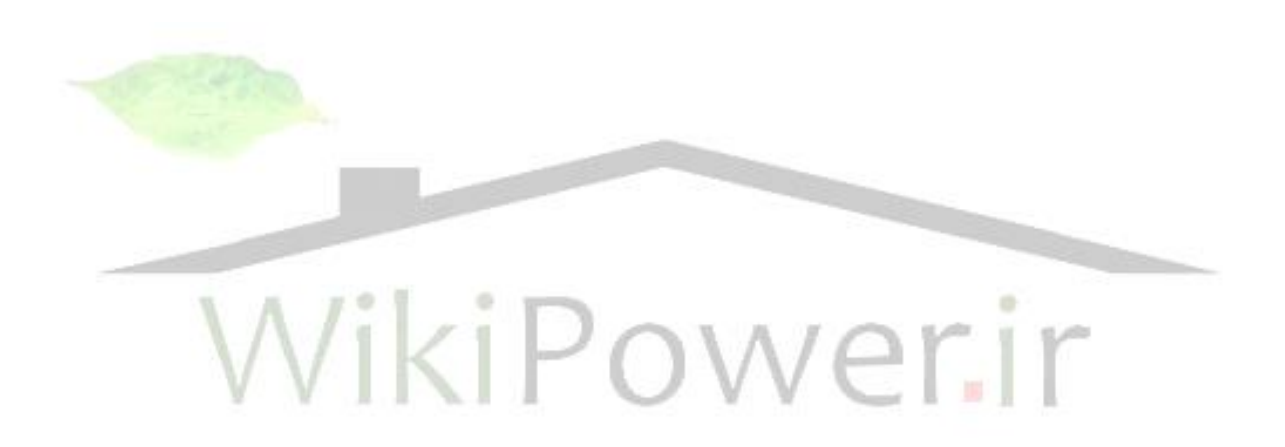

**بررسي و شبيه سازي عملكرد كنترلر** CAN **، با استفاده از زبان توصيف سخت افزاري** VHDL**، و** شماره پروژه: ۵۱۶ هـ قال ایرنسی و شبیه سازی عملکرد کنترلر CAN ، با استفاده از زبان توصیف سخت افزاری VWW.wikipower.ir<br>شماره پروژه: ۵۱۶ **پياده سازي آن بر روي** FPGA

**برای دریافت فایل** word**پروژه به سایت ویکی پاور مراجعه کنید. فاقد آرم سایت و به همراه فونت هاي الزمه**

فصل ششم

نتايج وجمع بندي

# WikiPower.ir

**برای دریافت فایل** word**پروژه به سایت ویکی پاور مراجعه کنید. فاقد آرم سایت و به همراه فونت هاي الزمه**

-1-6 مقدمه

در اين فصـل به ارائه نتايج حاصـل از آزمايشــهاي نهائي بر روي تراشــه پياده ســازي شــده خواهيم پرداخت. براي بررسي عملكرد تراشه در حالت هاي مختلف كاري آزمايش هايي در نظر گرفته شده است و نتايج حاصتل از آنها نشتان داده مي شتود. عالوه بر اين با استتفاده از قراردادهاي *CAN* نتيجه كلي كه عبارت از نوع قطعه بكار رفته و تعداد سلول منطقي مصرف شده در اين طراحي نيز بيان مي شود. -2-6 نتايج حاصل از تست وضعيتهاي مختلف كنترلر

براي بررستتتي وضتتتعيتهاي مختلف كنترلر ابتدا وضتتتعيت *Warn* را در نظر مي گيريم. فلوچارت شكلهاي (۶-۲) نشان داده شده است.

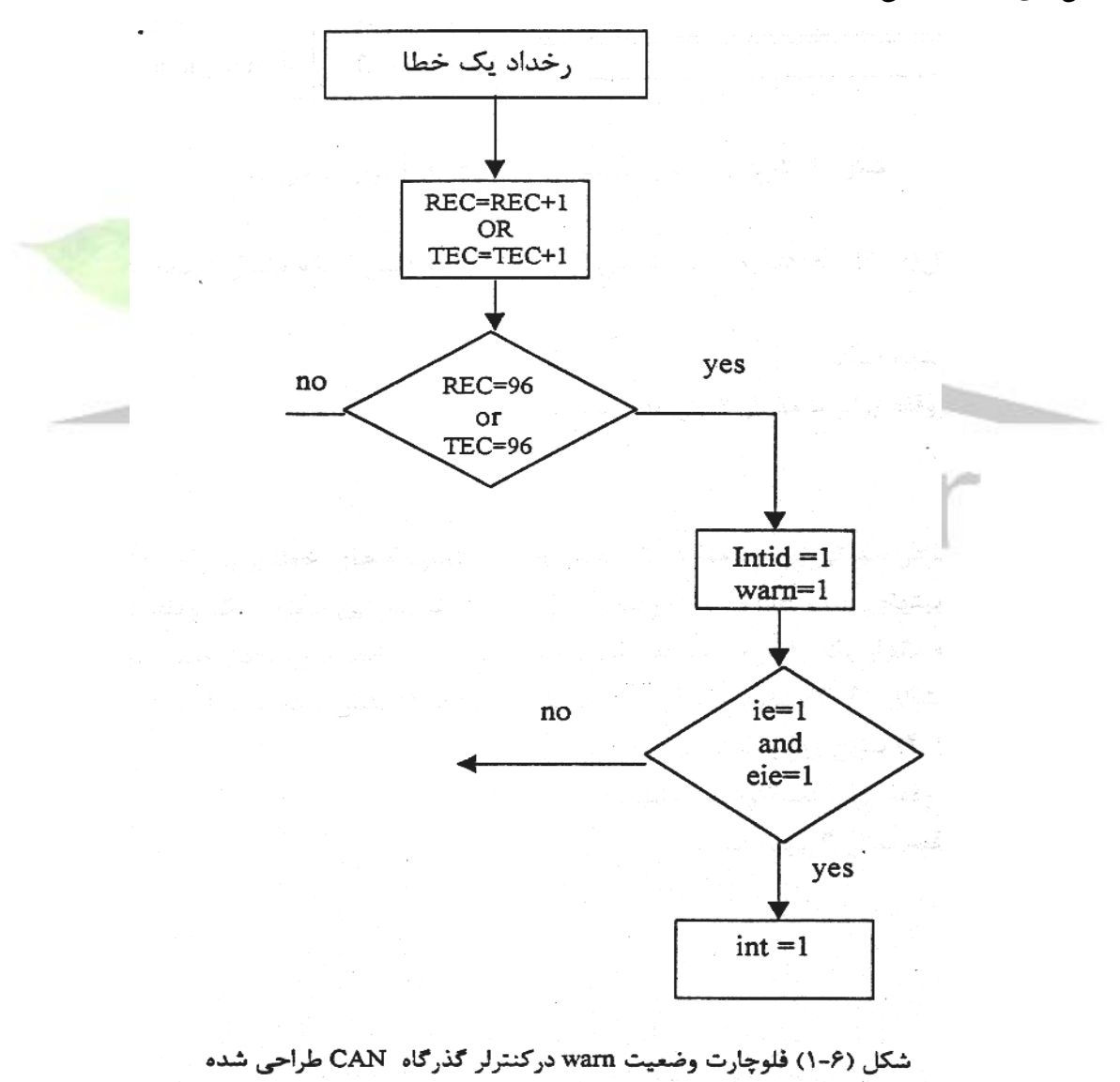

**برای دریافت فایل** word**پروژه به سایت ویکی پاور مراجعه کنید. فاقد آرم سایت و به همراه فونت هاي الزمه**

ديديم كه پس از وقوع يك خطا در كنترلر شتتمارنده خطاي دريافت و ارستتال يكي افزوده مي گردد. حال اگر مقدار يكي از اين شمارنده ها برابر 96 گردد وضعيت *warn* ايجاد مي گردد و بيت مربوط به آن در رجي ستر و ضعيت ست مي گردد. در صورتيكه بيتهاي *ie* و *eie* در ثبات كنترل تو سط پردازنده ست گرديده باشتتد پايه وقفه كنترلر فعال گرديده و يك وقفه توليد خواهد شتتد. عالوه بر اين به دليل اينكه بر اساس فلوچارت شكل )1-6( نتايج حاصل از تست در شكل )2-6( نشان داده شده است.

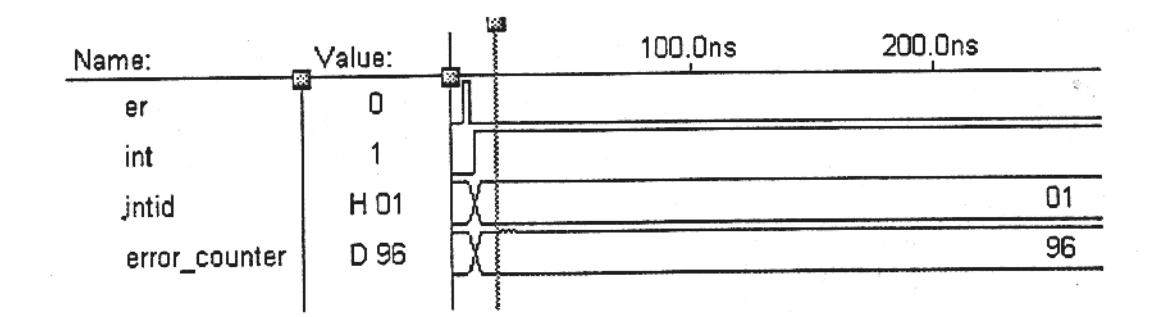

شکل (۶-۲) نتایج حاصل از تست وضعیت warn کنترلر طراحی شده

همانطور كه از شكل ) 2-6( م شاهده مي گردد پس از وقوع خطا به دليل اينكه مقدار شمارنده خطا

برابر 96 گرديده است. -1 يك وقفه توليد شده است -2 مقدار رجيستر وقفه برابر با مقدار 1 گرديده است. وضعيت *busoff* وضتتعيت *busoff* در صتتورتي بوجود مي آيد كه مقدار يكي از شتتمارنده هاي خطا برابر مقدار 256 گردد. در اين صورت اگر بيتهاي *ie* و *eie* از ثبات و ضعيت برابر يك با شد در اين صورت يك وقفه توليد خواهد شد و رجيستر وقفه مقدار يك را در بر خواهد داشت و شمارنده هاي خطا برابر مقدار صفر خواهند شد.

بر اساس فلوچارت شكل )3-6( نتايج حاصل از تست در شكل )4-6( نشان داده شده است. با توجه به شكل )4-6( نتايج زير بدست مي آيد: -1 مقدار رجيستر وقفه برابر يك گرديده است. -2 پايه خروجي وقفه فعال گرديده است.

**بررسي و شبيه سازي عملكرد كنترلر** CAN **، با استفاده از زبان توصيف سخت افزاري** VHDL**، و** شماره پروژه: ۵۱۶<br>شماره پروژه: ۵۱۶ **پياده سازي آن بر روي** FPGA

**برای دریافت فایل** word**پروژه به سایت ویکی پاور مراجعه کنید. فاقد آرم سایت و به همراه فونت هاي الزمه**

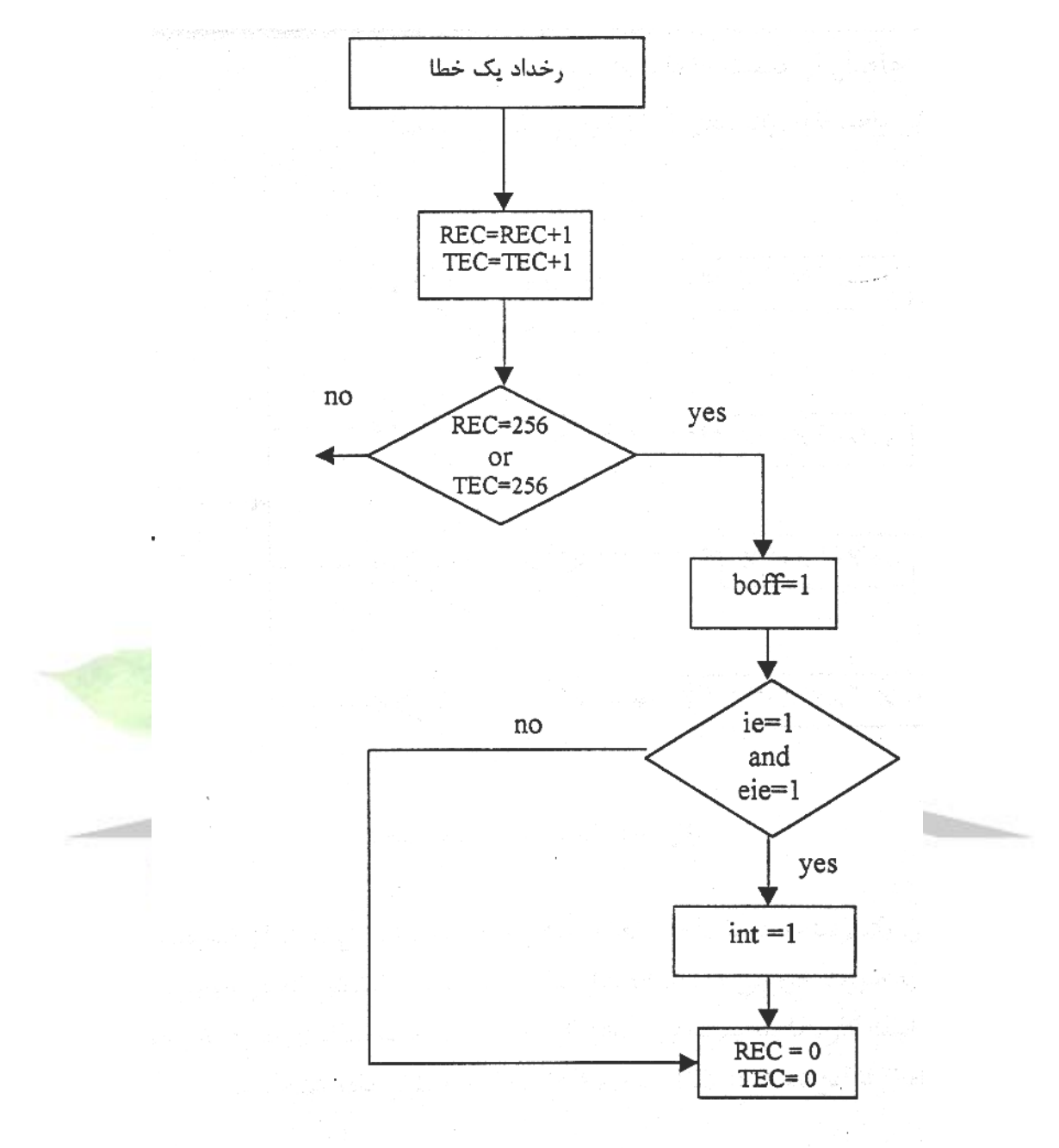

شکل (۶-۳) فلوچارت وضعیت bus off درکنترلر گذرگاه CAN طراحی شده

**برای دریافت فایل** word**پروژه به سایت ویکی پاور مراجعه کنید. فاقد آرم سایت و به همراه فونت هاي الزمه**

50.0ns 100.0ns 150.0ns Name: Value: 0 er  $\mathbf{1}$ int  $\overline{1}$ intid  $D<sub>1</sub>$  $\mathbf 0$ 256 D 256 error\_counter

> شکل (۶-۴) نتایج حاصل از تست وضعیت bus off کنترلر طراحی شده -3-6 نتايج حاصل از تست واحد *CRC* توسعه يافت براي تست اين واحد فلوچارت شكل (۶-۵) ,ا در نظر مي گيريم.

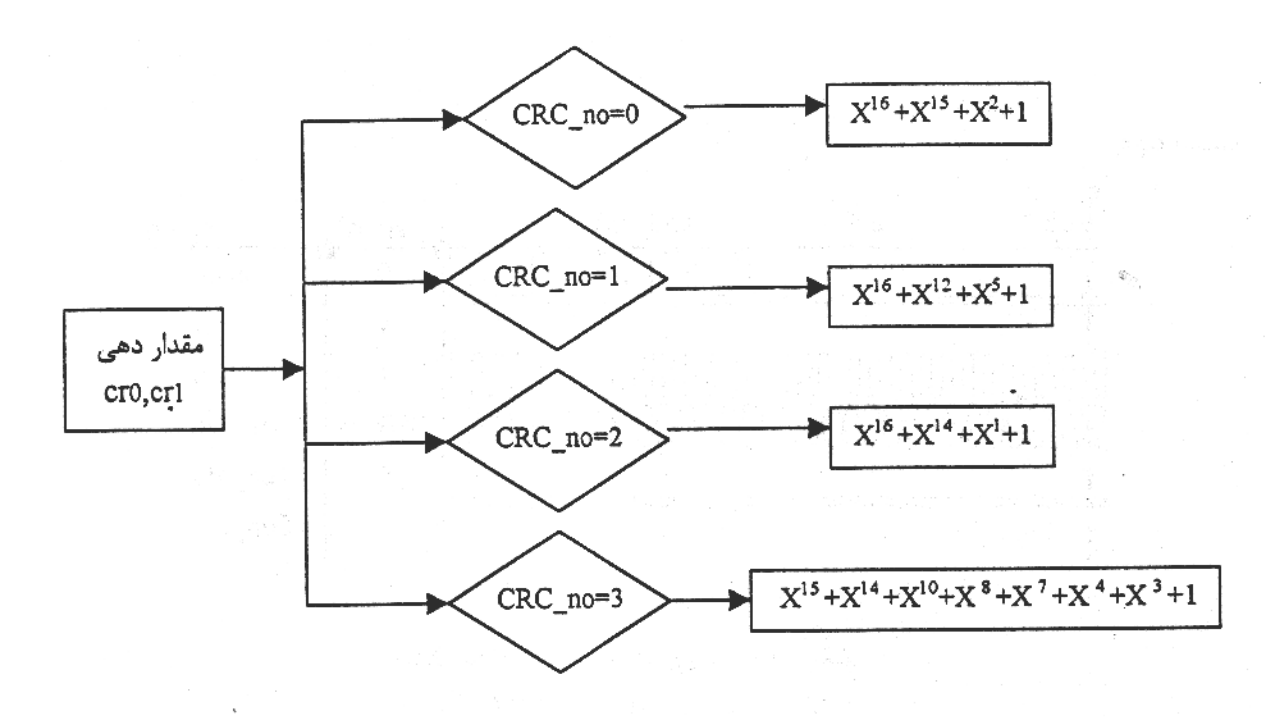

شكل (۶-۵) فلوچارت تست واحد CRC

به عنوان آزمايش يك رشته داده به واحد *CRC* اعمال نموده ايم و نتايج حاصل كه عبارت از كدهاي *CRC* مي باشتد به صتورت خروجي ]*16..1*[*O* نشتان داده شتده استت. همانطور كه در فلوچارت شتكل )5-6( ن شان داده شده ا ست كاربر با تنظيم دو بيت *no-CRC* مي تواند چند جمله اي مورد نظر خود را انتخاب نمايد. نتايج حاصل از اين تست در شكل هاي (۶-۶) تا (۶-۹) نشان داده شده است.

تست اول

**برای دریافت فایل** word**پروژه به سایت ویکی پاور مراجعه کنید. فاقد آرم سایت و به همراه فونت هاي الزمه**

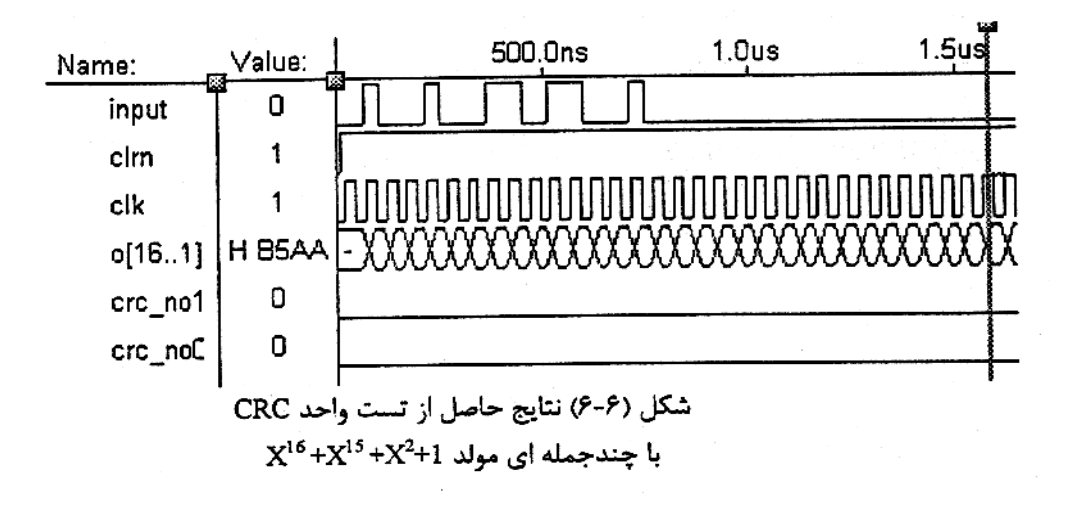

نتايج تست اول:

رشته داده ورودي: *100100110110010*

بعد از گذشت تعداد 16 پالس ساعت محتويات شيفت رجيستر برابر كد *CRC* مي باشد. *B5AAH* :*CRC* كد

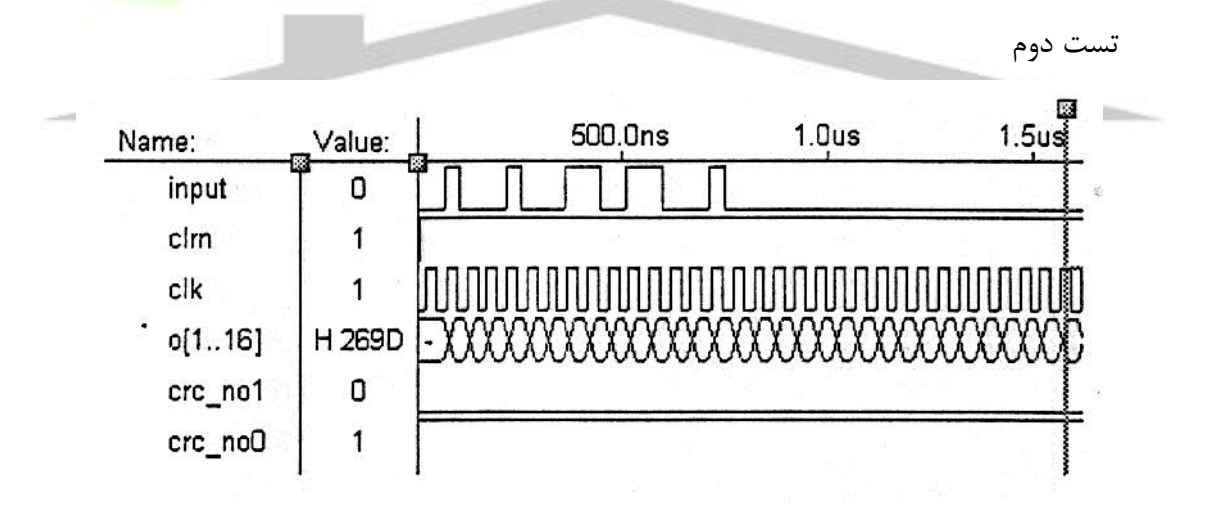

شكل (۶-۷) نتايج حاصل از تست واحد CRC  $X^{16}+X^{12}+X^5+1$  با چندجمله ای مولد

نتايج تست دوم: رشته داده ورودي: *100100110110010* بعد از گذشت تعداد 16 پالس ساعت محتويات شيفت رجيستر برابر كد *CRC* مي باشد.

**برای دریافت فایل** word**پروژه به سایت ویکی پاور مراجعه کنید. فاقد آرم سایت و به همراه فونت هاي الزمه**

*269D H* :*CRC* كد

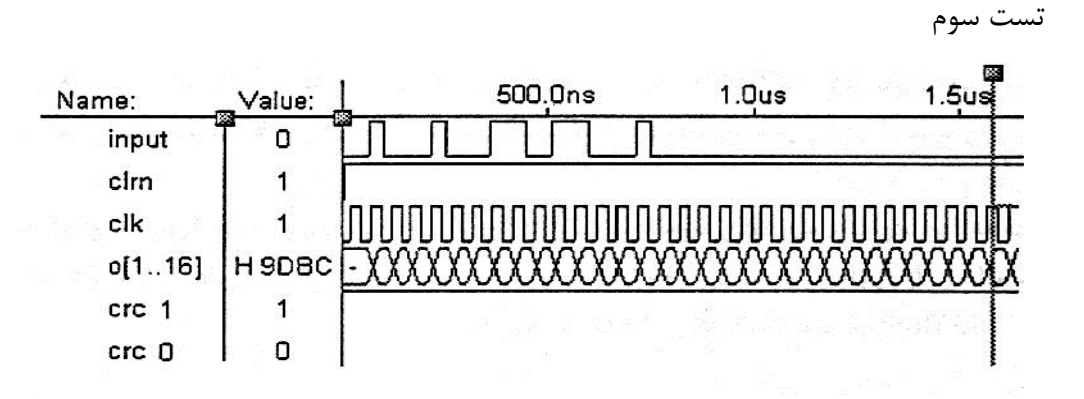

شكل (۶-۸) نتايج حاصل از تست واحد CRC  $X^{16}+X^{14}+X^{1}+1$ با چندجمله ای مولد 1+

نتايج تست سوم:

رشته داده ورودي: *100100110110010*

بعد از گذشت تعداد 16 پالس ساعت محتويات شيفت رجيستر برابر كد *CRC* مي باشد. *9DBC* :*CRC* كد

تست چهارم

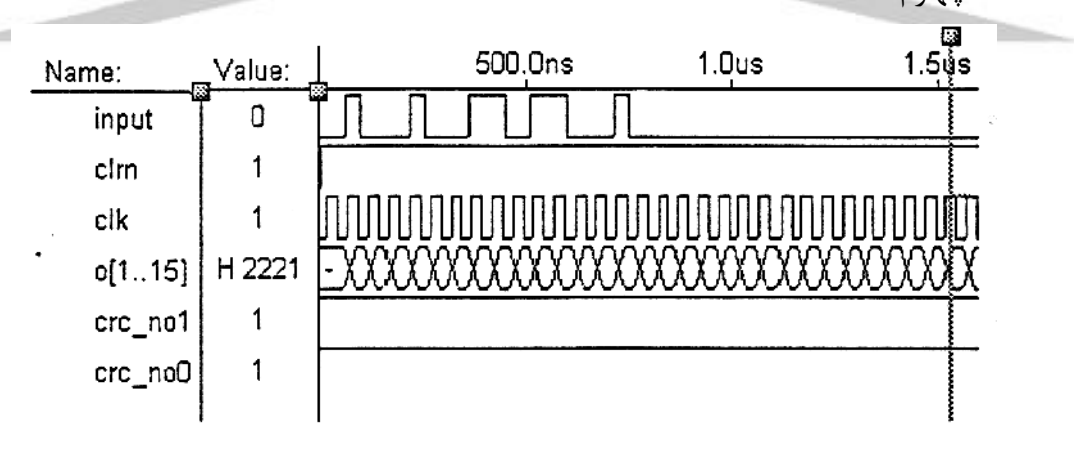

شكل (۶-۹) نتايج حاصل از تست واحد CRC  $X^{15}+X^{14}+X^{10}+X^{8}+X^{7}+X^{4}+X^{3}+1$  با چندجمله ای مولد

نتايج تست چهارم رشته داده ورودي: *100100110110010* بعد از گذشت تعداد 15 پالس ساعت محتويات شيفت رجيستر برابر كد *CRC* مي باشد.

**برای دریافت فایل** word**پروژه به سایت ویکی پاور مراجعه کنید. فاقد آرم سایت و به همراه فونت هاي الزمه**

*2221H* :*CRC* كد

-4-6 نتايج حاصل از تست *bit Stuff* در ف صل سوم مالد كد *bit Stuff* را برر سي نموديم. ديديم كه هرگاه در يك ر شته داده آماده براي ارسال پنج بيت با ارزش يكسان وجود داشته باشد يك بيت با ارزش مخالف با آن پنج بيت به رشته اضافه مي گردد.

با توجه به اين موضتوع مي توان فلوچارت شتكل )10-6( را براي توصتيف عملكرد اين واحد در نظر گرفت. نتيجه حاصل از آزمايش در شكل )11-6( نشان داده شده است. رشته داده ورودي )*DATA* )و بعد از اعمال *bit Stuff* به صورت *Stuff-DATA* در مي آيد.

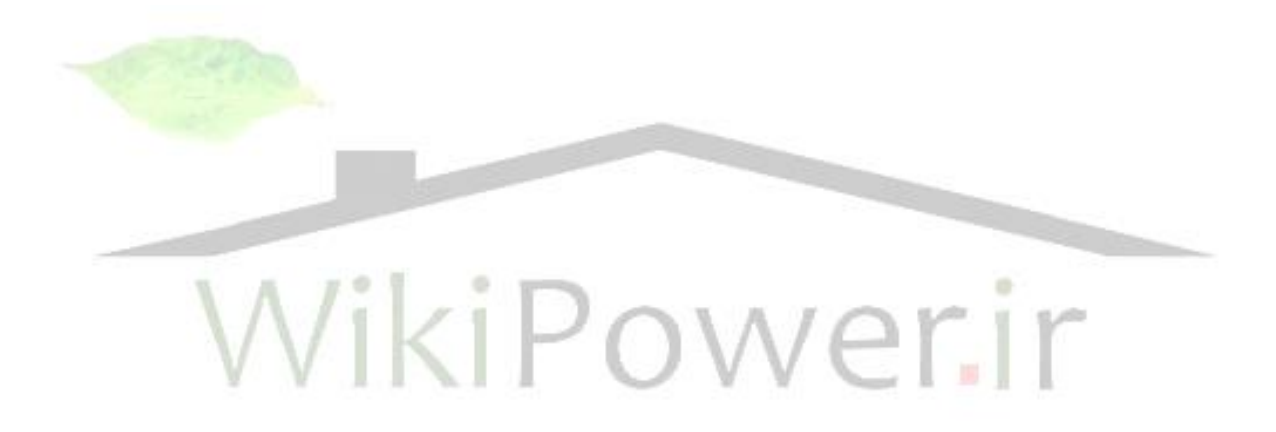

**بررسي و شبيه سازي عملكرد كنترلر** CAN **، با استفاده از زبان توصيف سخت افزاري** VHDL**، و** شماره پروژه: ۵۱۶ هـ قال المرسى و شبیه سازى عملکرد کنترلر CAN ، با استفاده از زبان توصيف س<del>خت افزارى VWW</del>.wikipower.ir<br>شماره پروژه: ۵۱۶ **پياده سازي آن بر روي** FPGA

**برای دریافت فایل** word**پروژه به سایت ویکی پاور مراجعه کنید. فاقد آرم سایت و به همراه فونت هاي الزمه**

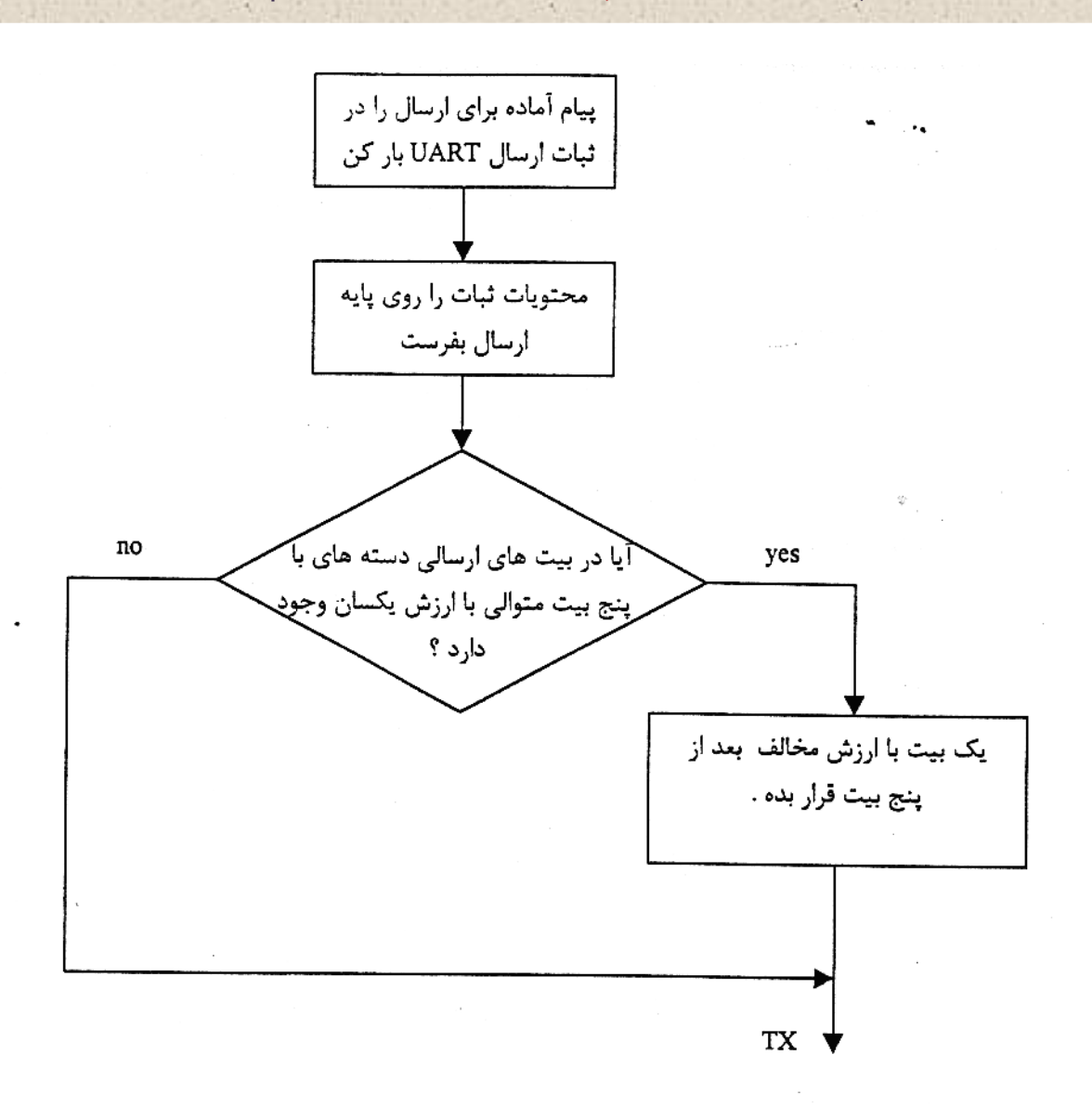

شكل (۶-۱۰) فلوچارت مربوط به تست واحد Stuff bit

با در نظر گرفتن فلوچارت واحد *Stuff* نتايج شكل )8-6( بدست خواهد آمد.

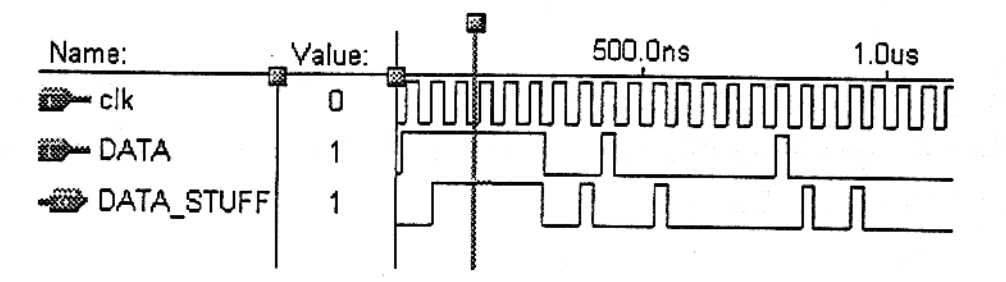

شكل (۶-۱۱) نتيجه حاصل از تست واحد Stuff bit

**برای دریافت فایل** word**پروژه به سایت ویکی پاور مراجعه کنید. فاقد آرم سایت و به همراه فونت هاي الزمه**

نتايج زير از شكل (۶–۱۱) بدست مي آيد: رشته داده ورودي: *111110100100000101*

-5-6 ارسال فريم خطا

در صورتيكه در سي ستم يك خطا رخ دهد يك فريم خطا توليد خواهد شد. همانطور كه قبالً بيان نموديم فريم خطا از شش بيت غالب يا مغلوب ت شكيل شده ا ست و داراي ه شت بيت حايل مغلوب مي باشد. با توجه به اينكه در اكثر موارد شبكه بصورت *AND Wire* تركيب بندي مي گردد وضعيت مغلوب همان حالت يك مي باشد.

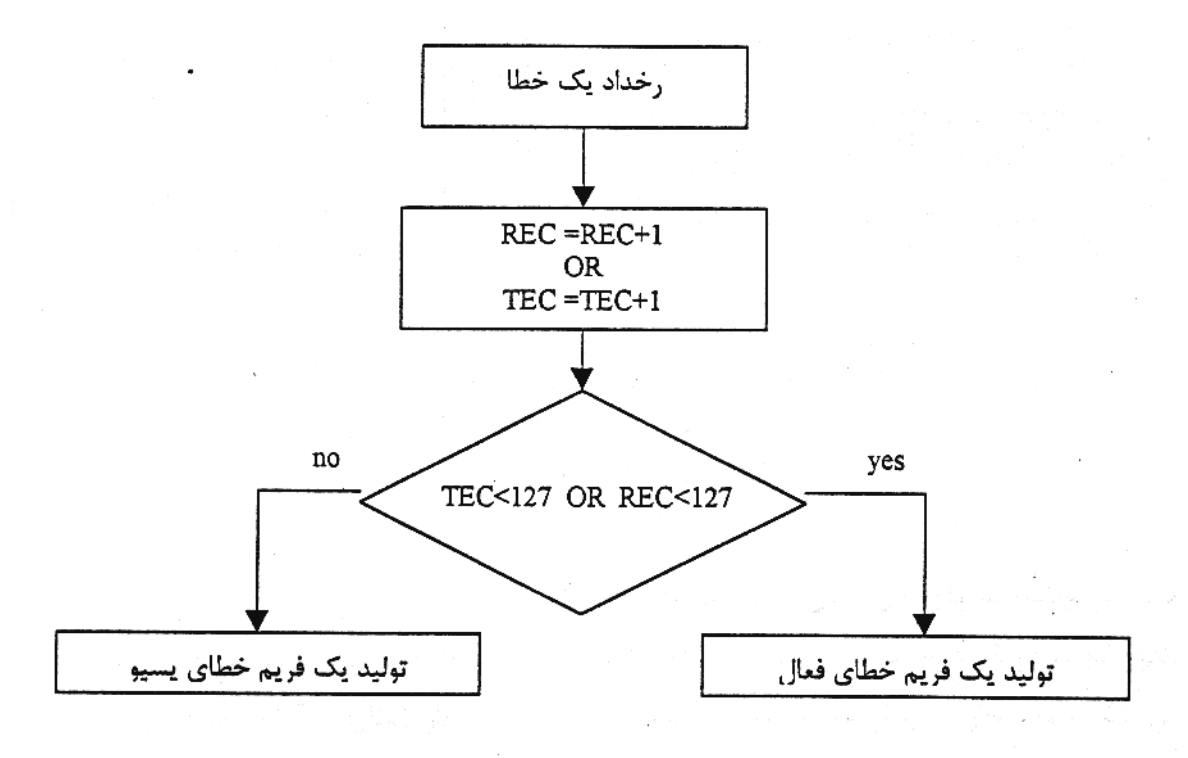

شکل (۶-۱۲) فلوچارت مربوط به تولید یک فریم خطا توسط کنترلر

در صتورتيكه كنترلر در وضتعيت خطا فعال باشتد بخش اول فريم خطا شتش بيت غالب استت و در صورتيكه در حالت خطا پ سيو با شد در بخش اول شش بيت مغلوب خواهيم دا شت. براي بيان موارد فوق فلوچارت شكل )12-6( را در نظر بگيريد.

به منظور تست توليد خطا در كنترلر با توجه به فلوچارت فوق نتايج شكل )13-6( بدست مي آيد.

**بررسي و شبيه سازي عملكرد كنترلر** CAN **، با استفاده از زبان توصيف سخت افزاري** VHDL**، و** شماره پروژه: ۵۱۶ **میلاد و شبه سازه عملکرد کنترلر CAN با استفاده از زبان ترمیف س<del>خت افزادی VWW.W</del>ikipower.ir. <b>ir پياده سازي آن بر روي** FPGA

**برای دریافت فایل** word**پروژه به سایت ویکی پاور مراجعه کنید. فاقد آرم سایت و به همراه فونت هاي الزمه**

100.0ns 200.0ns 300.0ns Name: Value: clk 1 CLKout  $\Omega$ D<sub>5</sub> CDv 5

شکل(۶- ۱۴) نتایج حاصل از مقادیر مختلف بیتهای CD<sub>v</sub> و فرکانس خروجی CLKout

همانطور كه از تست باال مشاهده مي شود به ازاي مقادير مختلف بيتهاي *CDv* فركانسهاي متناسب با آن بيتها در خروجي *CLKou* توليد مي گردد.

-7-6 بررسي عملكرد حالت *pwd* و *Sleep*

در صورتي كه كنترلر در مود *pwd* قرار گيرد فركانس خروجي پايه *CLKout* ترا شه برابر صفر بوده و به هيچ كدام از بسته هاي پيام دسترسي وجود ندارد. براي توصيف اين حالت فلوچارت شكل (۶-۱۵) ,ا در نظر بگيريد.

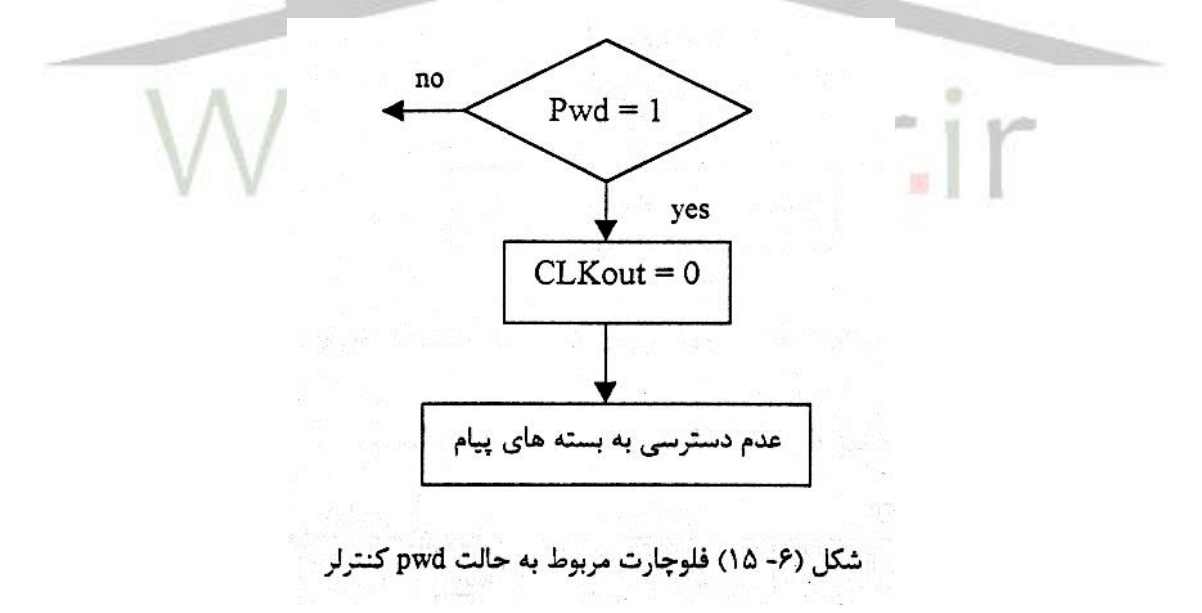

نتايج حاصل از تست اين حالت كنترلر در شكل ) 16-6( نشان داده شده است. كنترلر طراحي شده در صورتي كه در اين حالت قرار گيرد سيگنال *CSMo* برابر صفر بوده و امكان د ستر سي به هي يك از بسته هاي پيام وجود ندارد.

**بررسي و شبيه سازي عملكرد كنترلر** CAN **، با استفاده از زبان توصيف سخت افزاري** VHDL**، و** شماره پروژه: ۵۱۶ هـ از ایرنس و شبیه سازی عملکرد کنترلر CAN با استفاده از زبان توصیف س<del>خت افزاری VWW.Wikipower.ir</del><br>شماره پروژه: ۵۱۶

**پياده سازي آن بر روي** FPGA

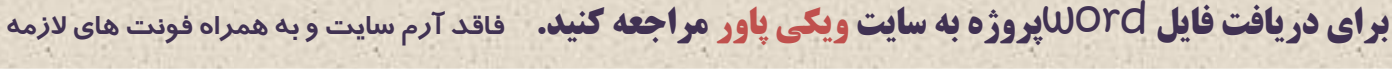

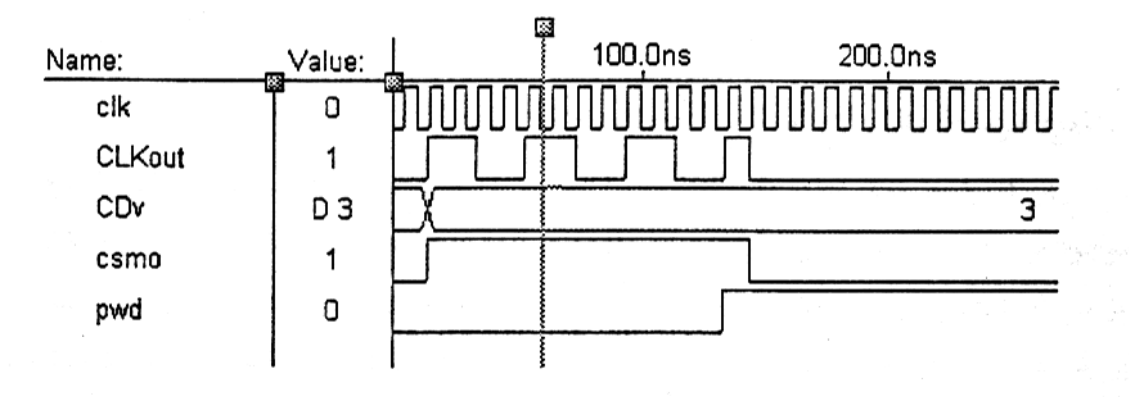

شكل (۶- ۱۶) نتيجه حاصل از حالت pwd كنترلر

در حالت *Sleep* نيز همانند حالت *pwd* فركانس پايه خروجي *pwd* برابر صفر بوده و به هي يك از بسته هاي پيام دسترسي وجودندارد كه فلوچارت شكل )17-6( نشان دهنده اين حالت مي باشد.

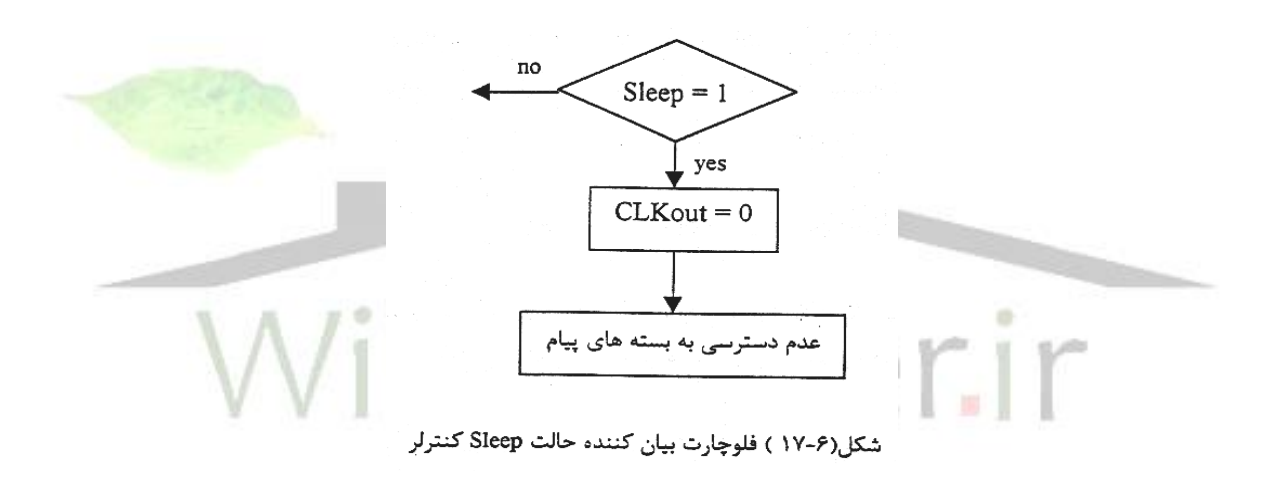

نتايج حاصل از وضعيت *sleep* نيز در شكل )18-6( نشان داده شده است.

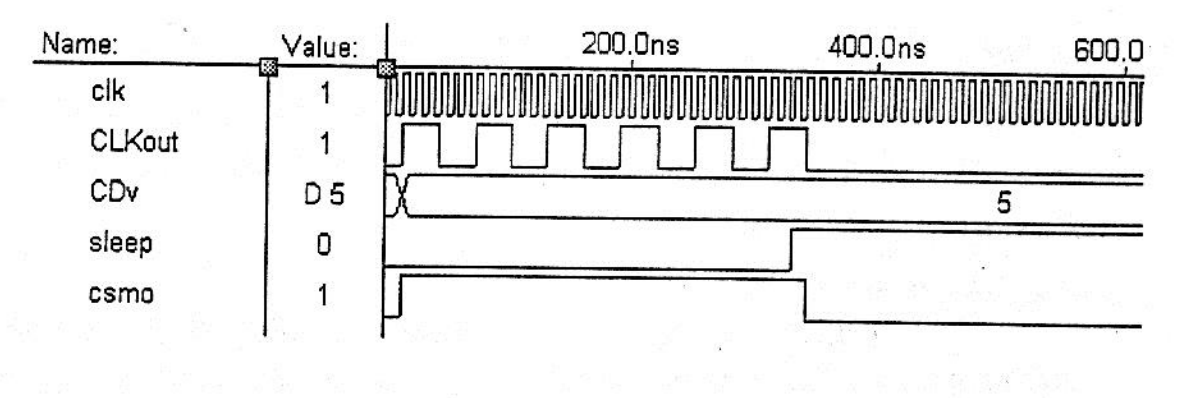

شکل (۶- ۱۸) نتیجه حاصل از حالت sleep کنترلر

**برای دریافت فایل** word**پروژه به سایت ویکی پاور مراجعه کنید. فاقد آرم سایت و به همراه فونت هاي الزمه**

-8-6 نتايج مربوط به پياده سازي سخت افزار روي تراشه

پياده سازي كنترلر بر روي قطعه *130K10EPF* انجام پذيرفت و 5570 سلول منطقي از مجموعه سلول موجود بر روي تراشه براي اين پياده سازي استفاده گرديد. كنترلر با فركانس كاري حداكثر 20 مگا هرتز مي تواند عمل نمايد. بعضي از اجزا داخلي كنترلر داراي فركانس كاري باالتري هستند اما بخشهايي مانند واح دهاي محاستتتبه كننده كدهاي *CRC* و *Stuff* حداكثر با فركانس 20 مگا هرتز مي توانند عمل نمايند كه در عملكرد كلي كنترلر تاثير مي گذارد و در نتيجه فركانس كاري كل كنترلر برابر 20 مگا هرتز خواهد بود.

-9-6 نتيجه گيري و پيشنهادات براي ادامه كار

در اين تحقيق با مفهوم *CAN* آشنا شديم. كنترلر قواعد دريافت و ارسال داده در اين شبكه را بررسي نموديم. همانطور كه گفته شد تراشه هاي قابل برنامه ريزي و زبان توصيف سخت افزار *VHDL* براي پياده سازي طرحهاي سخت افزاري ديجيتالي ب سيار منا سب ه ستند. به ارائه نحو پياده سازي كنترلر *CAN* بر روي *FPGA* پرداختيم. اطال حاتي در عملكرد كنترلر ل حاظ نموديم كه ن تايج ارا ئه شتتتده موفق يت اين اصالحات را نشان مي دهد.

به عنوان پيشنهاد كار براي آينده مي توان به موارد زير اشاره نمود:

- همانطور كه بيان شد كنترلر *CAN* براي هدايت و برنامه ريزي به يك پرو س سور يا ميكر كنترلر نياز دارد. با استتفاده از توصتيف رفتار اين دو تراشته يك كنترلر طراحي نماييم كه به پروستستو نياز نداشته باشد.

- كد *CRC* كه در كنترلر مورد استفاده قرار گرفته است يك كد تشخيص خطا مي باشد. به منظور افزايش عملكرد كنترلر از يك كد با قابليت تصحيح خطا استفاده نماييم.

- با توجه به اينكه هر يك از گره هاي شتتتبكه *CAN* يك فرستتتتنده- گيرنده با امكانات مثل مولد *CRC* يا *bit-Stuff* و .... مي باشتتندا مي توان گفت كه اعمال يك *Transceiver* شتتبكه *CAN* زير مجمو عه اي از اع مالي استتتت كه كنترلر *CAN* ان جام مي د هد. تراشتتته اي..... نمو نه اي از اين *Transceiver*ها هستت تند. به راحتي مي توان با خالصتته نمودن و حذف بعضتتي از عمليات كنترلر طراحي شده هر يك از تراشه هاي فوق را نيز طراحي نمود. - پياده سازي كنترلر با استفاده از ادوات *FPSLIC*

*FPSLIC (Field programmable System Level Integrated Circuits)*

**برای دریافت فایل** word**پروژه به سایت ویکی پاور مراجعه کنید. فاقد آرم سایت و به همراه فونت هاي الزمه**

خانواده *K94AT* از جمله ادوات *FPSLIC* استتتت كه داراي يك هستتتته ميكر كنترلر 8 بيتي *K*40 *Gate KFPGA*36 بايت *SRAM* است. شكل )19-6( بلوك ساختماني اين تراشه را نشان مي دهد.

اين ساختار ) *Platform* )براي پياده سازي سيستمهاي با حداقل حجم و ساخت نمونه هاي اوليه و آزمايشتتتگاهي ) *prototype* )قابل استتتتفاده مي باشتتتد. ب نابراين معماري اين خانواده براي طراحي سيستمهاي روي تراشه )*Chip on System* )بسيار مناسب مي باشند.

ساختار بخش *FPGA* در ترا شه *K94AT* م شابه ساختار ترا شه *FPGA K40AT* مي با شند. يك مزيت خاص در معماري اين تراشه قرار دادن سلول هاي حافظه آزاد (*Free RAM)* مي باشد كه در كنار هر آرايه سلولي 4×4 گيتي يك سلول *RAM -Free* قرار داده شده است. استفاده از اين سلولها باعث مي شود كه تبادل اطالعات از طريق گذرگاه با حافظه سي ستم كاهش يابد و همچنين طراحي *FPGA* سريع تر و در حجم كمتر انجام گردد.

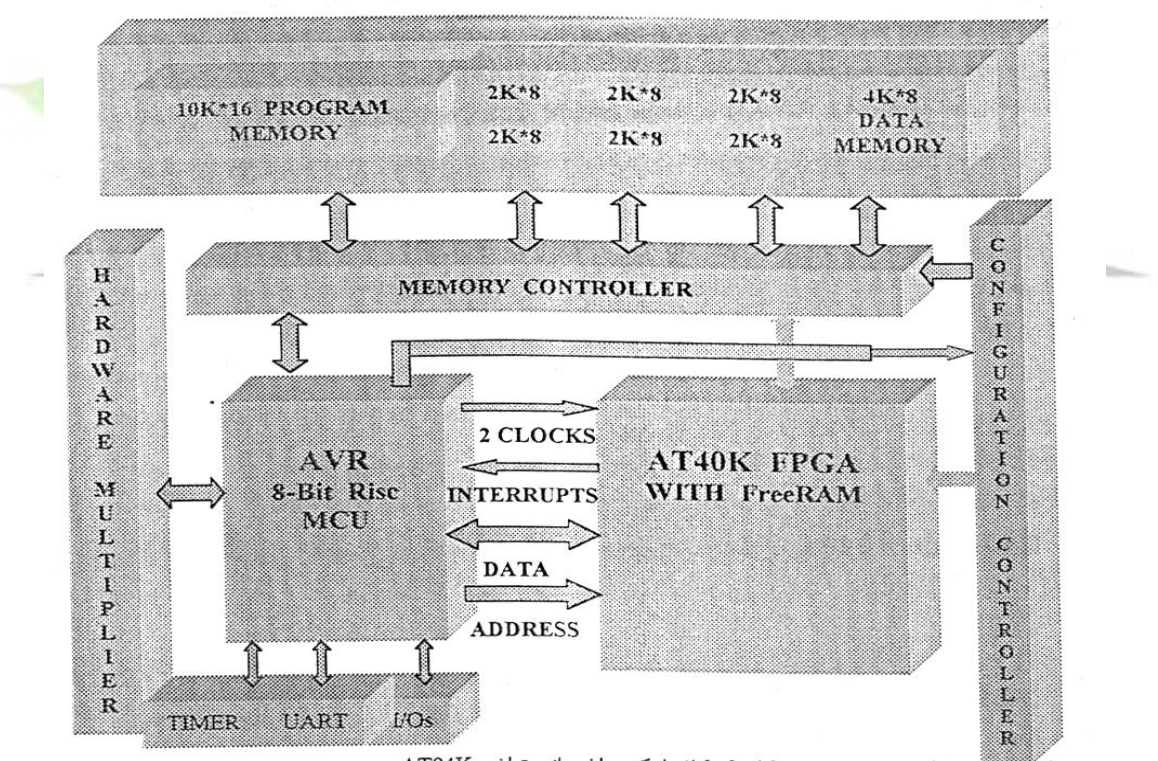

شكل (۶-١٩) بلوك ساختمانى تراشه AT94K

بخش *FPGA* از طريق گذرگاه داده 8 بيتي به هستته *AVR* متصتل مي گردد. اين دو قستمت نيز با حافظه نگا شته شده بر روي ترا شه بطور جداگانه ارتباط دارند. *SRAM* موجود به سه بخش زير تق سيم مي گردد.

- *K*20 بايت حافظه برنامه.

**برای دریافت فایل** word**پروژه به سایت ویکی پاور مراجعه کنید. فاقد آرم سایت و به همراه فونت هاي الزمه**

- *K*4 بايت حافظه داده

-*K*12 بايت حافظه كه مي تواند بطور ديناميكي به شتتتكل حافظه داده يا برنامه مورد استتتتفاده قرار گيرد. عالوه بر اين قطعه فوق داراي بخشهاي تايمر و پورتهاي ورودي *–* خروجي و *UART* مي باشد.

در صورتيكه كنترلر *CAN* بر روي بخش *FPGA* ترا شه *K94AT* پياده سازي گردد از بخش *AVR* ترا شه به منظور هدايت و راه اندازي و برنامه ريزي كنترلر مي توان ا ستفاده نمود. اين پياده سازي داراي مزيتها ي زير است.

ارتباط كنترلر و پردازنده راه انداز از طريق گذرگاه داخلي انجام مي پذيرد در نتيجه اين عمل -1 اثر نويز بر روي كل سيستم كم مي گردد. -2 سرعت كار سيستم افزايش مي يابد. -3 دو تراشتته در داخل يك تراشتته قرار گرفته اند در نتيجه حجم كل ستتخت افزار كاهش مي يابد.  $[\epsilon_{\Delta}]$ 

-4 مراجع

[1]"82527 Serial Communications Controller", Intel, 1996.

*[2] "Data Link Layer", available at Am Weichselgarten 26, D-91058 Erlangen, headquarters@ can – cia. De.*

*[3]"Milsone of CAN history", available at: http://www.CiA . Com.*

*[4] "CANopen,an overview",available at: http://www. CiA .com.* 

*[5] "CAN in passenger cares", avaigable at: http:// www. CiA. Com.*

]6[ عباس وفائي مباني تراشه هاي قابل برنامه ريزي دانشگاه اصفهانا .1380 5-

[7] Ghosh . s, "Hardware Description Language, Concepts and principles", IEEE Press,  $-\tilde{\mathsf{d}}$ 1999.

 $-\vee$ 

*[8]DeLima,F.G.E.,Carro,L.,Lubaszewski,M.,Reis,R., Velazco,R.,"Designing a Radiation Hardened 8051 – Like Micro-Controller",proceedings of the 13th* شماره پروژه: ۵۱۶ **MWW.wikipower.ir** استفاده از زبان توصیف ش<del>عت افزاری ۷۰۱</del>۰۱۰ و استفاده از زبان توصیف شعب استفاده از زبان توصیف شعب استفاده از زبان توصیف شعب استفاده از **WWW.Wikipower.ir** 

**پياده سازي آن بر روي** FPGA

**بررسي و شبيه سازي عملكرد كنترلر** CAN **، با استفاده از زبان توصيف سخت افزاري** VHDL**، و**

**برای دریافت فایل** word**پروژه به سایت ویکی پاور مراجعه کنید. فاقد آرم سایت و به همراه فونت هاي الزمه**

*Symposium on Integrated Circuits and Systems Design , Grenoble- France ( SBCCI'00 ).*

*[9] "Implementing Logic with the Embedded Array in FLEX 10K Devices", available at: http://www . altera . com.*

*[10] Kazizimierz Wiatr and Ernest Jamro,"Implementation Image Data Convolutions operations in FPGA Rconfigurable Structures for Real – Time Vision Systems",proceedings of the The Interntional Conference on Information Technology: Coding and Computing.*

]11[ ستتتار ميرزا كوچكيا شتتهرام طالكوب *"* پياده ستتازي ستتخت افزاري يك فيلتر ديجيتال *FIR* معكوس شده". دهمين كنفرانس برق، تبريز، ارديبهشت ۸۱ .

[12] Oppenhim, A. V. And Schafer, R.W."Discrete-Time Signal processing", prentice -  $-\lambda$ Hall, 1998.

*[13]"Impementing FIR Filters in FLEX Devices", available at http:// www. altera. cam.*

*[14] Lorca, F.G, Kessal, L., Demigny, D. "Efficient ASIC and FPGA Implementations of IIR Filters for real time edge detection", proceedings of The 1997 International Conference on Image processing, Cergy pontoise, France (ICIP*َ*97)*

*[15] "Biquad IIR Filter", available at http://www. Altera. com.*

*[16] Mari`A.Trenas, Juan Lo`pez and Emilio L.Zapata, "FPGA Implementation of Wavelet packet Transform With Reconfigurable Tree Structure",proceedings of The 26 th EUROMICRO Conference, Universidad de Malaga, 2000.*

**بررسي و شبيه سازي عملكرد كنترلر** CAN **، با استفاده از زبان توصيف سخت افزاري** VHDL**، و** شماره پروژه: ۵۱۶ هـ يسم الله السلام المسلم السلام المسلم السلام المسلم السلام السلام السلام السلام السلام السلام<br>شماره پروژه: ۵۱۶ هـ يسم السلام السلام السلام السلام السلام السلام السلام السلام السلام السلام السلام السلام **پياده سازي آن بر روي** FPGA

**برای دریافت فایل** word**پروژه به سایت ویکی پاور مراجعه کنید. فاقد آرم سایت و به همراه فونت هاي الزمه**

[17] "Biorthogonal Wavelet Filter Megafunction", available at http:// www. altera. com. -9

*[18] "Discrete Cosine Transform Megafunctions", available at http:// www. altera . com.*

*[19] "RGB2YCrCb8YCrCB2RGB Converter", available at :http:// www . altera. com.*

*[20]" Digital Modulator Megafunction", available at: http://www altera. com.*

10- *[21] "New Bus Architectures: How CardBus Fits with IEEE 1394,*  USB, and PCI and Others."Intel Inc.1998, available online at: http:// :www. *PC-CARD. Com/papers/new.*

11- *[22]"USB Host Controller Megafunction", available at http://www.altera.com.*

-12 ]23[ ستيد مهدي فخرائيا فرشتيد رئيستيا مهديه مهراناه پياده ستازي كنترلر گذرگاه *PCI* بر روي *FPGA"*پايان نامه كار شنا سي ار شدا دان شگاه صنعتي خواجه ن صرالدين طو سيا زم ستان .79

-13 ]24[ مهران شتتتابيا احمد اكبريا *"*پياده ستتازي كد كننده هاي گفتار با استتتفاده از سيستم هاي با قابليت پيكربندي مجدد*"*ا يازدهمين كنفرانس برقا شيرازا ارديبهشت .82

-14 ]25[ مهدي قويدل جلي سها ح سن حاج قا سما محمد ابراهيم نژاد سلمانيا *"* طراحي و پياده سازي *ASIC* كد كننده و كد بردار كد فاير*"*ا يازدهمين كنفرانس برقا شيرازا ارديبهشت 82 .

-15 ]26[ محمود فتحيا صالح يوسفي. *"* پياده سازي سخت افزاري الگوريتمهاي سطح باالي پردازش تصتوير با استتفاده از پيكربندي جزئي *FPGA* در زمان اجرا*"*ا يازدهمين كنفرانس برقا شتيرازا ارديبهشت 82 .  $-19$ 

**بررسي و شبيه سازي عملكرد كنترلر** CAN **، با استفاده از زبان توصيف سخت افزاري** VHDL**، و** شماره پروژه: ۵۱۶ هـ يسم المرسى و شبيه سازى عملکرد كشركر CAN ، با استفاده از زبان توصيف س<del>حت افزارى ، WWW.W</del>ikipower.ir<br>شماره پروژه: ۵۱۶ **پياده سازي آن بر روي** FPGA

**برای دریافت فایل** word**پروژه به سایت ویکی پاور مراجعه کنید. فاقد آرم سایت و به همراه فونت هاي الزمه**

17- *[27] Rinker,R.,Hammes,J,"Compiling Image processing Applications to Reconfigurable Hardware",Proceedings of the IEEE International Conference on Application Specific Systems, ASAP 2000.*

18- *[28] Bios,G., Bosi,B.," High performance Reconfigurable Coprocessor for Digital Mentor Graphics User s Group, Oregan,Oct. 1997*

19- *[29] Haldar,M., Nayka, A., Choudhary,A., "FPGA Hardware Synthesis From*

20- *Matlab", 14th International Conference on VLSI Design, Bangalore, India,*

21- *January 03-07,2001.*

22- *[30] Lbrra, A.,Femandez, C., Alvarez, B. Femandez-Merono J.M.."FPGA Solution for Low Cost Applications of Real – Time Automated Visual Inspection (RT-AVI)*

23- *Systems", Dedicated Systems Magazine –2001 Q2 (http://www. dedicated –systems .com).*

24- *[31] Woods,r., "Applying an XC 6200 to Real-Time Image Processing", IEEE Design and Test of Computers, Vol.15, No.1, Jan-March 1998.*

25- *[32] Fawcett, B.K., Watson, J.,"Reconfigurable processing with Field programmable* 

26- *Gate Arrays", International Conference on Application-specific System,* 

27- *Architectures, and processor, Chicago, IL, 1996.*

28- *[33] "Embedded Microcontrollers", Intel. 1996.*

29- *[34] "CAN Specification 2.0 part B", available online at http://www.CAN-Cia.de.*

30- *[35] "CAN Specification 2.0 part A", available online at http://www.CAN-Cia.de.*

31- *[36] Navabi, Z., "VHDL Analysis and Modeling of Digital Systems" , 2nd edition, McGraw – Hill, 1998.*

**بررسي و شبيه سازي عملكرد كنترلر** CAN **، با استفاده از زبان توصيف سخت افزاري** VHDL**، و** شماره پروژه: ۵۱۶ هـ يسم المرسى و شبيه سازى عملکرد كشركر CAN ، با استفاده از زبان توصيف س<del>حت افزارى ، WWW.W</del>ikipower.ir<br>شماره پروژه: ۵۱۶

**پياده سازي آن بر روي** FPGA

**برای دریافت فایل** word**پروژه به سایت ویکی پاور مراجعه کنید. فاقد آرم سایت و به همراه فونت هاي الزمه**

32- *[37] Ashenden, P.J., "The designer s Guide to VHDL" , 2nd edition, Academic Press, 2002.*

33- *[38] Cohen, B., "VHDL Coding Styles and Methodologies " ,2nd edition, Kluwer Academic Publishers, 1999.*

34- *[39] Armstrong, J.R. Gray , F.G. , " VHDL Design Repersentation and Synthesis" , 2nd edition , Prentice – Hall PTR , 2002.*

35- *[40] Pellerin, D. and D.Taylor, D., "VHDL Made Easy" , Prentice Hall Inc, 1997.*

36- *[41] Mano, M.M., " Computer System Architecture " 3rd edition , Prentice-Hall, 1993.*

37- *[42] Mazidi, M.A. " The 80X86 IBMPC & compatible computers" , 2 nd edition , prentice- Hall, VolumeII, 1998.*

38- *[43] Anderw Tanebaum, S." computer Networks" , 3rd edition, Prentice-Hall, 1996.*

39- *[44] Nair, R ., Ryan G., Farzaneh, F., "A symbol Based Algorithm for Hardware Implementation of cyclic Redundancy Check (CRC)" , 1997 VHDL International User s Forum , Arlington, 1997.*

*[45] Atmel Inc. " Configurable Lagic Data Book" , 2001.*

**بررسي و شبيه سازي عملكرد كنترلر** CAN **، با استفاده از زبان توصيف سخت افزاري** VHDL**، و** شماره پروژه: ۵۱۶ هـ يسم المرسى و شبيه سازى عملکرد كشركر CAN ، با استفاده از زبان توصيف س<del>حت افزارى ، WWW.W</del>ikipower.ir<br>شماره پروژه: ۵۱۶ **پياده سازي آن بر روي** FPGA

**برای دریافت فایل** word**پروژه به سایت ویکی پاور مراجعه کنید. فاقد آرم سایت و به همراه فونت هاي الزمه**

## *ABSTRACT:*

*Information exchange between network elements such as CPU and monitoring transceivers is an important aspect in industrial automation and robotics Infrasuctures like standard networks and buses are necessary for communications of the elements on these systems . control Area network (CAN) and it's bus (CAN BUS ) have recently been introduced and used in industrial automation systems and many ASIC chips have been put in the market as CAN controllers . One such chip which is used by CAN designers as interface between CPU and transceivers on a CAN bus is the Intel 82527 .*

*A new approach to design and implementation of digital circuits and Aspic's which has become very popular nowadays is the use of Filed programmable Gate Arrays (FPGA) Having behavioral description of a digital IC (which may be not possible to obtain it from the market) one could design and implement it using a hardware descriptive language.*

In this project, design and implementation of 82527 CAN bus controller *FPGA chips has been accomplished using FPGA and hardware description language VHDL.*

*Some modifications has been done to improve the functionality of the chip. Results suggest that implementation and proposed modifications have both been successful.*